# **SISTEM INFORMASI PELAYANAN KEPENDUDUKAN DI KANTOR LURAH SIOLDENGAN KECAMATAN RANTAU SELATAN BERBASIS WEB**

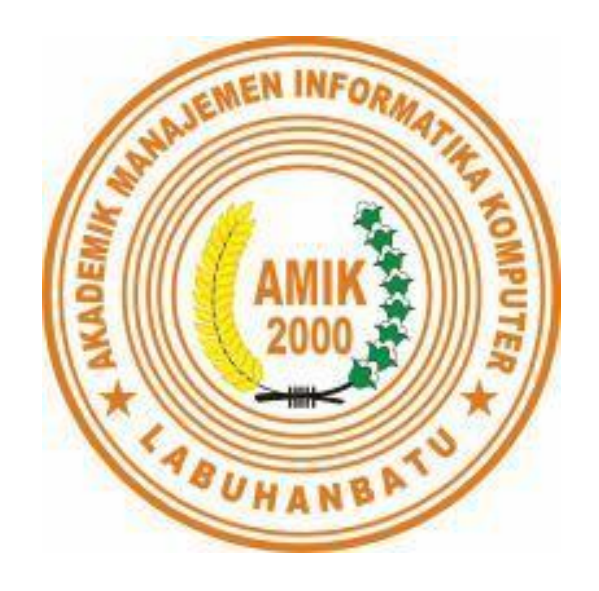

**Oleh :**

**NAMA : MULIA RAHMAT SIREGAR NPM : 15.051.00.059**

# **PROGRAM STUDI MANAJEMEN INFORMATIKA AMIK LABUHAN BATU 2019**

#### *Abstract*

*resident events are changes in address, move / come to settle, stay limited, and change the status of living people to permanent residence. Important events such as birth, death, marriage, divorce, appointment, ratification of children and changes in citizenship status experienced by a person is an incident that must be reported because of the implications of changes in identity data or population papers. every important event requires valid evidence to be administered and recorded in accordance with the provisions of the law. recording and processing population data is the responsibility of the district / city government, which starts from the kelurahan office. The service needs to be done quickly and precisely to get an information. The method of data collection used is by observation (interview), interview (interview), and study literature. The programming used is web programming using MySQL and PHP databases. This study resulted in the design of web-based population service data processing applications in the office of Siurah Village with North Sumatra District. Hopefully this application can improve the performance process even better in processing population data with easier.*

*Keywords: Population data processor, web based, MySQL, PHP.*

#### *Abstrak*

*peristiwa penduduk adalah perubahan alamat, pindah/datang untuk menetap, tinggal terbatas, serta perubahan status orang tinggal menjadi tinggal tetap. peristiwa penting seperti kelahiran, kematian, perkawinan, perceraian,pengangkatan,pengesahan anak serta perubahan status kewarganegaraan yang dialami oleh seseorang merupakan kejadian yang harus dilaporkan karena implikasi perubahan data identitas atau surat kependudukan. setiap peristiwa penting memerlukan bukti yang sah untuk dilakukan pengadministrasian dan pencatatan sesuai dengan ketentuan undang-undang. pencatatan dan pengolahan data penduduk merupakan tanggung jawab pemerintah kabupaten/kota, dimana diawali dari kantor kelurahan. pelayanan tersebut perlu dilakukan dengan cepat dan tepat untuk mendapatkan suatu informasi.Metode pengumpulan data yang digunakan adalah dengan cara observasi(pengamatan), interview (wawancara), dan study kepustakaan. Adapun pemrograman yang digunakan adalah pemrograman web dengan menggunakan database MySQL dan PHP.Penelitian ini menghasilkan perancangan aplikasi pengolah data pelayanan kependudukan berbasis web di kantor lurah sioldengan kecamatan rantau utara.Semoga dengan adanya aplikasi ini dapat meningkatkan proses kinerja lebih baik lagi dalam mengolah data kependudukan dengan lebih mudah.*

*Kata kunci:Pengolah data kependudukan, berbasis web, MySQL, PHP.*

## **DAFTAR GAMBAR**

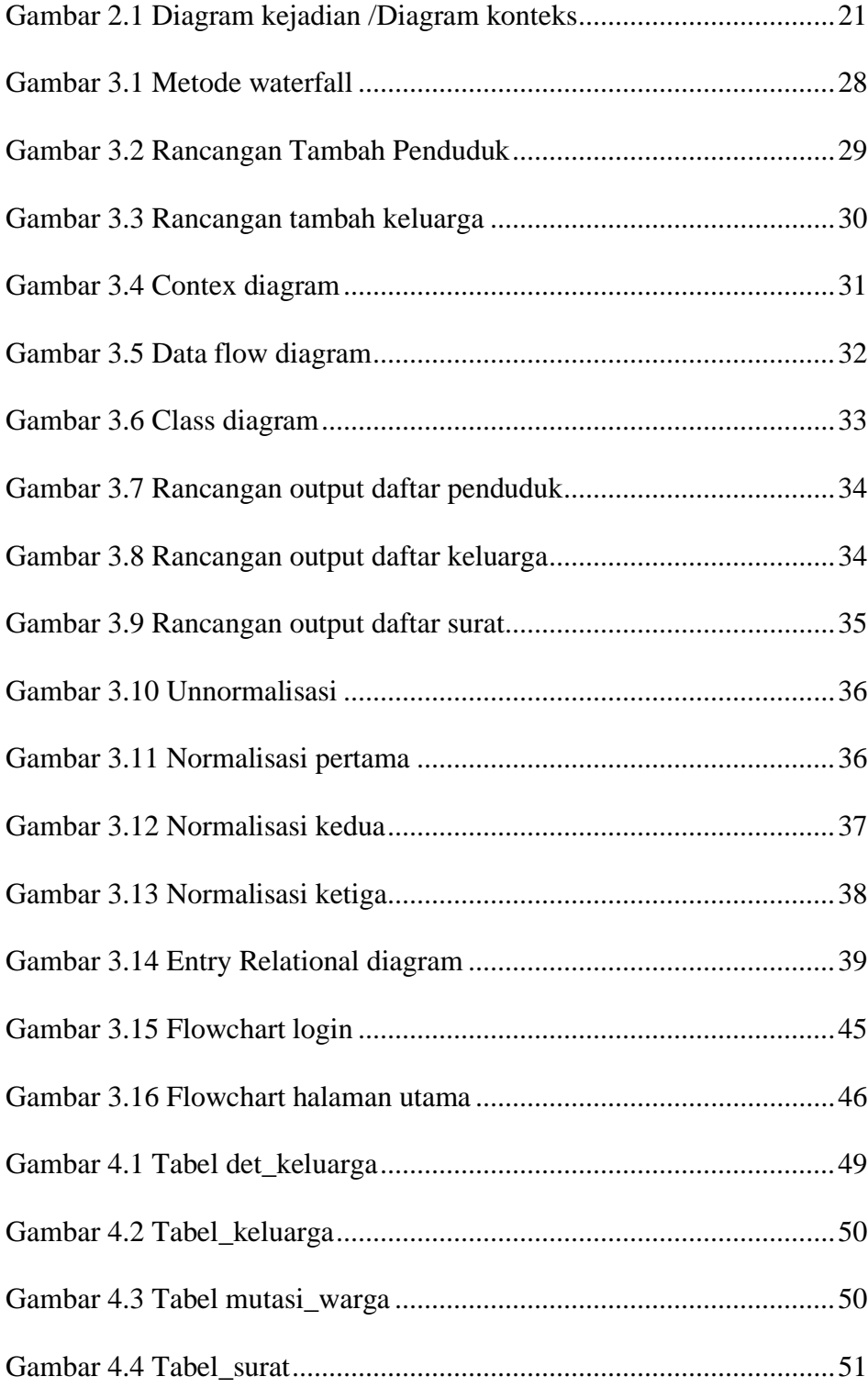

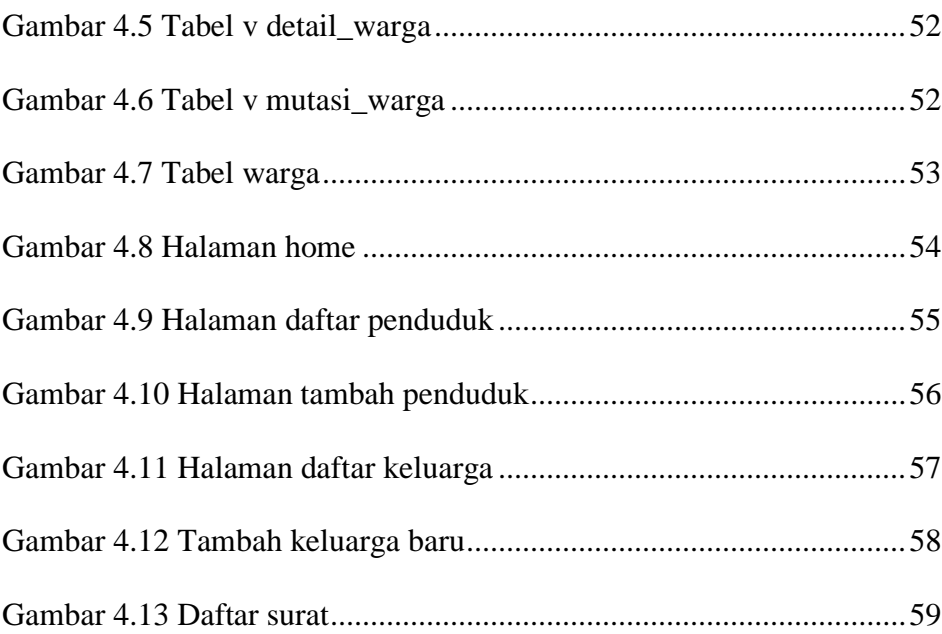

## **DAFTAR ISI**

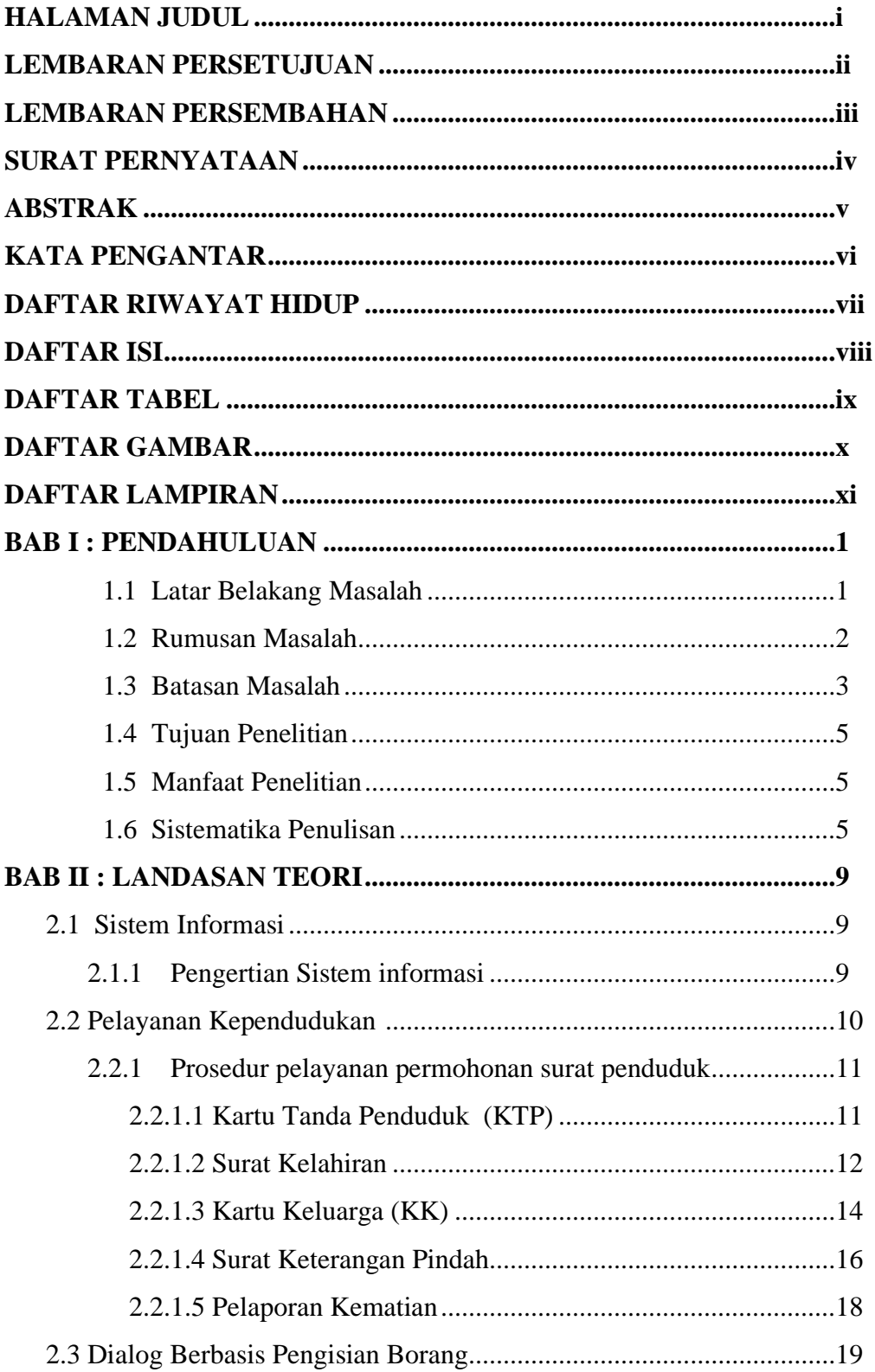

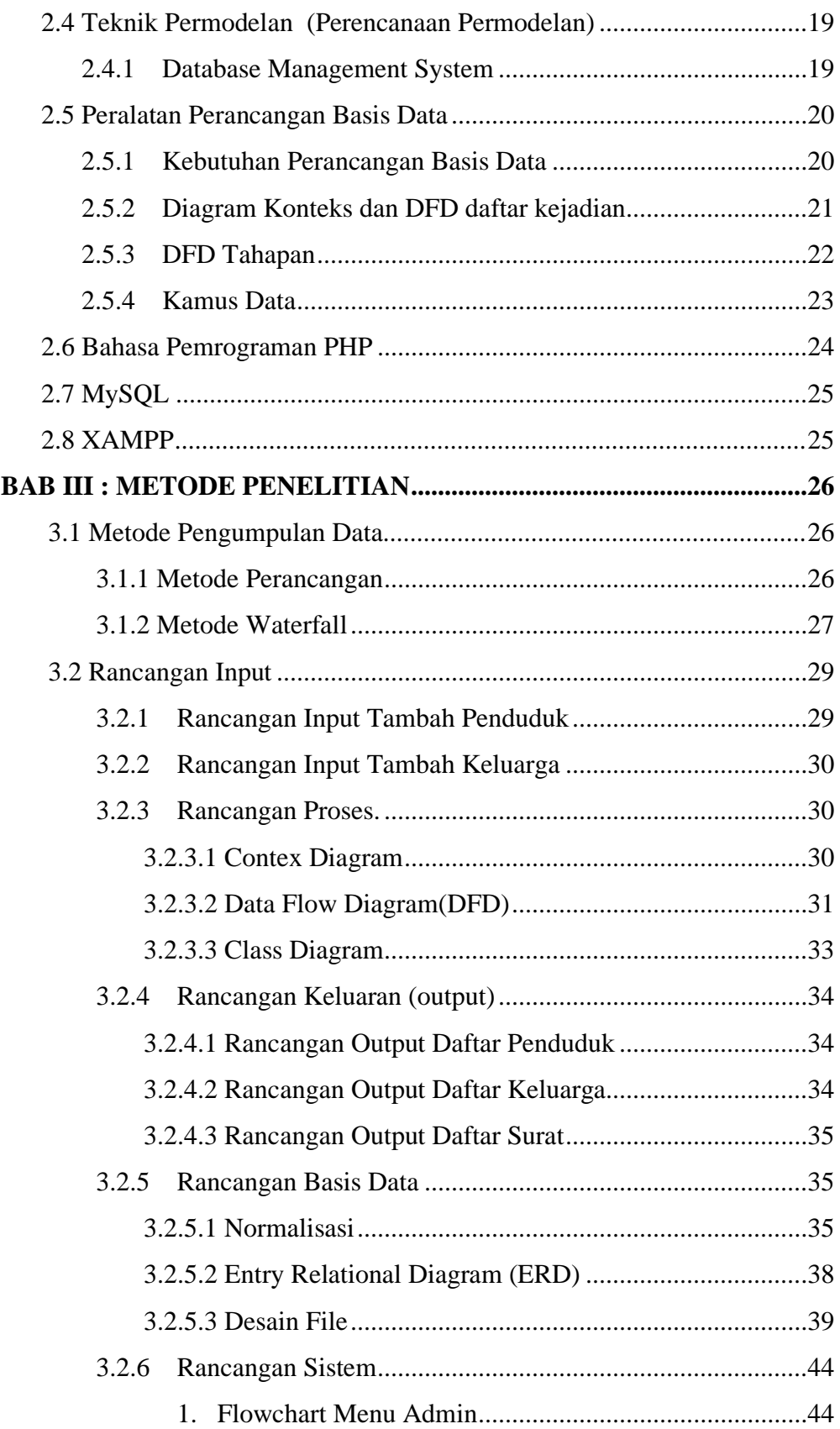

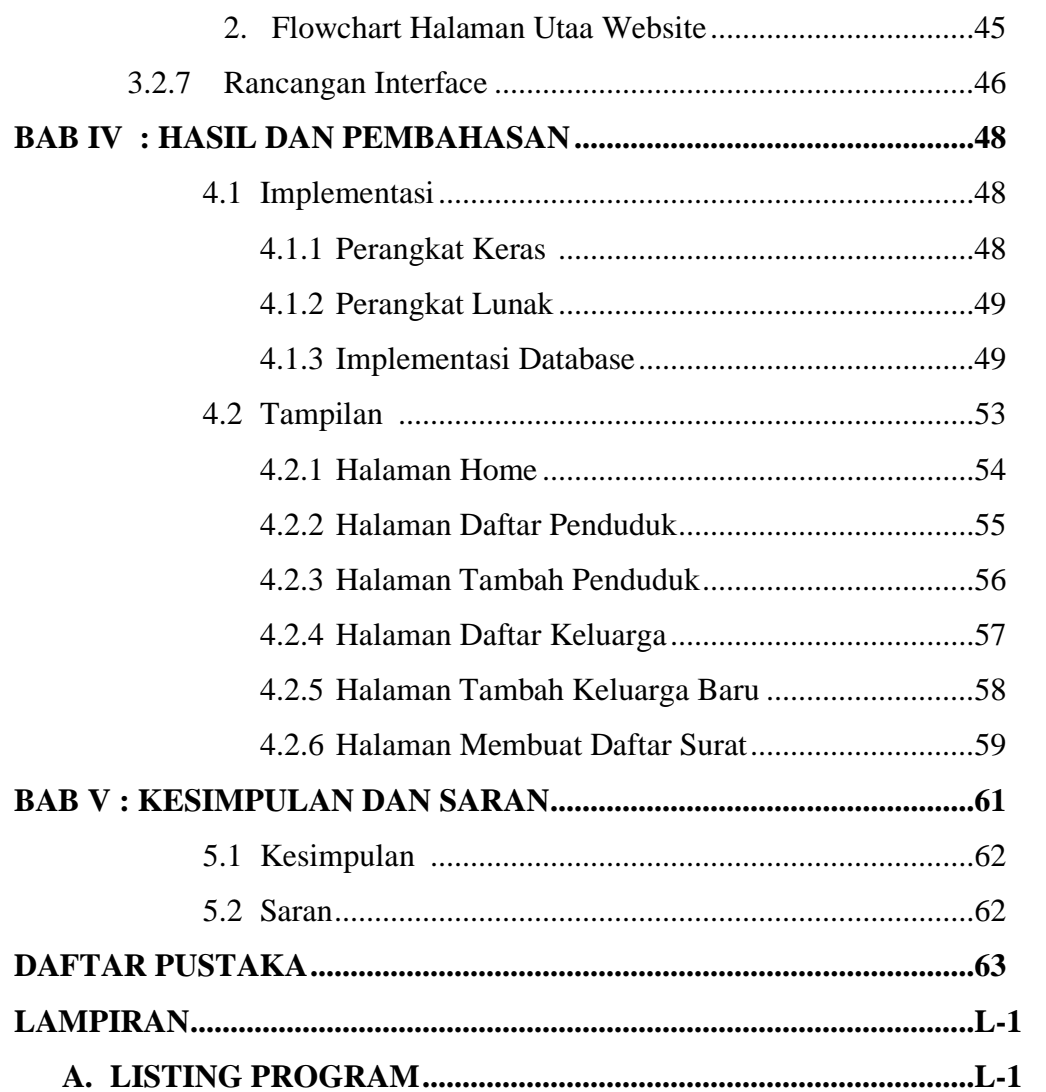

## **DAFTAR LAMPIRAN**

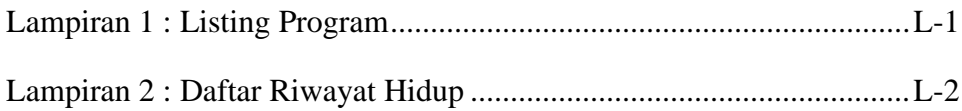

## **DAFTAR RIWAYAT HIDUP**

#### **DATA DIRI**

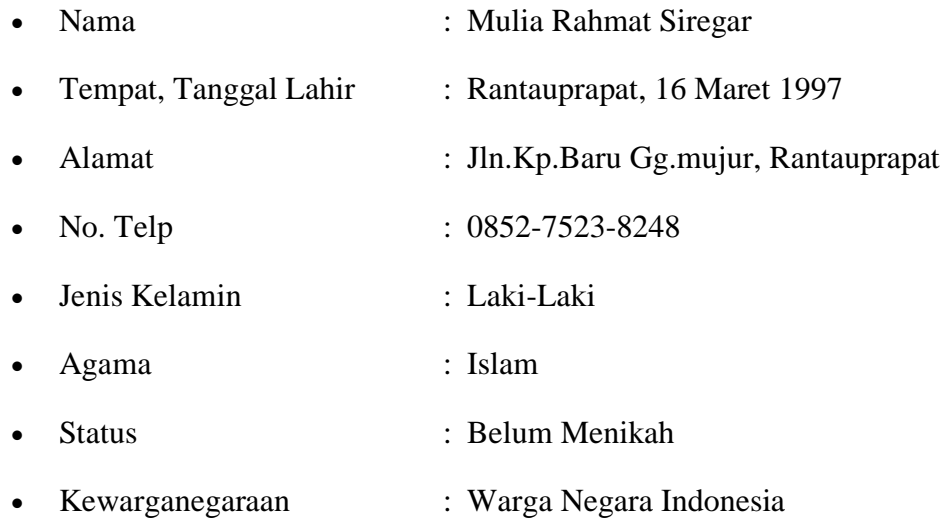

## **RIWAYAT PENDIDIKAN**

Formal

- 2003 2009 : SDN 112140 Kp.Baru
- 2009 2012 : MTS.N Kp.Baru. Gg Tsnawiyah
- 2012 2015 : SMAN 1 RANTAU SELATAN
- 2015 2019 : YAYASAN UNIVERSITAS LABUHANBATU

### **PENGALAMAN ORGANISASI**

• 2016 : Organisasi Team Bola Volly

## **DAFTAR TABEL**

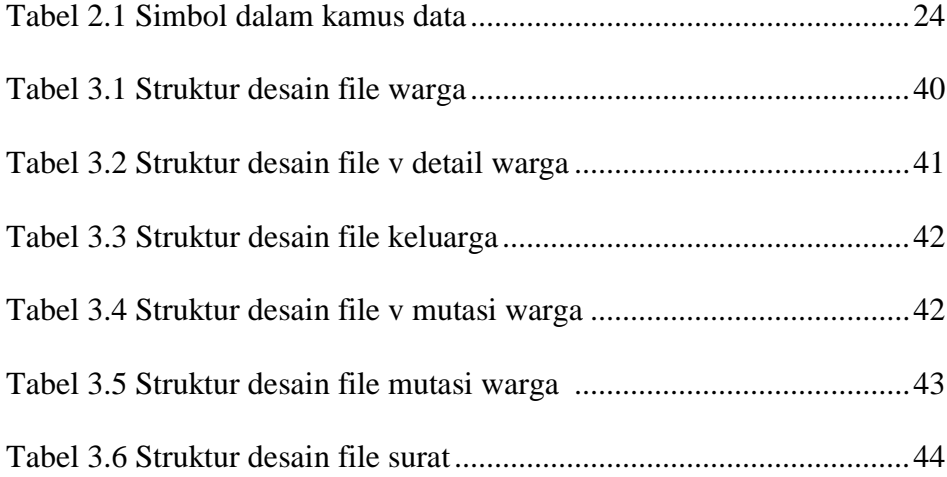

## **SURAT PERNYATAAN**

#### **Perihal : Penulisan Tugas Akhir**

Saya yang membuat pernyataan ini adalah mahasiswa AMIK Labuhanbatu dengan identitas mahasiswa sebagai berikut:

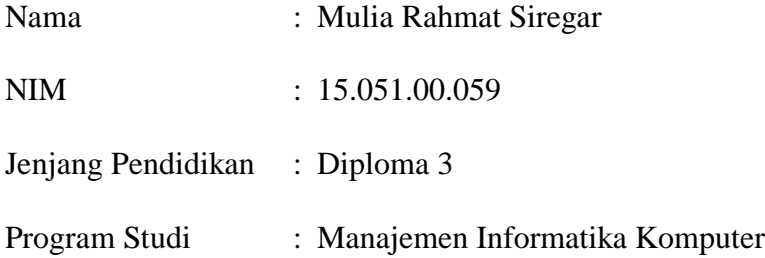

Saya telah melaksanakan Penelitian dan Penulisan Tugas Akhir dengan judul dan tempat penelitian sebagai berikut :

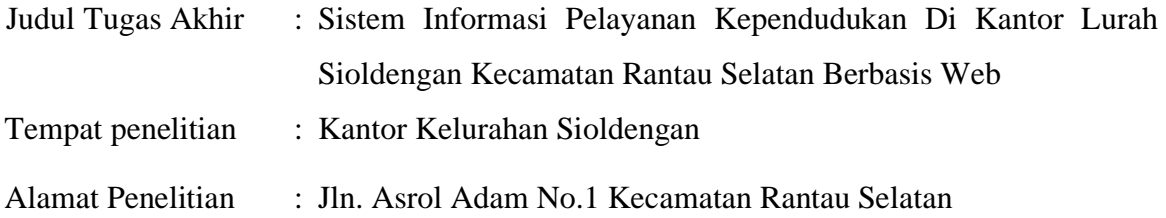

Sehubungan dengan Tugas Akhir ini saya menyatakan dengan sebenar-benarnya bahwa **Laporan Tugas Akhir ini merupakan hasil karya saya sendiri dan tidak melakukan plagiat.** Bila dikemudian hari ternyata terbukti bahwa saya melanggar pernyataan ini, maka saya bersedia dikenakan sanksi yang telah ditetapkan oleh Program Studi AMIK Labuhanbatu yakni **Pencabutan Ijazah yang telah saya terima dan Ijazah tersebut dinyatakan tidak sah.**

Demikian surat pernyataan ini saya buat dengan sungguh-sungguh, dalam keadaan sadar, dan tanpa ada tekanan dari pihak manapun.

> Saya yang membuat pernyataan, Rantauprapat, 08Agustus 2019

#### **MULIA RAHMAT SIREGAR**

### **LEMBAR PERSEMBAHAN**

Alhamdulillah, saya ucapkan kepada ALLAH SWT atas segala rahmat dan juga karunia yang diberikannya dalam menyelesaikan Tugas Akhir ini dengan segala kekurangan yang ada. Segala bagi puji dan syukur saya ucapkan kepadamu Ya Rabb karena selama ini sudah menghadirkan orang-orang yang sangat berarti disekeliling saya, yang selalu memberikan doa maupun dukungan sehingga Tugas Akhir saya dapat diselesaikan dengan baik.

Dengan ketulusan hati saya persembahkan kepada :

### **KEDUA ORANG TUA**

Kedua orang tua saya, Bapak ALI MIKRAT SIREGAR dan Ibu ZURAIDAHANUM, apa yang saya dapatkan hari ini belum mampu untuk membayar semua pengorbanan dan kerja keras kalian dalam membimbing saya. Terimakasih atas segala dukungan dari Bapak dan Ibu saya dalam bentuk materi maupun moril. Tugas Akhir ini saya persembahkan untuk kedua orang tua saya sebagai wujud terimakasih atas pengorbanan dan jerih payah kalian sehingga saya dapat menyelesaikan Tugas Akhir ini.

Semoga tugas akhir ini adalah awal untuk lebih membahagiakan Bapak dan jug Ibu saya serta dapat tercapat cita-cita yang saya impikan.

**Terimakasih Ayah...... Terimakasih Mama......**

### **DOSEN PEMBIMBING**

Kepada Pak Gomal Silaen, S.Kom, M.Kom dan Ibu Deci Irmayani, S.Kom, M.Kom selaku dosen pembimbing saya yang paling baik dan konsekuen, terimakasih karena sudah membimbing saya untuk menyelesaikan tugas akhir ini, tak lupa juga buat Ibu Direktur AMIK Labuhanbatu, Deci Irmayani, S.Kom, M.Kom yang sudah membimbing saya dan memberikan motivasi serta semangat sehingga tugas akhir ini terselesaikan.

Terimakasih juga untuk dosen-dosen di AMIK Labuhanbatu yang telah menjadi orang tua kedua bagi saya yang namanya tak biasa saya sebut satu persatu yang selalu memberikan motivasi, dan selalu memberi perhatian, ucapan terimakasih yang tak terhingga atas ilmu bermanfaat yang telah bapak dan ibu dosen berikan sangatlah berharga untuk saya.

#### **LEMBARAN PERSETUJUAN**

## **SISTEM INFORMASI PELAYANAN KEPENDUDUKAN DI KANTOR LURAH SIOLDENGAN KEC RANTAU SELATAN BERBASIS WEB**

## **Diajukan Untuk Memenuhi Salah Satu Syarat Ujian Tugas Akhir Pada Program Diploma III AMIK Labuhan Batu**

### **Oleh :**

## **MULIA RAHMAT SIREGAR 15.051.00.059**

Disetujui Oleh

Dosen Pembimbing I Dosen Pembimbing II

**NIDN : 0127058602 NIDN : 0115058501** 

Deci Irmayani, S.Kom, M.Kom Gomal Juni Yanris, S.Kom, M.Kom

Rantauprapat, 08 Agustus 2019 Diketahui dan disahkan oleh :

**Direktur** Ketua Program Studi Manajemen Informatika

**Deci Irmayani, S.Kom,M.Kom Marnis Nasution, S.T,M.Kom NIDN : 0127058602 NIDN : 0113028702** 

#### KATA PENGANTAR

#### *Assalamu'alaikum Wr.Wb.*

Segala puji dan syukur kita ucapkan kepada Allah Swt. Yang telah melimpahkan rahmat, hidayah dan inayah-Nya sehingga penulis dapat menyelesaikan laporan Tugas akhir (TA) ini dengan judul **"SISTEM INFORMASI PELAYANAN KEPENDUDUKAN KELURAHAN SIOLDENGAN KECAMATAN RANTAU SELATAN BERBASIS WEB"**.

Tujuan dari penulisan Tugas Akhir ini adalah sebagai salah satu syarat kelulusan Program Diploma III ( D.III ) AMIK LabuhanBatu.

Penulis berterimakasih kepada Kedua Orang Tua yang telah memberikan Motivasi, Doa serta dorongan baik secara mental maupun material. Sehingga penulis sampai pada titik akhir penyelesaian TA (Tugas Akhir) ini. Penulis juga menyadari bahwa tanpa bimbingan dan dorongan semua pihak maka penulisan tugas akhir ini tidak akan berjalan lancar. Oleh karena itu pada kesempatan ini, izinkan penulis menyampaikan terima kasih

kepada:

- 1. Bapak Dr. H. Amarullah Nasution, SE, MBA, selaku Ketua Yayasan Universitas Labuhanbatu.
- 2. Bapak Deci Irmayani, S.Kom.,M.Kom, Selaku Direktur Amik labuhanbatu.
- 3. Bapak Ronal Watrianthos, S.Kom.,M.Kom, selaku Pudir I Akademik pada Amik Labuhanbatu.
- 4. Ibu Zainab Harahap, S.E, selaku Pudir II Keuangan pada Amik Labuhanbatu.
- 5. Bapak Sentosa Pahan,S.Kom.,M.Kom, selaku Pudir III Kemahasiswaan pada Amik Labuhanbatu.
- 6. Bapak Ibnu Rasyid Munthe, S.T.,M.Kom , Selaku Ketua Program Studi pada Amik Labuhanbatu.
- 7. Bapak Deci Irmayani, S.Kom.,M.Kom, selaku Pembimbing I yang telah memberikan pengarahan dan membimbingnya kepada penulis.
- 8. Bapak Volvo Sihombing, S.Kom.,M.Kom , Selaku Pembimbing II yang juga telah memberikan pengarahan dan membimbingnya kepada penulis.
- 9. Seluruh Dosen AMIK Labuhanbatu yang telah membimbing penulis selama penulis mengikuti perkuliahan.
- 10. Bapak Kepala Sekolah Madrasah Ibtidaiyah Swasta Nurul Huda Dusun Bantan yang telah memberikan izin kepada penulis untuk melakukan penelitian di instansi tersebut.
- 11. Rekan-rekan mahasiswa DIII Ilmu Komputer khususnya teman-teman Manajemen Informatika Angkatan Tahun 2016 yang telah memberikan dukungan.

Penulis menyadari TA (Tugas Akhir) ini jauh dari sempurna karena masih banyak kekurangan. Penulis mengharapkan laporan ini dapat bermanfaat bagi semua pihak dan bagi penulis sendiri khususnya.

*Wassalamu'alaikumWr. Wb.*

Rantauprapat, 08 Agustus 2019 Penulis,

#### **Mulia Rahmat Siregar**

#### **BAB I**

#### **PENDAHULUAN**

#### **1.1 Latar Belakang Masalah**

Peristiwa penduduk adalah perubahan alamat, pindah datang untuk menetap, tinggal terbatas, serta perubahan status orang asing tinggal terbatas menjadi tinggal tetap dan peristiwa penting antara lain kelahiran, lahir mati, kematian, perkawinan, perceraian, termasuk pengangkatan, pengakuan, dan pengesahan anak, serta perubahan status kewarganegaraan, ganti nama dan peristiwa penting lainnya yang dialami oleh seseorang merupakan kejadian yang harus dilaporkan karena membawa implikasi perubahan data identitas atau surat keterangan kependudukan. Untuk itu, setiap peristiwa penting memerlukan bukti yang sah untuk dilakukan pengadministrasian dan pencatatan sesuai dengan ketentuan undang-undang.

Pencatatan dan pengolahan data penduduk merupakan tanggung jawab pemerintah Kabupaten/Kota, dimana pelaksanaannya diawali dari kelurahan. Pelayanan tersebut perlu dilakukan dengan cepat dan tepat untuk mendapatkan suatu informasi. Tetapi pada kenyataannya, pengolahan data pada Kelurahan masih dilakukan dalam bentuk pembukuan atau arsip-arsip, sehingga seringkali terjadi kesalahan bahkan ada arsip data yang hilang atau rusak karena terlalu banyak arsip yang ada. Pada aktifitas pelayanan kependudukan warga diharuskan mengurus surat permohonan yang diinginkan pada Kantor Kelurahan dengan mengikuti sejumlah prosedur-prosedur yaang berlaku sehingga dalam pembuatan surat-surat tertentu akan memakan waktu yang cukup lama.

Berdasarkan latar belakang yang disampaikan, penulis dapat meneliti dan membangun sebuah sistem informasi berbasis web dengan judul **" Sistem Infomasi Pelayanan Kependudukan di Kantor Lurah Sioldengan Kecamatan Rantau Selatan berbasis web".**  Yang diharapkan dapat menyimpan data penduduk secara dinamis serta dapat melayani dan juga mengajukan permohonan surat kependudukan kapan saja dan tanpa harus memakan waktu yang cukup lama.

#### **1.2 Rumusan Masalah**

Berdasarkan latar belakang yang telah dikemukakan, maka terdapat permasalahan yaitu :

- 1. Bagaimana membuat sistem informasi pelayanan kependudukan ?
- 2. Bagaimana kelayakan sistem informasi pelayanan kependudukan berdasarkan pengujian dan keakuratan sistem informasi berdasarkan pengujian pengguna ?
- 3. Bagaimana cara mengimplementasikan sistem informasi pengelolaan data penduduk dengan menggunakan database MySQL ?

#### **1.3 Batasan Masalah**

Adapun pembatasan masalah pada penelitian ini adalah :

- 1. Sistem informasi pelayanan kependudukan ini hanya dibuat pada tingkat desa atau kelurahan.
- 2. Desa/kelurahan yang diujicoba adalah desa Sioldengan, kecamatan Rantau Utara Kabupaten Labuhanbatu.
- 3. Peralatan yang dibutuhkan dalam penelitian ini adalah *personal Computer/*PC atau laptop menggunakan wifi atau modem, dan *web browser.*
- 4. Pembuatan sistem informasi pelayanan kependudukan ini hanya membuat dan mengolah data dari surat :
	- a. Surat keterangan yang terdiri dari :
		- 1) Surat keterangan umum
		- 2) Surat keterangan tidak mampu
		- 3) Surat keterangan usaha
		- 4) Surat keterangan domisili tempat tinggal
		- 5) Surat keterangan domisili usaha
	- b. Surat pemberitahuan yang terdiri dari :
		- 1) Surat pemberitahuan umum
	- c. Surat pernyataan yang terdiri dari :
		- 1) Surat pernyataan umum
	- d. Surat pengantar yang terdiri dari :
		- 1) Surat pengantar umum
		- 2) Surat pengantar catatan kepolisian
		- 3) Surat pengantar ijin keramaian
	- e. Surat DUKCAPIL yang terdiri dari :
		- 1) Surat keterangan kelahiran
		- 2) Surat permohonan KTP
		- 3) Surat permohonan KK
		- 4) Surat permohonan pindah
		- 5) Surat keterangan kematian
- 5. Penggunaan sistem informasi pelayanan kependudukan dikelompokkan menjadi 5 level pengguna yaitu :
	- a. Administrator

Level administrator dikelola salah satu operator dari Dinas Kependudukan dan Pencatatan Sipil yang ditempatkan di Kecamatan pada desa/kelurahan.

b. Aparat desa

Level aparat desa dikelola oleh lurah dan sekretaris desa maupun aparat desa lain yang mempunyai tugas mengelola dan melayani kependudukan di desa tersebut.

c. Ketua Rukun Warga (RW)

Level ketua RW dikelola oleh masing-masing ketua RW.

d. Ketua Rukun Tetangga (RT)

Level penduduk digunakan oleh warga desa yang sudah tercatat sebagai penduduk desa tersebut.

#### **1.4 Tujuan Penelitian**

Tujuan penelitian ini adalah untuk merancang dan membangun suatu sistem informasi pelayanan kependudukan tingkat desa/kelurahan guna meningkatkan kualitas pelayanan bagi aparat desa dan penggunaan pelayanan bagi warga desa.

#### **1.5 Manfaat Penelitian**

Manfaat dari hasil penelitian ini adalah :

1. Bagi penduduk, diharapkan dapat membantu mempermudah dalam proses kegiatan pelayanan permohonan surat-surat kependudukan ditingkat desa/kelurahan.

- 2. Bagi desa, diharapkan sistem ini dapat mempermudah aparat desa dalam pengumpulan data penduduk desa dan mempermudah melayani penduduk atau warga dalam permohonan surat-surat.
- 3. Bagi peneliti, dapat membuat sebuah sistem informasi yang diterima selama belajar di Yayasan Universitas Labuhanbatu (Y-ULB).

#### **1.6 Sistematika Penulisan**

Penulisan laporan penelitian ini akan dibahas dan disusun dengan sistematika penulisan sebagai berikut :

#### **BAB I : PENDAHULUAN**

Pada bab ini merupakan bagian pendahuluan yang menjelaskan latar belakang dibuatnya sistem informasi pelayanan kependudukan, rumusan masalah, batasan masalah, tujuan penelitian, Sistem informasi pelayanan kependudukan, manfaat penelitian bagi penduduk, bagi desa dan bagi peneliti, serta sistematika penulisan laporan penelitian.

#### **BAB II : LANDASAN TEORI**

Pada bab ini berisi tentang penjelasan sistem informasi pelayanan kependudukan dalam administrasi kependudukan, prosedur pelayanan permohonan surat kependudukan diantaranya untuk surat permohonan Kartu Tanda Penduduk (KTP), surat kelahiran, kartu keluarga (KK), surat keterangan pindah dan pelaporan kematian. Selain itu pada bab ini berisi tentang penjelasan ragam dialog interaktif, penjelasan sistem menu, teknik permodelan, perancangan basis data, bahasa pemrograman PHP,

pengertian MySQL, serta perangkat lunak pendukung pembuatan sistem informasi pelayanan kependudukan seperti XAMPP dan Adobe Dreamweaver CS5.

#### **BAB III : METODE PENELITIAN**

Pada bab ini penjelasan mengenai waktu dan tempat penelitian, metode pengumpulan data penelitian menggunakan metode wawancara, observasi, dan angket, serta menjelaskan model pengembangan sistem yang ada penelitian ini menggunakan model waterfall, validasi sistem yang menggunakan expert judgement atau pertimbangan para ahli, perancangan prosedur, analisis kebutuhan input dan output, perancangan data, analisis sistem yang terdiri dari DFD Level 0, DFD Level 1, tabel yang terdiri dari tabel keluarga, tabel pengguna, tabel penduduk, tabel surat, tabel surat detail, arsitektur desain menu yang terdiri dari arsitektur desain menu administrator, arsitektur desain menu aparat desa, arsitektur desain menu ketua RT, arsitektur menu ketua RW, arsitektur desain menu penduduk, desain antarmuka yang terdiri dari desain halaman login pengguna, desain halaman muka, desain ragam dialog, desain sistem menu datar, desain sistem menu tarik, desain menu berbasis ikon, desain input/masukkan dan desain output/keluaran.

#### **BAB IV : HASIL DAN PEMBAHASAN**

Bab ini menjelaskan mengenai hasil dan pembahasan dari pengujian sistem. Pada bab ini hasil penelitian meliputi analisis kebutuhan sistem, lingkungan implementasi, tahapan implementasi, halaman tampilan SISPENDUK yang terdiri dari hasil halaman awal sistem, hasil halaman login, tampilan halaman administrator, hasil menu kependudukan, hasil tampilan formulir tambah data penduduk, hasil tampilan data pengguna pada menu pengguna, tampilan halaman aparat desa, hasil tampilan halaman ketua RT, hasil tampilan ketua RW, tampilan halaman penduduk, tampilan laporan, data penduduk, pengujian sistem, pengujian perangkat lunak, hasil pengujian, dan pembahasan.

#### **BAB V : PENUTUP**

Pada bab ini kesimpulan yang diperoleh dari hasil penelitian dan juga berisi saran untuk perbaikan dan menindaklanjuti hasil penelitian tentang penelitian sistem informasi pelayanan kependudukan.

#### **BAB II**

#### **LANDASAN TEORI**

#### **2.1 Sistem Informasi**

#### **2.1.1 Pengertian Sistem Informasi**

Sistem informasi adalah suatu sistem didalam suatu organisasi yang mempertemukan kebutuhan pengolahan transaksi harian, mendukung operasi, dan bersifat manajerial dan kegiatan strategis dari suatu organisasi dan menyediakan bagi pihak luar tertentu dengan laporanlaporanyang diperlukan.

Sistem informasi memiliki tujuan untuk menghasilkan informasi yang berasal dari hasil pengolahan data menjadi bentuk yang berguna bagi pemakainya. Komponen-komponen yang terdapat dalam sistem informasi yaitu komponen input, komponen model, komponen output, komponen teknologi, komponen basis data dan komponen kontrol.

- 1. Komponen input merupakan data yang masuk ke dalam sistem informasi sebagai bahan dasar dalam pengolahan informasi.
- 2. Komponen model merupakan kombinasi dari prosedur, logika dan model matematika yang akan memanipulasi data input dan data yang tersimpan dibasis data dengan cara yang sudah ditentukan untuk menghasilkan keluaran yang diinginkan.
- 3. Komponen ouput atau keluaran merupakan hasil dari sistem informasi yang merupakan informasi dan dokumentasi yang berguna bagi pemakai sistem.
- 4. Komponen teknologi merupakan alat dalam sistem informasi untuk menerima input, menjalankan model, mengakses data menghasilkan dan mengirimkan keluaran serta membantu pengendalian keseluruhan sistem.
- 5. Komponen basis data merupakan kumpulan data yang saling berkaitan dan berhubungan satu sama lain yang disimpan untuk keperluan penyediaan informasi lebih lanjut.
- 6. Komponen kontrol yang diperlukan untuk menjamin kualitas informasi yang dihasilkan oleh sistem informasi serta mencegah kerusakan dan kesalahan sistem informasi.[1]

#### **2.2 Pelayanan Kependudukan dalam Administrasi Kependudukan**

Kependudukan dan peristiwa penting memerlukan bukti yang sah untuk dilakukan pengadministrasian dan pencatatan sesuai dengan ketentuan undang-undang pada pemenuhan hak penduduk, terutama di bidang pencatatan sipil masih ditemukan penggolongan penduduk yang berdasarkan pada perlakuan diskriminatif yang membeda-bedakan suku, keturunan, dan agama sebagaimana diatur dalam berbagai peraturan produk colonial belanda. Kondisi tersebut mengakibatkan pengadministrasian kependudukan mengalami kendala yang mendasar sebab sumber data kependudukan belum terkoordinasi dan terintegrasi, serta terbatasnya cakupan pelaporan yang belum terwujud dalam suatu sistem administrasi kependudukan yang utuh dan optimal. Kondisi sosial dan administratif tersebut tidak memiliki sistem database kependudukan yang menunjang pelayanan administrasi kependudukan.

Pelayanan administrasi kependudukan diartikan sebagai pelayan dibidang kependudukan yang diberikan oleh aparat pemerintah dan nonpemerintah dari tingkat pusat sampai tingkat desa atau kelurahan, RW dan RT. Pada pelayanan administrasi kependudukan, aparat pemerintah dan

nonpemerintah memberikan pelayanan misalnya pengurusan izin nikah, permohonan KTP, surat keterangan, kartu keluarga, dan surat-surat kependudukan lainnya.[2]

#### **2.2.1 Prosedur Pelayanan Permohonan Surat Kependudukan**

#### **2.2.1.1 Kartu Tanda Penduduk (KTP)**

Surat identitas yang umum dan wajib dimiliki oleh setiap WNI adalah KTP. KTP merupakan jenis identitas diri yang diakui di Indonesia bagi penduduk yang dianggap sudah dewasa, yaitu minimal berumur 17 tahun atau sudah menikah. KTP berisi beberapa informasi tentang pemegang KTP tersebut. Beberapa informasi yang terdapat di dalam KTP antara lain nomor induk kependudukan (NIK), nama lengkap, jenis kelamin, golongan darah, tempat tanggal lahir, status kawin, pekerjaan, serta alamat. Didalam KTP juga terdapat pas poto, tanda tangan dan cap jempol pemegangnya. Masa berlaku KTP pun tertera dengan jelas yaitu selama lima tahun sejak diterbitkan.

A. Fungsi

- 1. Memberikan kepastian bahwa pemegang KTP terdaftar sebagai WNI yang sah.
- 2. KTP berfungsi sebagai identitas diri (kartu pengenal) yang umumnya diterima di instansi manapun.
- 3. Sebagai bukti bahwa kita sudah dianggap dewasa untuk melakukan berbagai macam tindakan, seperti membuka rekening di bank, peminjaman barang, dan pembuatan SIM.

B. Kegunaan

- 1. Bukti kependudukan untuk mendapatkan identitas diri lainnya, seperti passport, akta perkawinan, dan bukti kepemilikan kendaraan bermotor.
- 2. Untuk kelengkapan melamar kerjaan, menikah, dan bercerai.
- 3. Untuk mendapatkan hak pilih dalam pelaksanaan pemilihan umum (pemilu).
- C. Persyaratan Administratif
- 1. Surat pengantar dari RT dan RW setempat
- 2. Salinan KK
- 3. Pas foto ukuran 2x3 cm sebanyak 2 lembar
- 4. Akta kelahiran/surat kelahiran
- 5. KTP lama yang asli ( untuk perpanjangan)
- 6. Salinan KTP dan bukti lapor kehilangan dari kepolisian (jika KTP hilang).[3]

#### **2.2.1.2 Surat Kelahiran**

Surat kependudukan yang paling awal harus dimiliki oleh seorang warga negara adalah surat kelahiran. Surat kelahiran ini dibuat langsung setelah bayi dilahirkan. Surat kelahiran berfungsi sebagai identitas pertama bayi yang telah lahir. Selanjutnya, surat kelahiran ini berfungsi sebagai syarat untuk membuat akta kelahiran di kantor catatan sipil dan untuk memasukkan nama bayi ke dalam daftar kartu keluarga (KK).

Surat kelahiran antara lain berisi nama bayi yang dilahirkan, tempat lahir, hari dan tanggal, jam, nama ibu, yang melahirkan, serta nama ayah kandung dari bayi yang dilahirkan. Jika bayi yang dilahirkan diluar pernikahan atau orangtuanya belum menikah, hanya nama ibunya yang ditulis sebagai orangtua di surat kelahiran tersebut.

Khusus surat kelahiran yang diterbitkan oleh rumah sakit, biasanya ditambahkan pula nama dokter/bidan yang membantu persalinan, serta berat badan dan tinggi badan bayi.

A. Persyaratan Administrasi

- 1. Foto copy/salinan KTP kedua orangtua atau salinan KTP ibu sang bayi yang telah lahir jika orangtua bayi yang telah lahir jika orangtuanya belum atau tidak menikah.
- 2. Salinan surat nikah/akta perkawinan orang tua bayi yang dilahirkan (jika orangtuanya sudah menikah).
- 3. Salinan KK orangtua atau KK ibu bayi yang dilahirkan.
- B. Proses Pembuatan

Proses pembuatan surat kelahiran sangatlah mudah. Jika persyaratannya lengkap, ibu yang melahirkan bayi atau suaminya memohon kepada pihak rumah sakit, bidan, kepala dusun, atau pihak lain yang berwenang dengan menuliskan nama lengkap yang akan diberikan kepada si bayi yang telah lahir. Biasanya setelah mendapat rekomendasi dari bidan penolong, dokter, dukun beranak, atau pihak berwenang lainnya, surat kelahiran dapat berlangsung diterbitkan.

C. Jangka Waktu dan Biaya Pembuatan

Jangka waktu pembuatan surat kelahiran ini berbeda-beda tergantung pada pihak berwenang yang membuatnya. Biasanya tidak memakan waktu lebih dari satu hari kerja. Di beberapa rumah sakit, tidak ada pungutan atas pembuatan surat kelahiran jika bayinya lahir di rumah sakit yang bersangkutan. Pihak berwenang lain pun demikian, tidak ada patokan khusus. Jika ada biasanya tidak lebih dari Rp.20.000,-.[4]

#### **2.2.1.3 Kartu Keluarga (KK)**

Kartu keluarga adalah kartu identitas yang memuat data tentang susunan, hubungan, dan jumlah anggota keluarga. Kartu keluarga wajib dimiliki oleh setiap keluarga. Kartu ini berisi data lengkap identitas kepala keluarga dan anggota keluarganya. KK dicetak rangkap tiga yang masing-masing dipegang oleh kepala keluarga, ketua RT, dan kantor Kelurahan.

Disebabkan merupakan dokumen milik pemerintah daerah, data yang tercantum dalam KK tidak boleh dicoret, dirubah, diganti, atau ditambah. Setiap terjadi perubahan karena mutasi data dalam KK seperti adanya peristiwa kelahiran, kematian, dan kepindahan, makan kepala keluarga wajib melaporkan ke kantor kelurahan selambat-lambatnya dalam jangka waktu 14 hari kerja. Setiap melaporkan perubahan ke kantor kelurahan harus membawa dua lembar KK, yaitu satu disimpan oleh kepala keluarga dan satunya lagi oleh ketua RT.

- A. Persyaratan Administratif
- 1. Surat pengantar dari pengurus RT/RW
- 2. KK lama (jika ada)
- 3. Surat nikah/akta perceraian bagi yang memohon KK karena perkawinan atau perceraian.
- 4. Surat keterangan lahir/akta kelahiran
- 5. Surat pengangkatan anak.
- 6. Surat bukti kewarganegaraan Republik Indonesia (SKBRI)
- 7. Surat keterangan pendaftaran penduduk tetap bagi WNA
- 8. Surat keterangan pelaporan pendatang baru ( SKPPB)
- 9. Surat keterangan pindah bagi penduduk yang pindah antar kelurahan dalam suatu wilayah.
- B. Instansi yang berwenang

Instansi yang berwenang menerbitkan atau mengeluarkan KK adalah suku Dinas Kependudukan dan catatan sipil yang ada di setiap pemerintahan daerah setingkat Kabupaten atau kota.

C. Proses Pembuatan

- 1. Pemohon ke ketua RT/RW untuk mendapatkan surat pengantar
- 2. Pemohon menyerahkan surat pengantar tersebut beserta segala surat yang dibutuhkan (persyaratan administratif) kepada petugas di kelurahan yang kemudian akan memperosesnya ke suku dinas kependudukan.
- 3. Petugas kelurahan selanjutnya memberikan tiga lembar KK kosong, kemudian diisi dan ditandatangani oleh pemohon.
- 4. Lalu, mintalah stempel dari RT/RW untuk kemudian dikembalikan ke petugas kelurahan.
- 5. Petugas kelurahan akan memeriksa KK yang telah diisi pemohon dan memberikan garis penutup. Gunanya agar tidak terjadi penambahan atau pengurangan isi KK dengan semena-mena. Petugas kelurahan menyimpan satu formulir untuk arsip kelurahan. Sementara itu, sisanya diberikan kepada ketua RT dan satu lagi kepada si pemohon.
- D. Jangka Waktu dan Biaya Pembuatan

Jangka waktu pembuatan KK sejak data diterima lengkap paling lama adalah 14 hari kerja dan tidak ada pungutan biaya apapun. Namun, biasanya dikenakan retribusi daerah yang tarifnya berbeda-beda disetiap daerahnya. Struktur dan besar tarifnya terhadap pelayanan kependudukan dan catatan sipil untuk pengurusan KK adalah sebesar Rp. 3000,- untuk WNI, sedangkan untuk WNA dikenakan biaya retribusi sebesar Rp. 6000.[5]

#### **2.2.1.4 Surat Keterangan Pindah**

Pendaftaran pelaporan perpindahan dilaksanakan di kantor kelurahan sebagai bukti pendaftaran pelaporan perpindahan, diberikan surat keterangan pindah yang ditandatangani oleh lurah atas nama camat. Perpindahan dalam satu kelurahan hanya merupakan perubahan alamat tempat tinggal dan tidak diterbitkan surat keterangan pindah. Kepindahan keluar provinsi disertai dengan pencabutan KK dan KTP oleh lurah.

Persyaratan yang harus dipenuhi untuk pelaporan kepindahan adalah :

- 1. Surat pengantar RT/RW
- 2. Kartu keluarga (KK)
- 3. Kartu tanda penduduk (KTP)
- 4. Surat keterangan pendaftaran penduduk tetap (SKPPT) bagi penduduk WNA
- 5. Surat keterangan pendaftaran penduduk sementara (SKPPS) bagi pendatang WNA

Penduduk berkewajiban :

- 1. Menyiapkan persyaratan sesuai dengan ketentuan
- 2. Melaporkan kepindahannya pada lurah
- 3. Menerima dan meneliti formulir permohonan pindah
- 4. Menandatangani formulir permohonan pindah
- 5. Menyerahkan formulir permohonan kepada lurah

Lurah berkewajiban :

- 1. Menerima dan meneliti persyaratan pelaporan perpindahan dari penduduk
- 2. Mencatat data kepindahan ke dalam buku induk
- 3. Mengisi formulir permohonan pindah
- 4. Menyerahkan formulir permohonan pindah
- 5. Menerima dan meneliti formulir permohonan pindah yang telah ditandatangani oleh penduduk
- 6. Memproses data permohonan pindah dengan computer
- 7. Menerbitkan dan menandatangani surat keterangan pindah
- 8. Menyerahkan surat keterangan pindah kepada penduduk.[6]

#### **2.2.1.5 Pelaporan Kematian**

Data penduduk yang dilaporkan kematiannya akan dihapuskan dari kartu keluarga dan nomor induk kependudukan (NIK) yang pernah dimiliki segera dinonaktifkan secara sistem agar tidak disalahgunakan oleh pihak yang tidak bertanggungjawab. Sebagai hasil pelaporan kematian, diterbitkan kartu keluarga baru dan akta kematian.

Akta kematian dibutuhkan sebagai syarat untuk :

- 1. Mengurus penetapan ahli waris
- 2. Mengurus pensiunan janda atau duda
- 3. Mengurus klaim asuransi
- 4. Persyaratan untuk melaksanakan perkawinan kembali.

Untuk mendapatkan pelayanan pencatatan kematian harus melengkapi persyaratan berikut :

- 1. Surat pengantar RT/RW
- 2. Surat keterangan kematian dari rumah sakit
- 3. Foto copy kartu keluarga atau ktp yang dilegalisir lurah
- 4. Surat keterangan tamu bagi yang bukan penduduk asli
- 5. Surat keterangan pendaftaran penduduk tetap ( SKPPT) bagi penduduk WNA

6. Surat keterangan pendaftaran penduduk sementara (SKPPS) bagi orang asing penduduk sementara.<sup>[6]</sup>

#### **2.3 Dialog Berbasis Pengisian Borang**

Teknik dialog pengisian boring *(form-filling dialogue)* merupakan suatu penerapan langsung dari aktifitas pengisian barang dalam kehidupan sehari-hari dimana pengguna akan dihadapkan pada suatu bentuk borang yang ada di layar komputer yang mereka gunakan.[7]

#### **2.4 Teknik Permodelan (Percencanaan Permodelan)**

#### **2.4.1** *Database Management System* **(DBMS)**

Sebuah sistem basis data dapat memiliki beberapa basis data. Setiap basis data dapat berisi atau memiliki sejumlah objek basis data (seperti file/tabel, index dan lain-lain). Disamping berisi atau menyimpan data, setiap basis data juga mengandung atau menyimpan defenisi struktur (baik untuk basis data maupun objek-objeknya secara detail). Pengelolaan basis data secara fisik tidak dilakukan oleh pemakai secara langsung, tetapi ditangani oleh sebuah perangkat lunak *(software system)* yang khusus atau spesifik. Perangkat lunak inilah disebut *Data Base Management System*/DBMS) yang akan menentukan bagaimana data diorganisasi, disimpan, diubah, dan diambil kembali. Iya juga menerapkan pengamanan data secara bersama, pemaksaan keakuratan atau konsistensi data, dan sebagainya.[4]

#### **2.5 Peralatan Perancangan Basis Data**

#### **2.5.1 Kebutuhan Perancangan Basis Data**

Sudah saatnya perusahaan memilih dan menetapkan SI sebagai pusat aliran informasi dan keunggulan kompetitif. Melalui SI, perusahaan dapat mengendalikan dan mengontrol aliran informasi perusahaan pembangunan SI sangat bertumpu pada kualitas database yang disusun dan dibentuk. Database yang dibentuk diharapkan memiliki sifat-sifat, antara lain :

- 1. Efisien dan efektif dalam pengorganisasiannya, artinya untuk menambah, menyisipkan atau menghapus data dapat dilakukan dengan mudah dan sederhana.
- 2. Bebas redunasi, meskipun pada batas-batas tertentu yang dapat di tolerir, redunasi juga diperbolehkan.
- 3. Fleksibel, artinya database dapat diakses dengan mudah, dinamis dan tidak bergantung sepenuhnya pada aplikasi tertentu.
- 4. Sistem database yang dapat diakses secara bersama dalam lingkungan jaringan sehingga mendukung penggunaan bersama dan distribusi data.

Oleh karena itu, proses pembentukan database merupakan tahapan yang sangat diperlukan bagi terciptanya sistem informasi yang baik. Untuk mendukung proses pembentukan database tersebut ada beberapa peralatan seperti diagram konteks, DFD daftar kejadian, DFD tahapan, kamus data, flowchart, dan E-R Diagram.[5]

#### **2.5.2 Diagram Konteks dan DFD daftar Kejadian**

Diagram konteks merupakan pola penggambaran yang berfungsi untuk memperlihatkan interaksi sistem informasi tersebut dengan lingkungan dimana sistem tersebut ditempatkan.

Dalam penggambaran itu, sistem dianggap sebagai sebuah objek yang tidak dijelaskan secara rinci karena yang ditekankan adalah interaksi sistem dengan lingkungan yang akan mengaksesnya. Penggambaran biasanya juga menyertakan data flow diagram daftar kejadian (DFD Event List) yang mungkin terjadi dari setiap departemen atau pihak-pihak baik internal maupun eksternal perusahaan yang berinteraksi dengan sistem informasi.

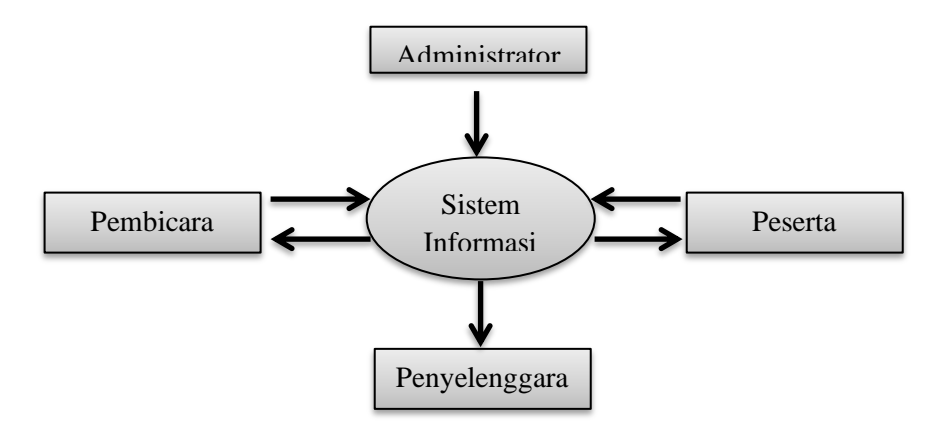

**Gambar 2.1 Diagram Kejadian atau Diagram Konteks**

Dalam pembentukan diagram konteks, beberapa hal berikut perlu diperhatikan :

- 1. Kelompok pemakai, baik pihak internal ataupun eksternal perusahaan dan departemen terkait dimana sistem itu akan digunakan harus diidentifikasi secara rinci dan jangan sampai ada yang terlewatkan.
- 2. Kemungkinan kejadian yang akan terjadi dalam penggunaan sistem hatis diidentifikasi secara lengkap.
- 3. Arah anak panah yang menunjukkan aliran data jangan sampai terbalik agar dapat memberikan pemahaman yang bener terhadap seluruh proses sistem yang akan dibentuk.
- 4. Setiap kejadian digambarkan dalam bentuk tekstual yang sederhana dan mudah dipahami oleh pembuat sistem.

#### **2.5.3 DFD Tahapan**

*Data Flow Diagram* Tahapan (*DFD Leveled)* merupakan peralatan yang berfungsi untuk menggambarkan secara rinci mengenai sistem sebagai jaringan kerja antar fungsi yang berhubungan satu sama lain dengan menunjukkan dari mana ke mana data mengalir serta penyimpanannya.

Pada umumnya tahapan dimulai dari 0,1,2 dan seterusnya. Tahapan 0 menggambarkan sistem secara global. Meskipun sudah cukup rinci dengan menggambarkan database yang akan menampung aliran data, namun pada tahap ini, semua proses hanya digambarkan sebagai sistem secara umum dan tidak terinci.

Setiap penurunan ke tahapan yang lebih rendah, yaitu tahapan 1,2 dan seterusnya, maka proses tersebut akan diurai lebih rinci dengan spesifikasi lebih jelas.

Penurunan tahapan dilakukan jika perlu memperinci beberapa proses namun, tidak semua bagian dari proses tersebut harus diturunkan dengan jumlah tahapan yang sama.

#### **2.5.4 Kamus Data**

Kamus data ikut berperan dalam perancangan dan pembangunan sistem informasi karena peralatan ini berfungsi untuk :

- 1. Menjelaskan aliran data dan penyimpanan dalam penggambaran dalam data flow diagram
- 2. Mendeskripsikan komposisi paket data yang bergerak melalui aliran, misalnya data alamat diurai menjadi nama jalan, nomor, kota, negara, dan kode pos.
- 3. Menjelaskan spesifikasi nilai dan satuan yang relevan terhadap data yang mengalir dalam sistem tersebut.[2]

## **Tabel 2.1 Simbol dalam kamus data**

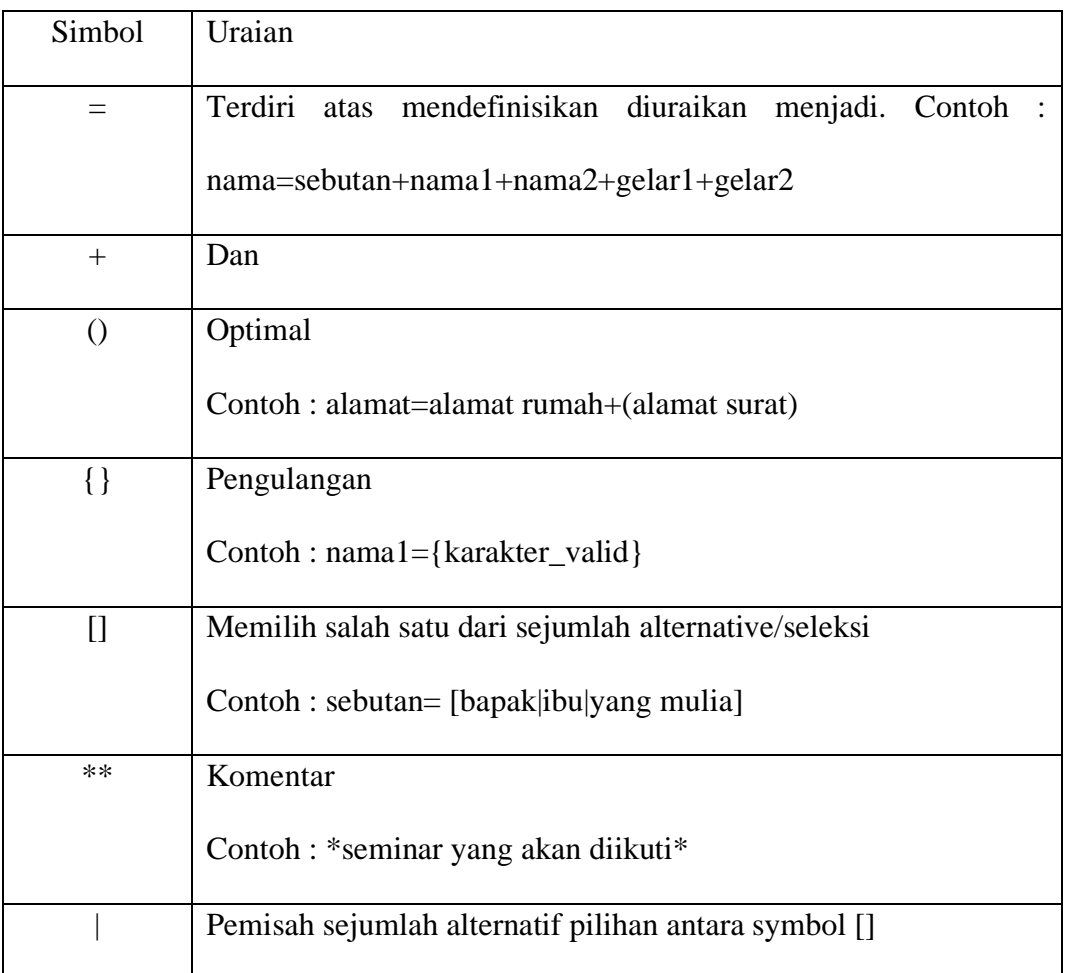

## **2.6 Bahasa Pemrograman PHP**

PHP (*PHP Hypertext Preprocessor)* digunakan sebagai bahasa *script server-side* dalam pengembangan website yang disisipkan pada dokumen HTML. Penggunaan PHP memungkinkan web dapat dibuat dinamis sehingga maintenance situs web tersebut menjadi lebih mudah dan efisien.
MADCOM (2011:11) mengatakan :"PHP adalah bahasa pemrograman yang berjalan dalam sebuah web server dan berfungsi sebagai pengolah data pada sebuah server. Dengan menggunakan program PHP, sebuah website akan lebih interaktif dan dinamis".[8]

## **2.7 MySQL**

MySQL adalah salah satu program yang dapat digunakan sebagai database, dan merupakan salah satu software untuk database server yang banyak digunakan MySQL bersifat Open Source dan menggunakan SQL. MySQL bisa dijalankan diberbagai platform misalnya Windows, Linux dan lain sebagainya (MADCOM 2011 :140).

Menurut Utdirartatmo "MySQL adalah suatu sistem manajemen database relasional. Suatu database relasional menyimpan data dalam tabel-tabel terpisah. Hal ini memungkinkan kecepatan dan fleksibelitas tabel-tabel terpisah. Tabel-tabel yang dihubungkan dengan relasi yang ditentukan membuatnya bisa mengkombinasi data dari beberapa tabel pada suatu permintaan".[9]

### **2.8. XAMPP**

XAMPP adalah paket perangkat lunak yang didalamnya sudah terdiri dari *server Apache, database* MySQL dan PHP *interprenter.* XAMPP berperan sebagai *server* dan berfungsi menjalankan *site* dan berbasis PHP dan menggunakan pengolah data MySQL di computer lokal.[10]

#### **BAB III**

#### **METODOLOGI PENELITIAN**

#### **3.1 Metode Pengumpulan Data**

Metode merupakan pengumpulan permasalahan yang harus diselesaikan dengan adanya prosedur yang sedang berjalan didalam pengerjaannya terhadap kebenaran yang diatur oleh pertimbangan yang sangat logis dengan cara yang harus dilalui untuk mencapai tujuan tertentu. Metode yang digunakan dalam membuat sistem informasi berbasis web adalah:

- 1. Metode Pengamatan (*Observasi*), pengumpulan data dengan mengamati sistem kerja yang ada pada kator lurah sioldengan.
- 2. Metode Wawancara, melakukan wawancara kepada staff yang ada pada kantor lurah sioldengan.
- 3. Metode Studi Pustaka, metode ini dilakukan dengan mempelajari bahan-bahan referensi yang berkaitan atau mendukung dalam penyelesaiaan masalah melalui buku-buku, artikel ilmiah, jurnal-jurnal, dan internet mengenai masalah yang dibahas.

#### **3.1.1 Metode Perancangan**

Rancangan bertujuan untuk memberikan gambaran umum dari sistem yang akan berjalan kepada setiap pengguna. Perancangan adalah sekumpulan aktivitas yang menggambarkan secara rinci begaimana sistem akan berjalan. Hal itu bertujuan untuk menghasilkan produk perangkat lunak yang sesuai dengan kebutuhan pengguna *(user)*. Tahapan perancangan sistem merupakan tahap lanjutan dalam pengembangan sistem, yang dilakukan setelah selesai tahap analisa sistem.

Tujuan dari tahapan ini untuk memberikan gambaran kepada *user* tentang bagaimana sistem baru yang diusulkan akan bekerja dan memberikan ilustrasi dan penjelasan yang lengkap kepada *programmer* dalam mengimplementasikan rancangan sistem ke dalam sebuah program aplikasi atau bahasa pemrograman.

#### **3.1.2 Metode Waterfall**

Metode penelitian yang diterapkan pada penelitian ini adalah pengembangan menggunakan metode *waterfall.* Metode *waterfall* merupakan model pengembangan sistem informasi yang sistematik dan skuensial. Metode *waterfall* memiliki tahapan sebagai berikut[2]:

#### *1. Requirements analysis and definition*

Layanan sistem, kendala, dan tujuan ditetapkan oleh hasil konsultasi dengan pengguna yang kemudian didefinisikan secara rinci dan berfungsi sebagai spesifikasi sistem.

### *2. System and software design*

Tahapan perancangan sistem mengalokasikan kebutuhan-kebutuhan sistem baik perangkat keras maupun perangkat lunak dengan membentuk arsitektur sistem secara keseluruhan. Perancangan perangkat lunak melibatkan identifikasi dan penggambaran abstraksi sistem dasar perangkat lunak dan hubungannya.

#### *3. Implementation and unit testing*

Pada tahap ini, perancangan perangkat lunak direalisasikan sebagai serangkaian program atau unit program. Pengujian melibatkan verifikasi bahwa setiap unit memenuhi spesifikasinya.

## *4. Integration and system testing*

Unit - unit individu program atau program digabung dan diuji sebagai sebuah sistem lengkap untuk memastikan apakah sesuai dengan kebutuhan perangkat lunak atau tidak. Setelah pengujian, perangkat lunak dapat dikirimkan ke customer.

#### *5. Operation and maintenance*

Biasanya (walaupun tidak selalu), tahapan ini merupakan tahapan yang paling panjang. Sistem dipasang dan digunakan secara nyata. Maintenance melibatkan pembetulan.

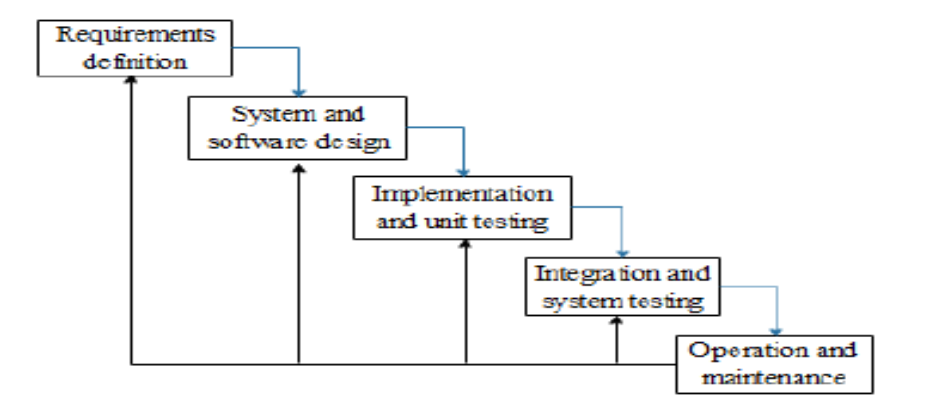

**Gambar 3.1 Metode Waterfall**

#### **3.2 Rancangan** *Input*

Rancangan *input* adalah segala sesuatu yang masuk kedalam sistem dan selanjutnya akan diproses menjadi sebuah informasi. Pada perancangan *from input* dibutuhkan *form* sebagai dasar penginputan data yang berhubungan dengan program.

# **3.2.1 Rancangan** *Input* **Tambah Penduduk**

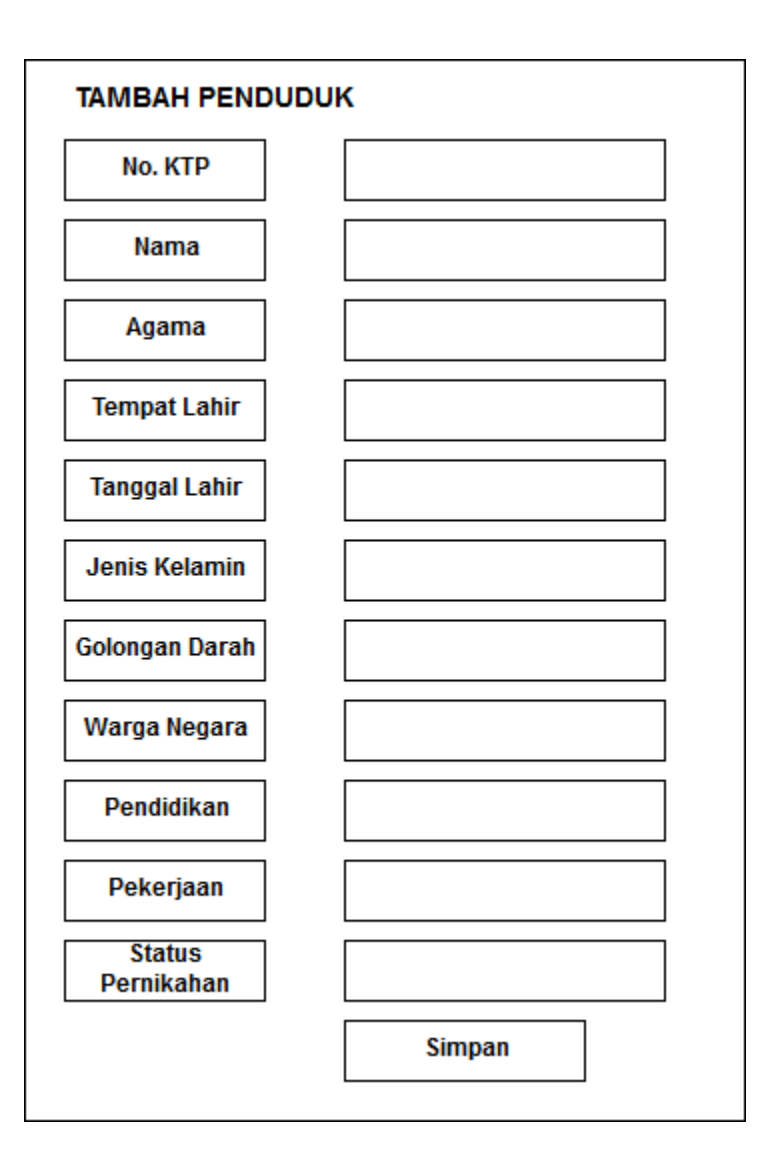

**Gambar 3.2 Rancangan Tambah Penduduk**

## **3.2.2 Rancangan** *Input* **Tambah Keluarga**

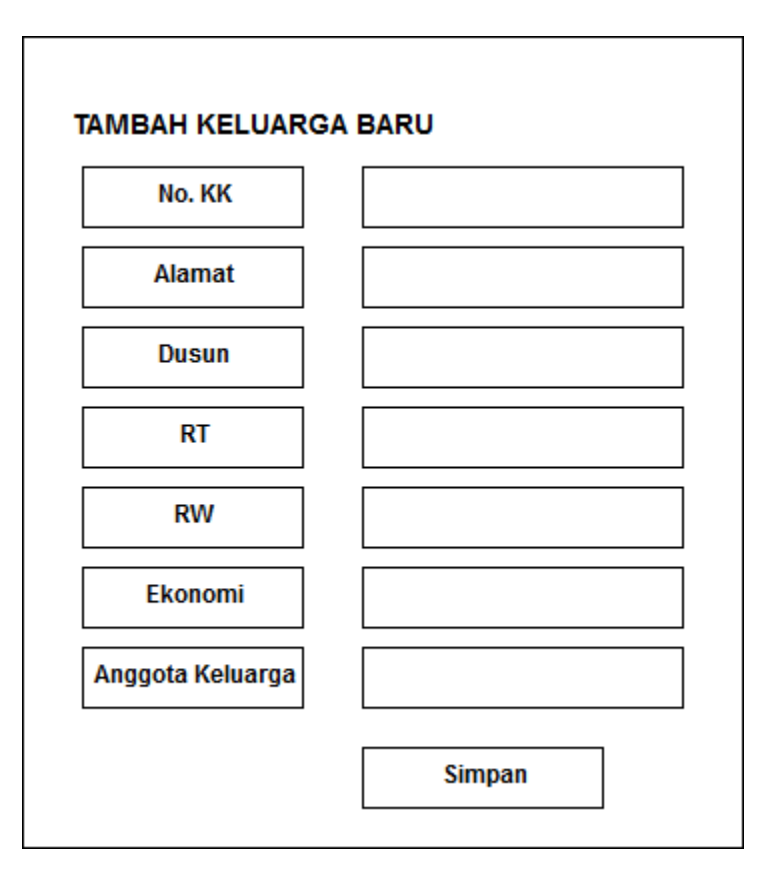

**Gambar 3.3 Rancangan Tambah Keluarga** 

## **3.2.3 Rancangan Proses**

Rancangan proses untuk sistem informasi berbasis web yang dibangun, digambarkan melalui data Data Flow Diagram sebagai model yang digunakan dalam membuat program. Data Flow Diagram yang digambarkan terdiri dari DFD Konteks dan DFD level 0.

#### *3.2.3.1 Contex Diagram*

*Diagram Konteks* adalah diagram yang terdiri dari suatu proses dan menggambarkan ruang lingkup suatu sistem, yang menggambarkan seluruh input ke suatu sistem atau output dari sistem. *Contex Diagram* merupakan alat bantu yang digunakan dalam perancangan sistem yang akan dikembangkan dan menggambarkan hubungan elemen yang membentuk suatu kesatuan.

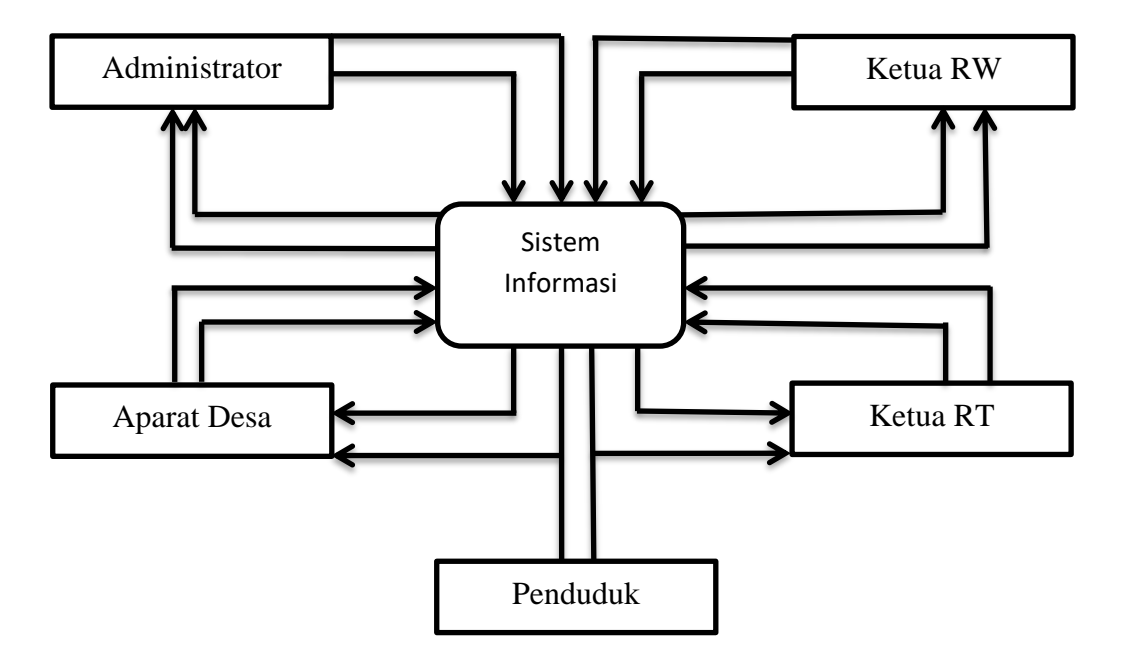

**Gambar 3.4 Contex Diagram**

## *3.2.3.2 Data Flow Diagram* **(DFD)**

*Data Flow Diagram* (DFD) adalah suatu model logika data atau proses yang dibuat untuk menggambarkan dari mana asal data dan kemana tujuan data yang keluar dari sistem, dimana data disimpan, proses apa aja yang menghasilkan data tersebut dan interaksi antara data yang tersimpan dan proses yang dikenakan pada data tersebut.

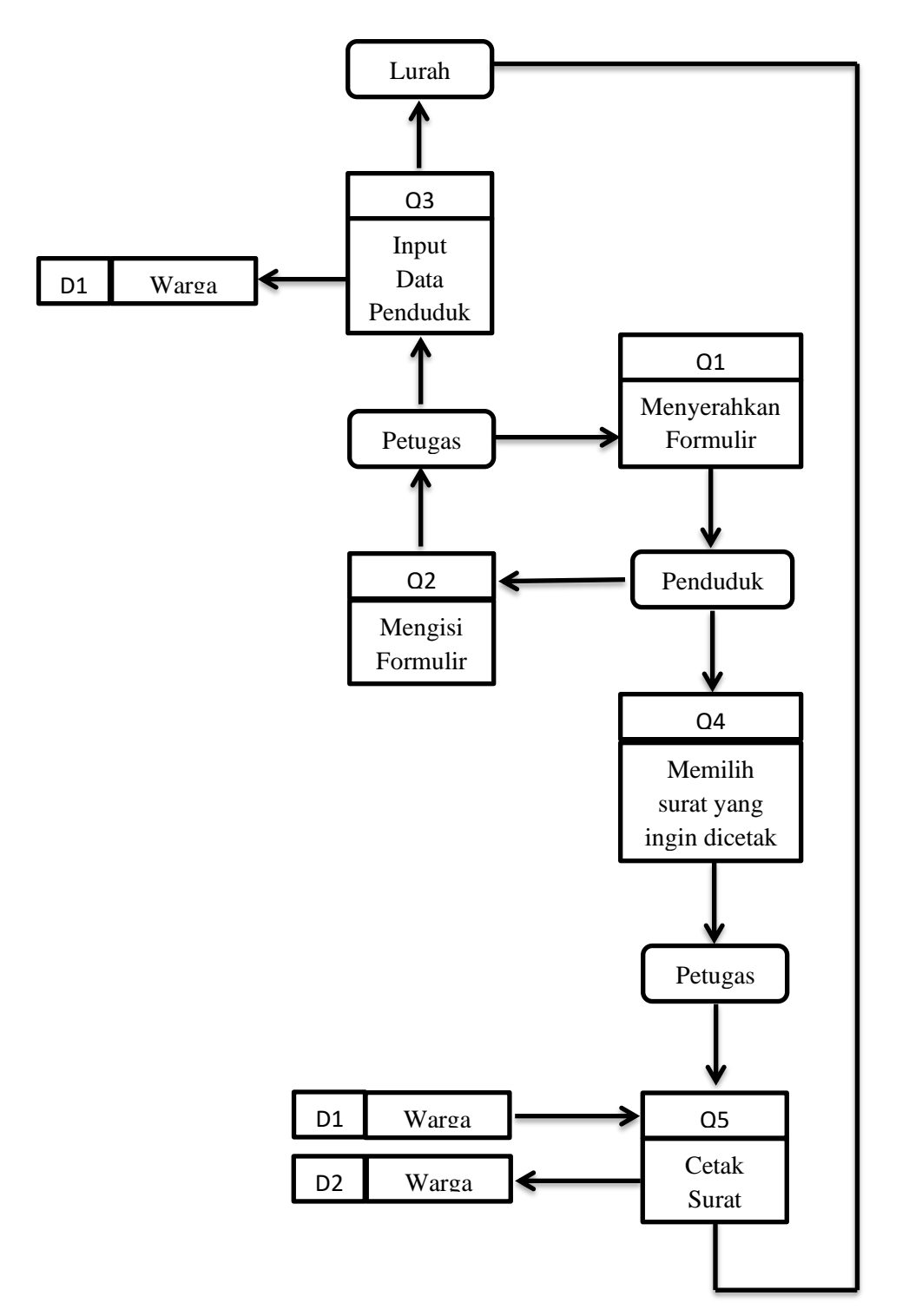

**Gambar 3.5 Data Flow Diagram**

*Class Diagram* adalah sebuah sfesifikasi yang jika di instansi akan menghasilkan sebuah objek dan merupakan inti dari pengembangan dan desain berorientasi objek. *Class Diagram*  merupakan hubungan antar kelas dan penjelasan detail tiap-tiap tabel. *Class Diagram* dalam sistem informasi pelayana kependudukan Di Kantor Lurah Sioldengan Kecamatan Rantau Utara yaitu :

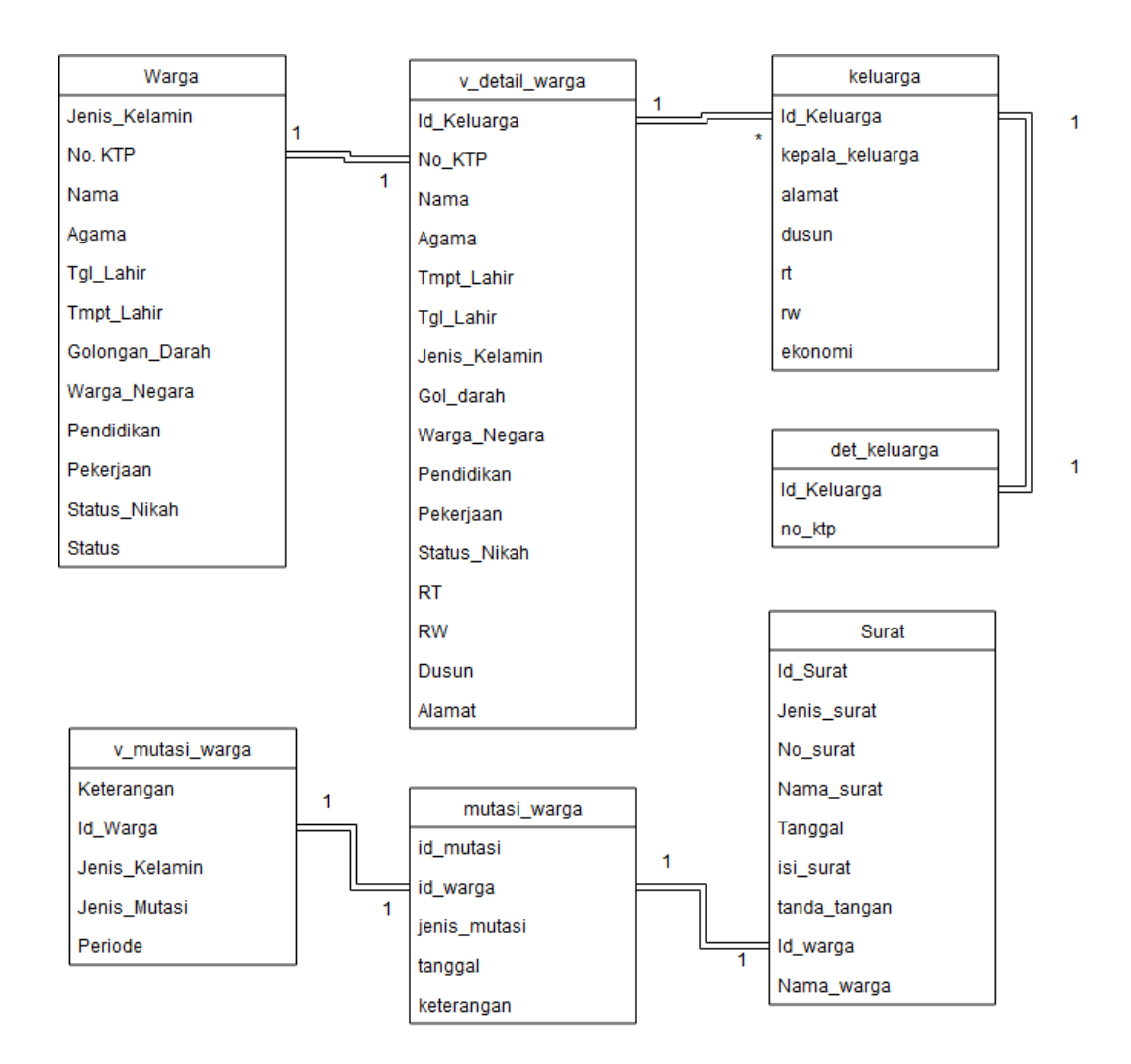

**Gambar 3.6 Class Diagram**

# **3.2.4 Rancangan Keluaran (***Output***)**

Rancangan *output* dalam suatu sistem adalah suatu informasi yang telah diproses dalam berbagai bentuk yang dikiri, kepemakai akhir dalam suatu sistem informasi.

## **3.2.4.1 Rancangan Output Daftar Penduduk**

| No. |  |  |  | No_KTP   NAMA   AGAMA   T_LAHIR   TGL_LAHIR   J_KELAMIN   GOL_DARAH   W_NEGARA   PENDIDIKAN   PEKERJAAN   S_NIKAH   AKSI |  |  |  |
|-----|--|--|--|----------------------------------------------------------------------------------------------------|--|--|--|
|     |  |  |  |                                                                                                    |  |  |  |
|     |  |  |  |                                                                                                    |  |  |  |
|     |  |  |  |                                                                                                    |  |  |  |

**Gambar 3.7 Rancangan Output Daftar Penduduk**

# **3.2.4.2 Rancangan Output Daftar Keluarga**

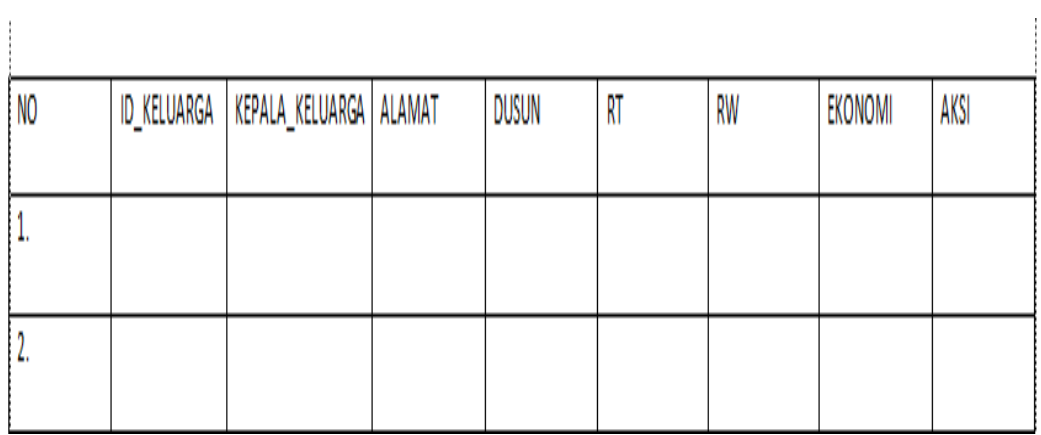

# **Gambar 3.8 Rancangan Output Daftar Keluarga**

## **3.2.4.3 Rancangan Output Daftar Surat**

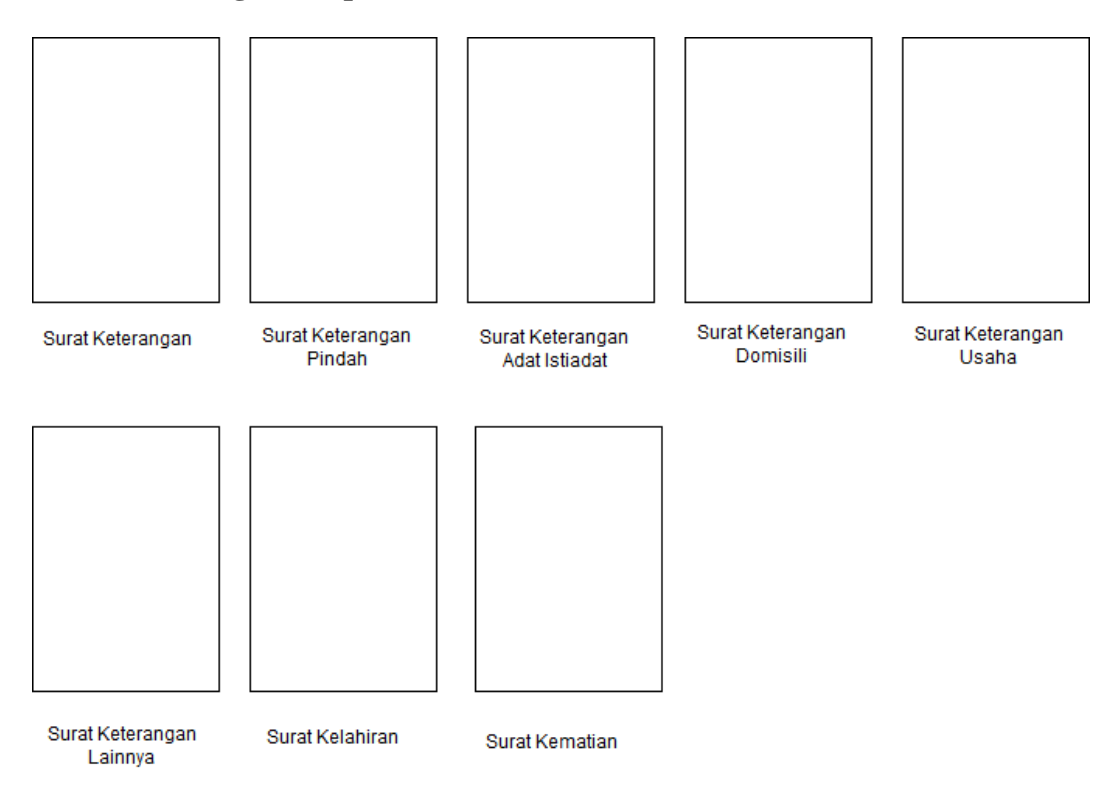

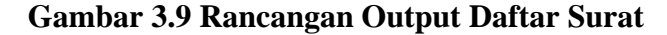

#### **3.2.5 Rancangan Basis Data**

Rancangan basis data berisikan proses menciptakam perancangan untuk basisi data yang akan mendukung operasi tujuan dalam merancang suatu basis data yang digunakan dalam perancangan sistem.

### **3.2.5.1 Normalisasi**

Pada proses normalisasi selalu diuji dengan berbagai kondisi seperti menambah (*insert),*  menghapus *(delete),* mengubah *(update),*melihat *(review)*. Pada sebuah database dan bila terdapat kesulitan pada penguji tersebut , maka relasi yang harus dipecahkan lagi menjadi beberapa tabel sehingga bentuknya menjadi database normal. Tujuan dari normalisasi adalah mengurangi keanekaragaman data dan mengurangi terjadinya penyimpanan dalam operasi *insert, delete, update.* 

1. Bentuk tidak normal ( unnormalisasi) : Merupakan kumpulan daya yang direkam, tidak ada keharusan mengikuti format tersebut.

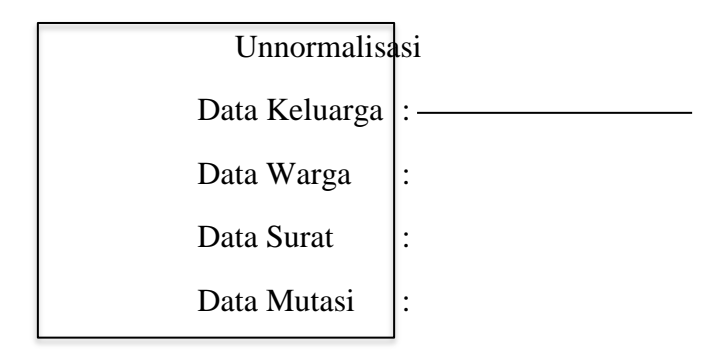

## **Gambar 3.10 Unnormalisasi**

2. Bentuk satu (1-NF) : Mempunyai ciri setiap data dibentuk dalam file data, data dibentuk dalam satu record dan nilai field-field merupakan berupa *automatic value.*

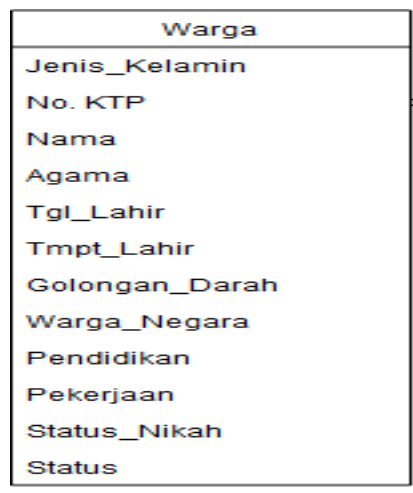

## **Gambar 3.11 Normalisasi Pertama (NF1)**

3. Bentuk satu (2-NF) : Untuk membentuk normal kedua tentukan kunci fieldnya yang bersifat

unik dan dapat mewakili yang lain menjadi anggota.

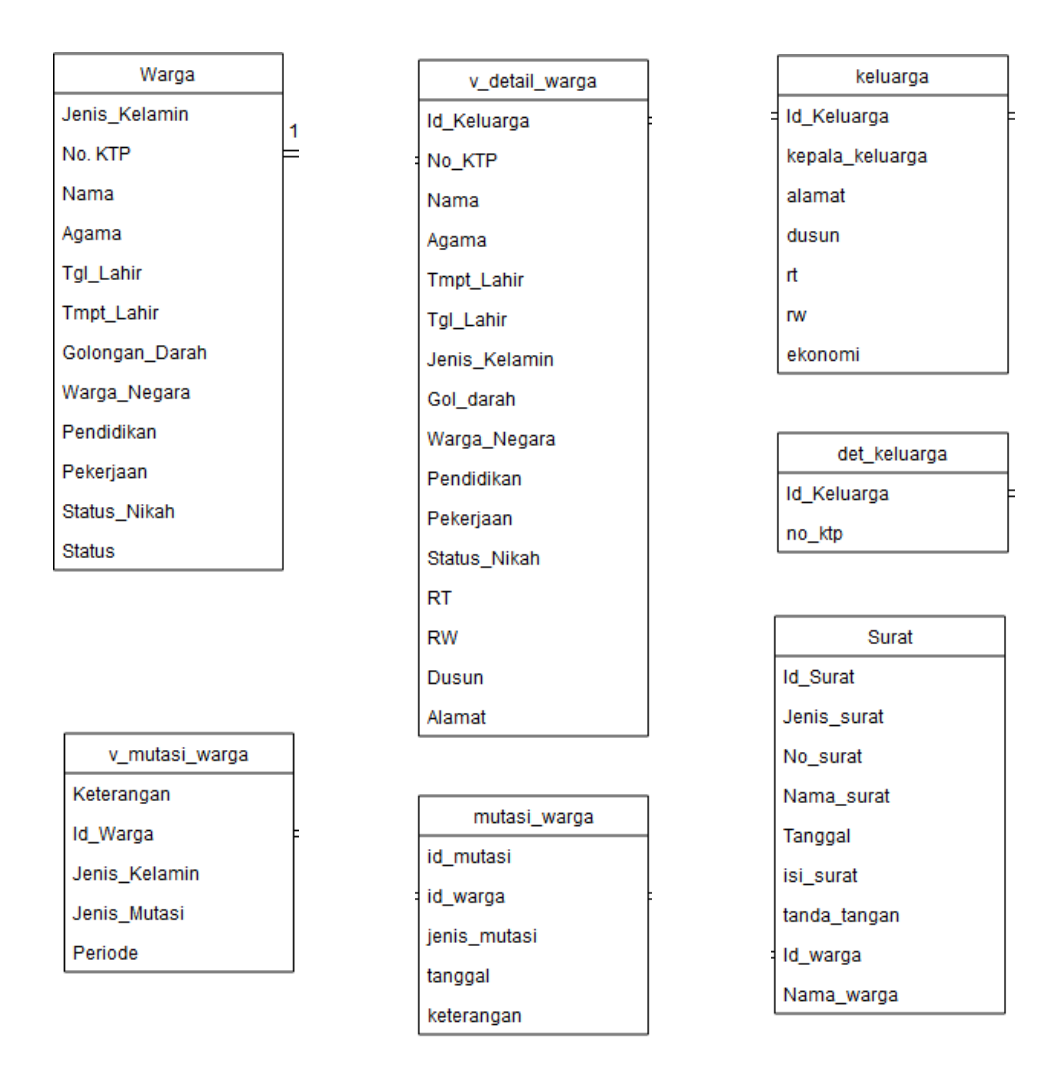

**Gambar 3.12 Normalisasi Kedua (NF2)**

4. Bentuk normal tiga (3-NF) : Untuk mejadi bentuk normal ketiga, maka relasi haruslah berada dalam bentuk normal kedua dan semua atribut bukan primer tidak mempunyai hubungan transitif.

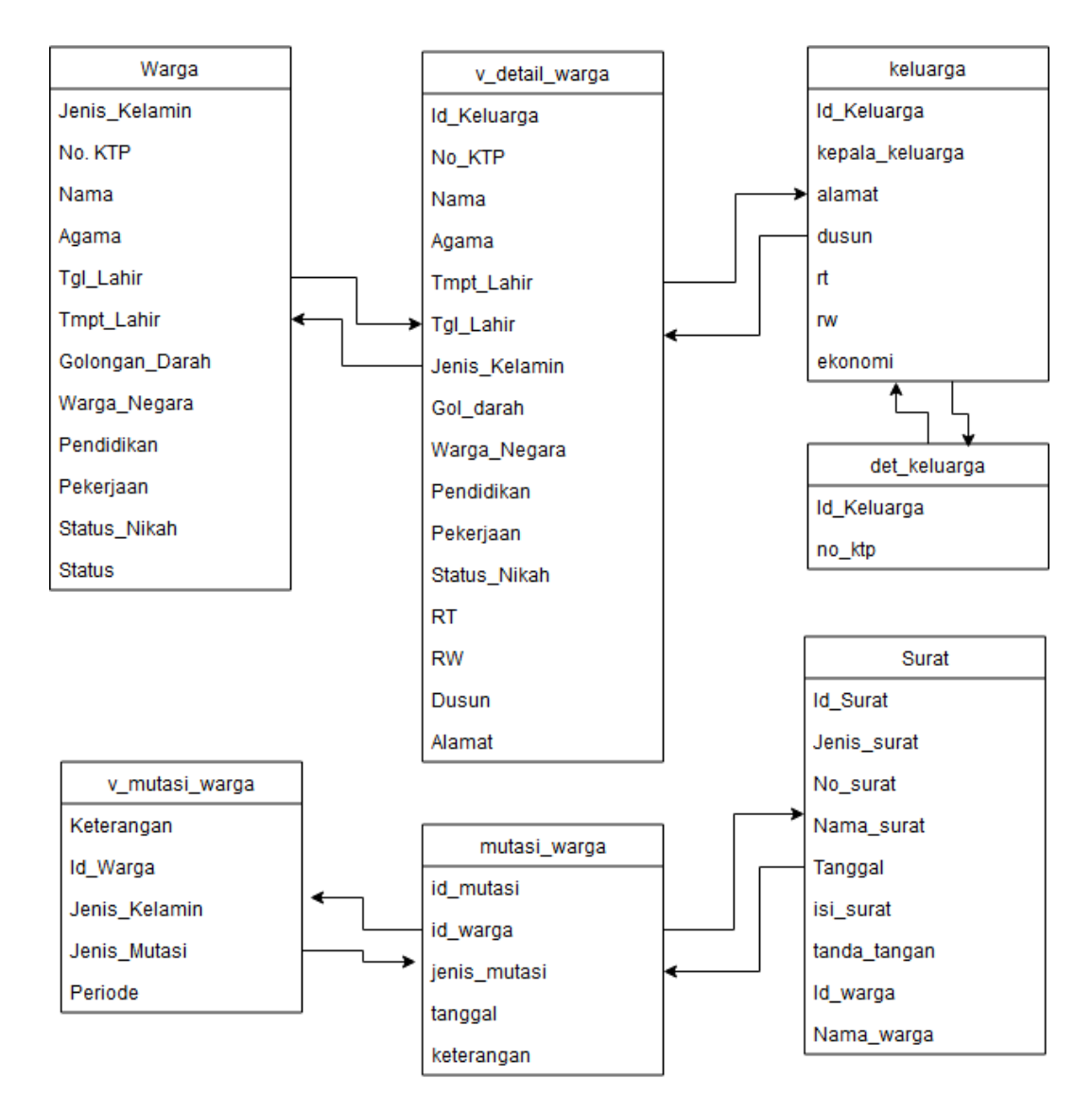

**Gambar 3.13 Normalisasi Ketiga (NF3)**

## **3.2.5.2 Entry Relational Diagram (ERD)**

Entry Relational Diagram (ERD) adalah gambaran keseluruhan struktur logis dari basis data.

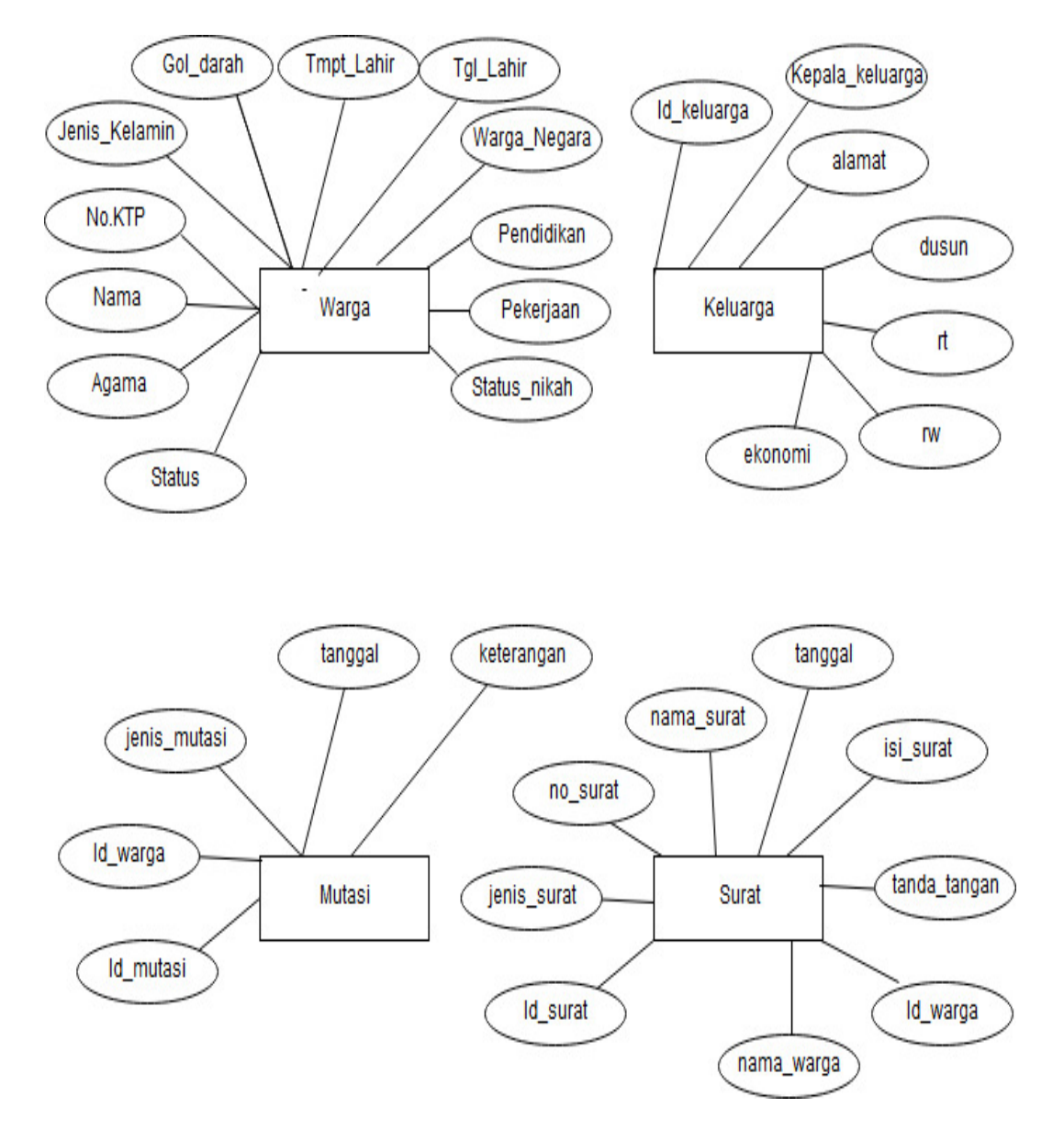

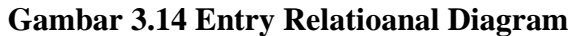

## **3.2.5.3 Desain File**

1. Tabel Struktur Desain File Warga

Database : Simdes

Tabel : Warga

Primary key : No\_Ktp

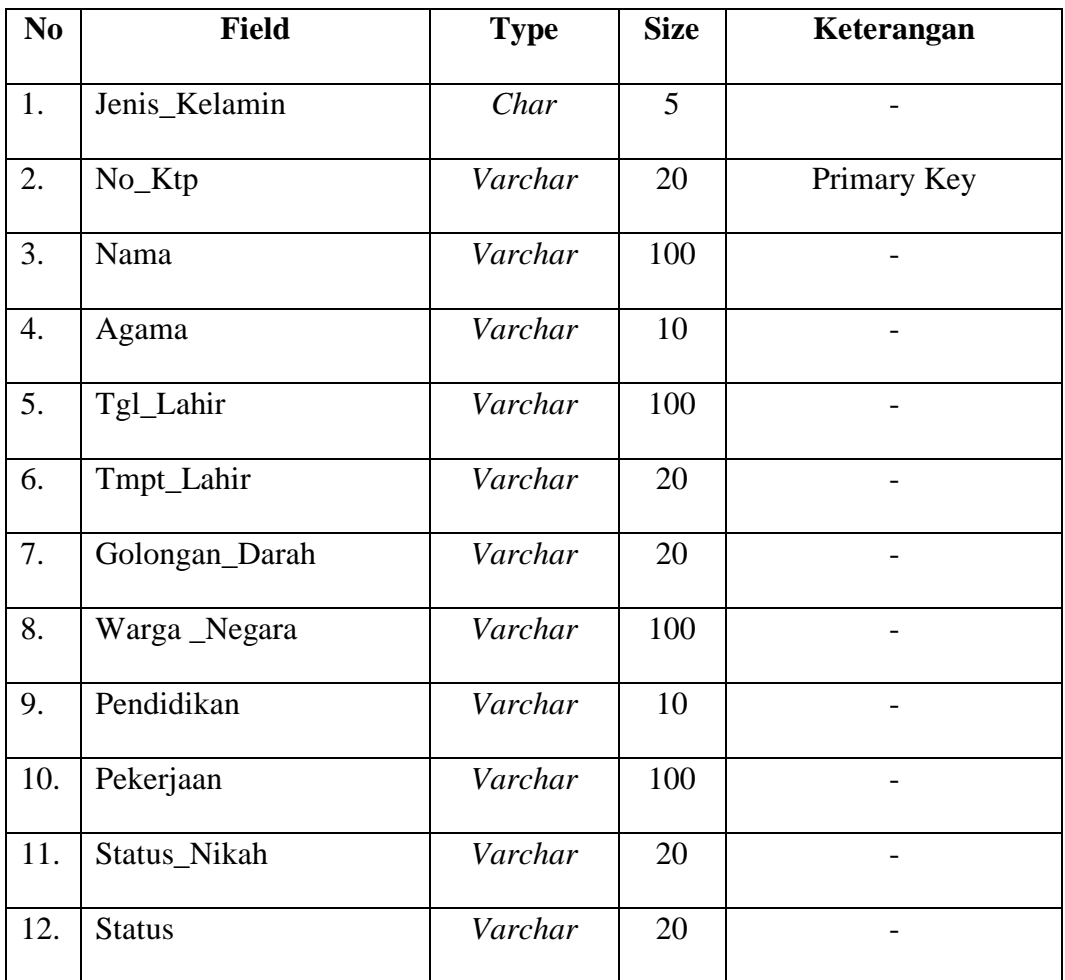

# **Tabel 3.1 Struktur Desain File Warga**

# 2. Tabel Struktur Desain file V\_detail\_warga

Database : Simdes

Tabel : V\_detail\_warga

Primary key : Id\_keluarga

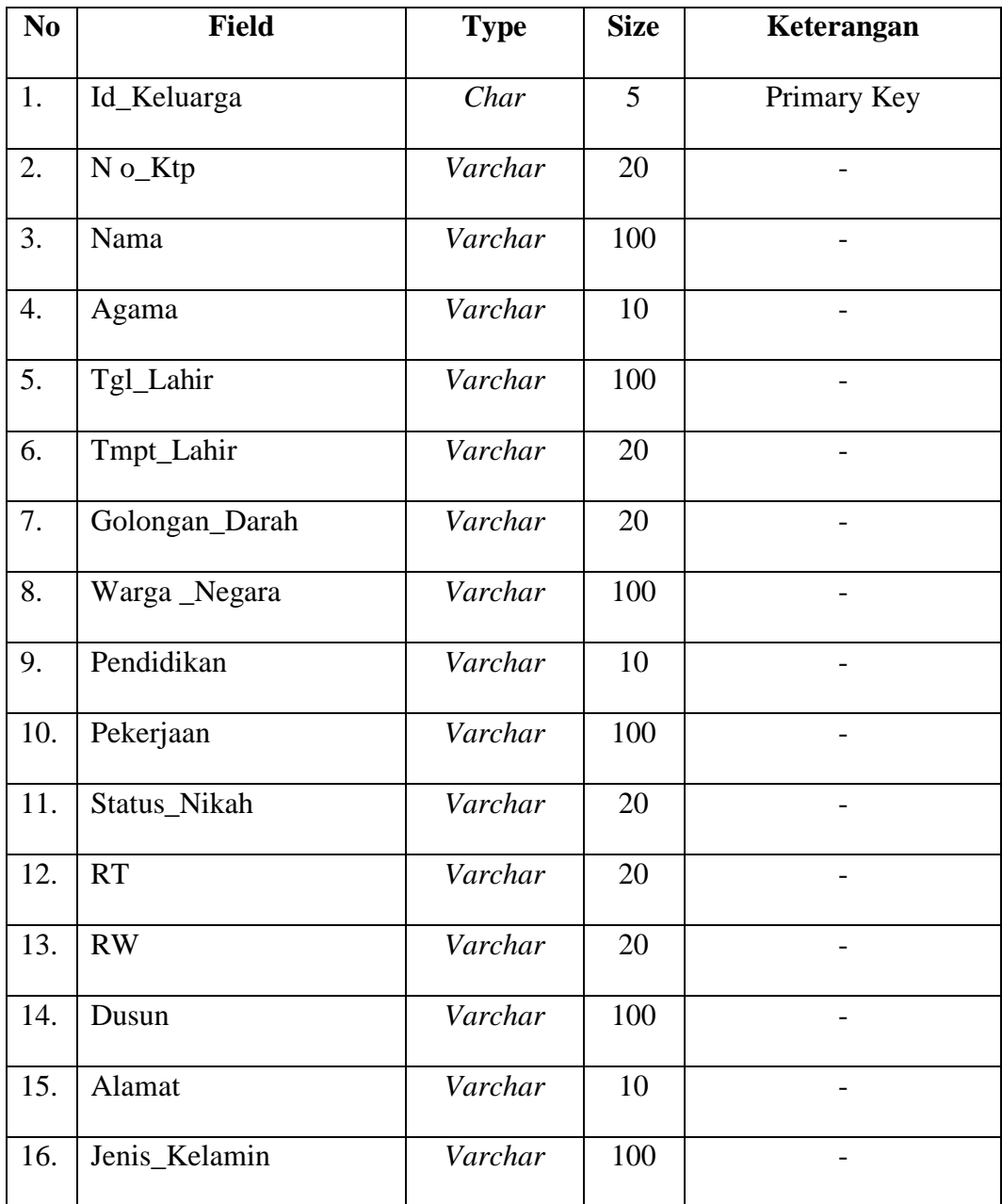

# **Tabel 3.2 Struktur Desain File V\_detail\_warga**

# 3. Tabel Desain File Keluarga

Database : Simdes

Tabel : Keluarga

# Primary key : Id\_keluarga

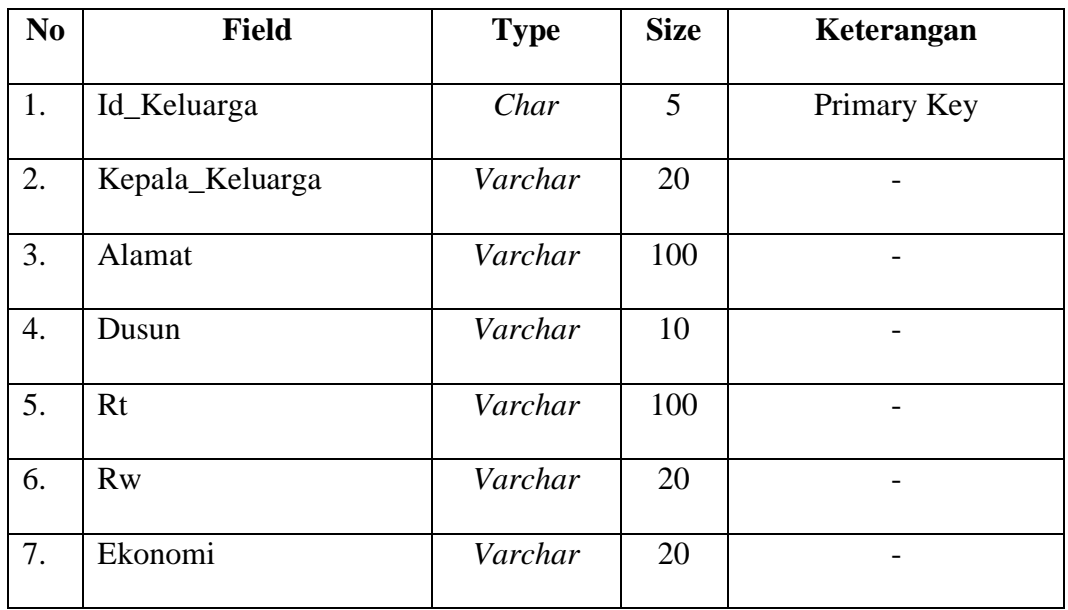

# **Tabel 3.3 Struktur Desain File Keluarga**

# 4. Tabel Struktur Desain File V\_mutasi\_warga

Database : Simdes

Tabel : V\_mutasi\_warga

Primary key : Id\_warga

## **Tabel 3.4 Struktur Desain File V\_mutasi\_warga**

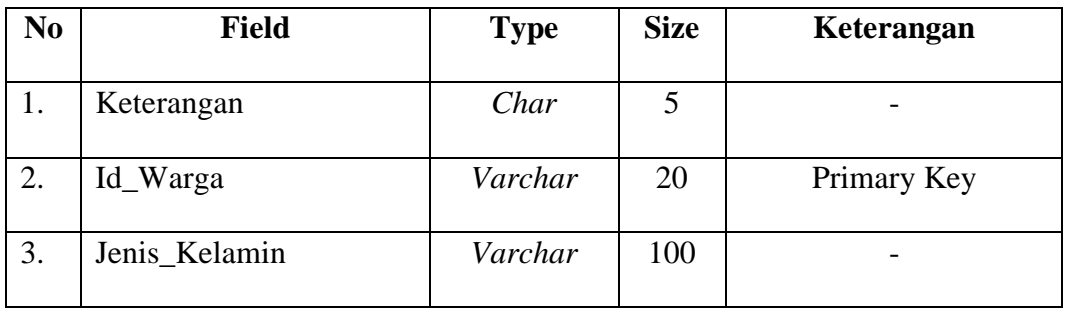

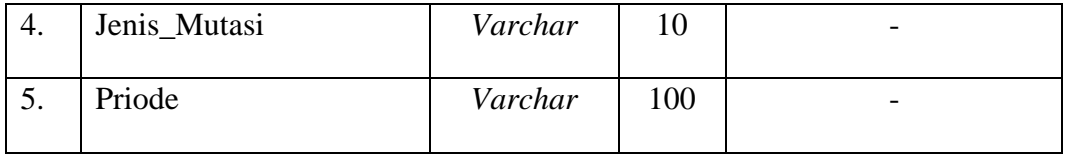

# 5. Tabel Desain File Mutasi\_warga

Database : Simdes

Tabel : Mutasi\_warga

Primary key : Id\_keluarga

# **Tabel 3.5 Struktur Desain File Mutasi\_warga**

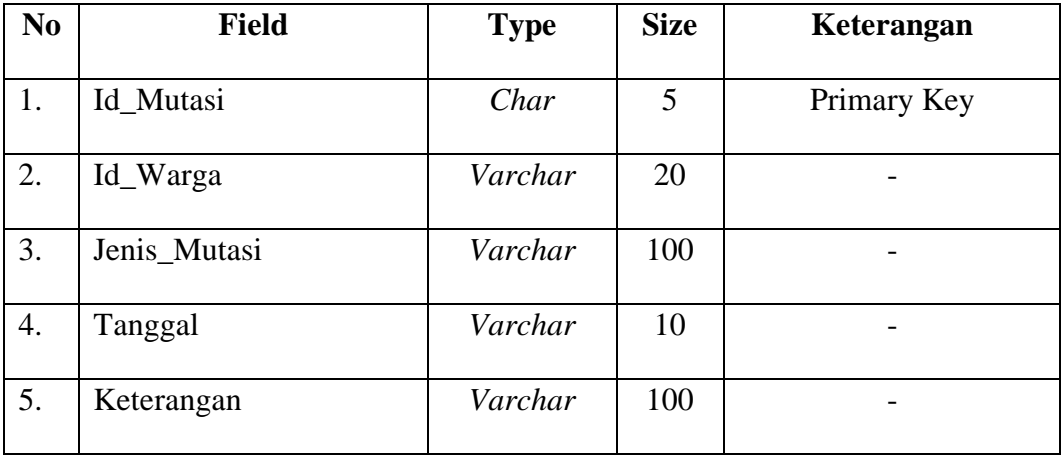

# 6. Tabel Struktur Desain File Surat

Database : Simdes

Tabel : Surat

Primary key : Id\_surat

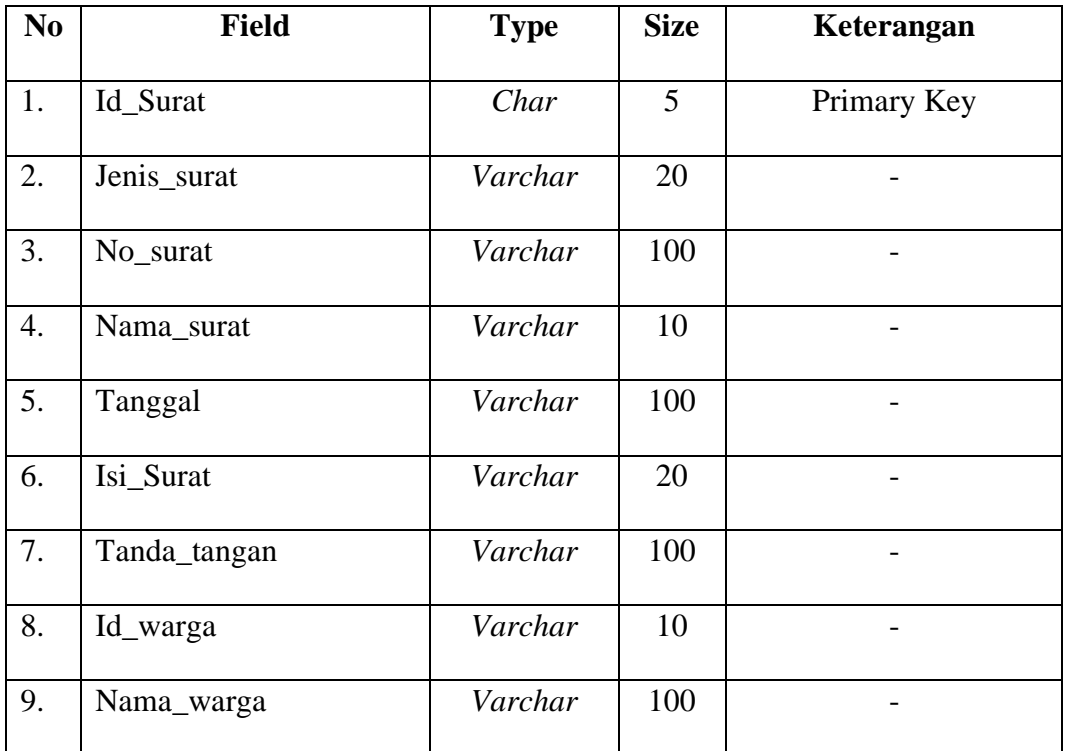

### **Tabel 3.6 Struktur Desain File Surat**

#### **3.2.6 Rancangan Sistem**

Berikut ini adalah rancangan flowchart sistem informasi pelayanan kependudukan kantor Lurah Sioldengan Kecamatan Rantau Utara berbasis web :

## **1. Flowchart Menu Admin**

Menu Admin akan diawali dengan menu untuk mengakses masuk ke sistem. Data yang di *input*kan meliputi nama akses login *localhost/penduduk.* Bila berhasil masuk akan menampilkan menu admin. bila melakukan kesalahan maka admin akan tidak dapat masuk ke halaman utama. Adapun Flowchart login saat pertama sekali dijalankan seperti dibawah ini :

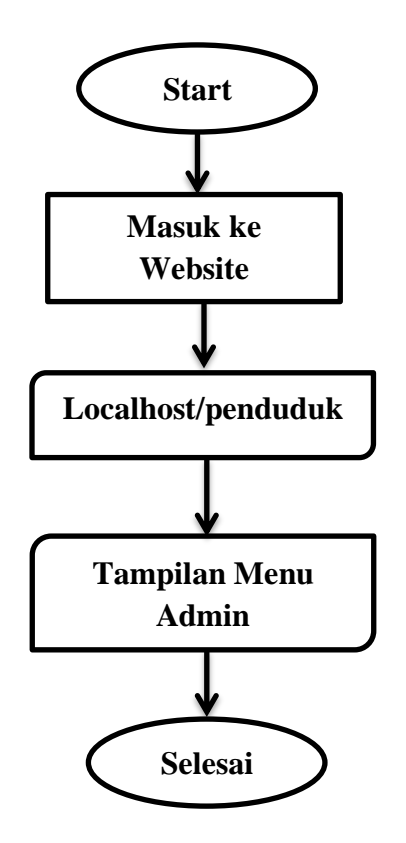

**Gambar 3.15 Flowchart Login**

# **2. Flowchart Halaman Utama Website Kantor Lurah Sioldengan**

Pada saat masuk ke halaman utama diawali dengan *login* ke halaman utama, yang mana didalam halaman utama terdapat beberapa menu seperti Data Master, Surat, dan User.

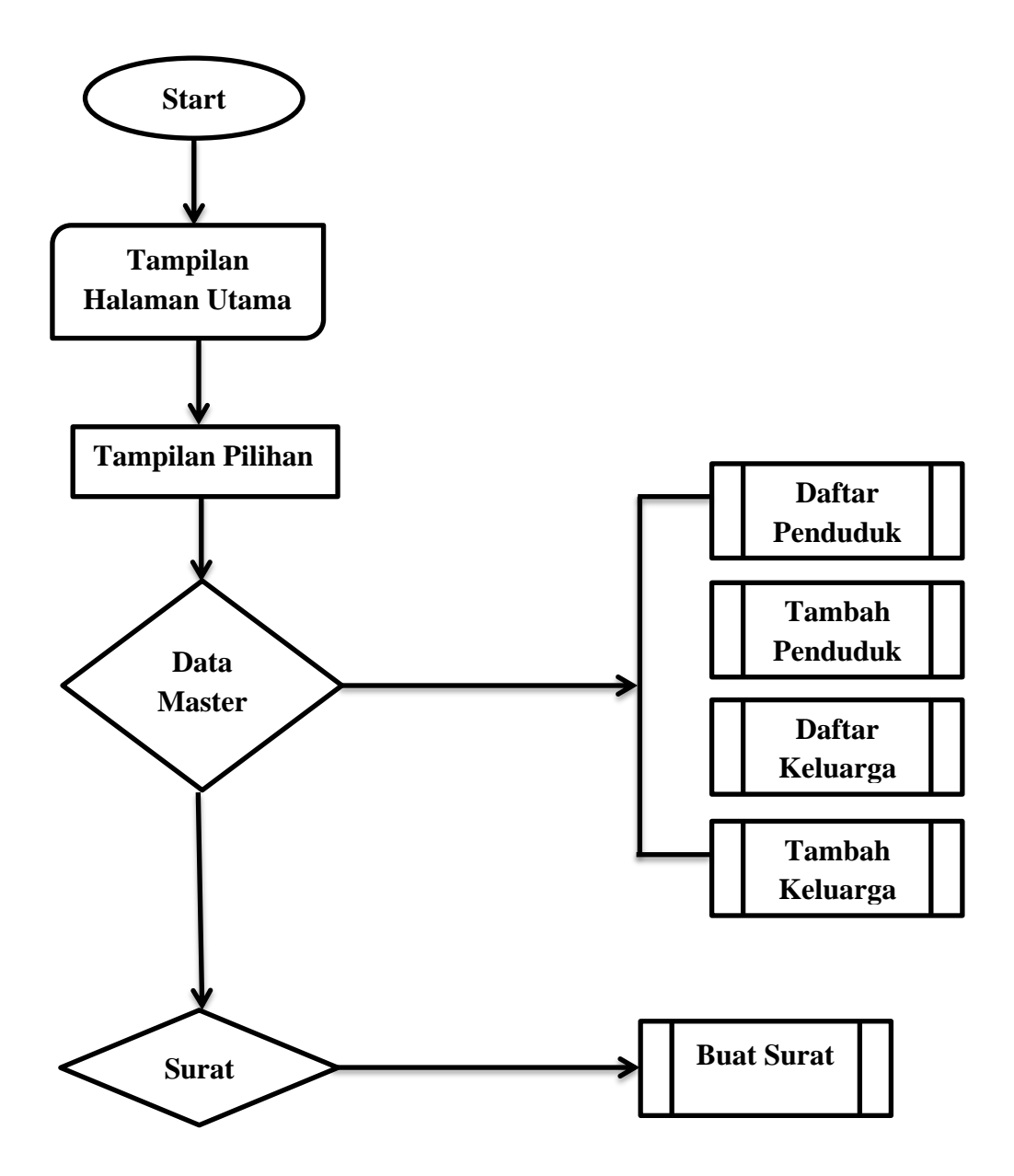

**Gambar 3.16 Flowchart Halaman Utama**

## **3.2.7 Rancangan Interface**

Rancangan interface adalah rancangan awal sistem informasi yang menjadi antar muka antar pengguna sistem informasi dengan sistem yang akan dipakai. Dengan kata lain interface adalah program yanag menjembatani antar pemakai sistem informasi untuk masuk ke dalam sistem informasi. Rancangan antar muka ini bertujuan untuk memberikan interface tentang desain program yang akan dibuat.

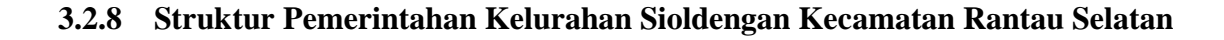

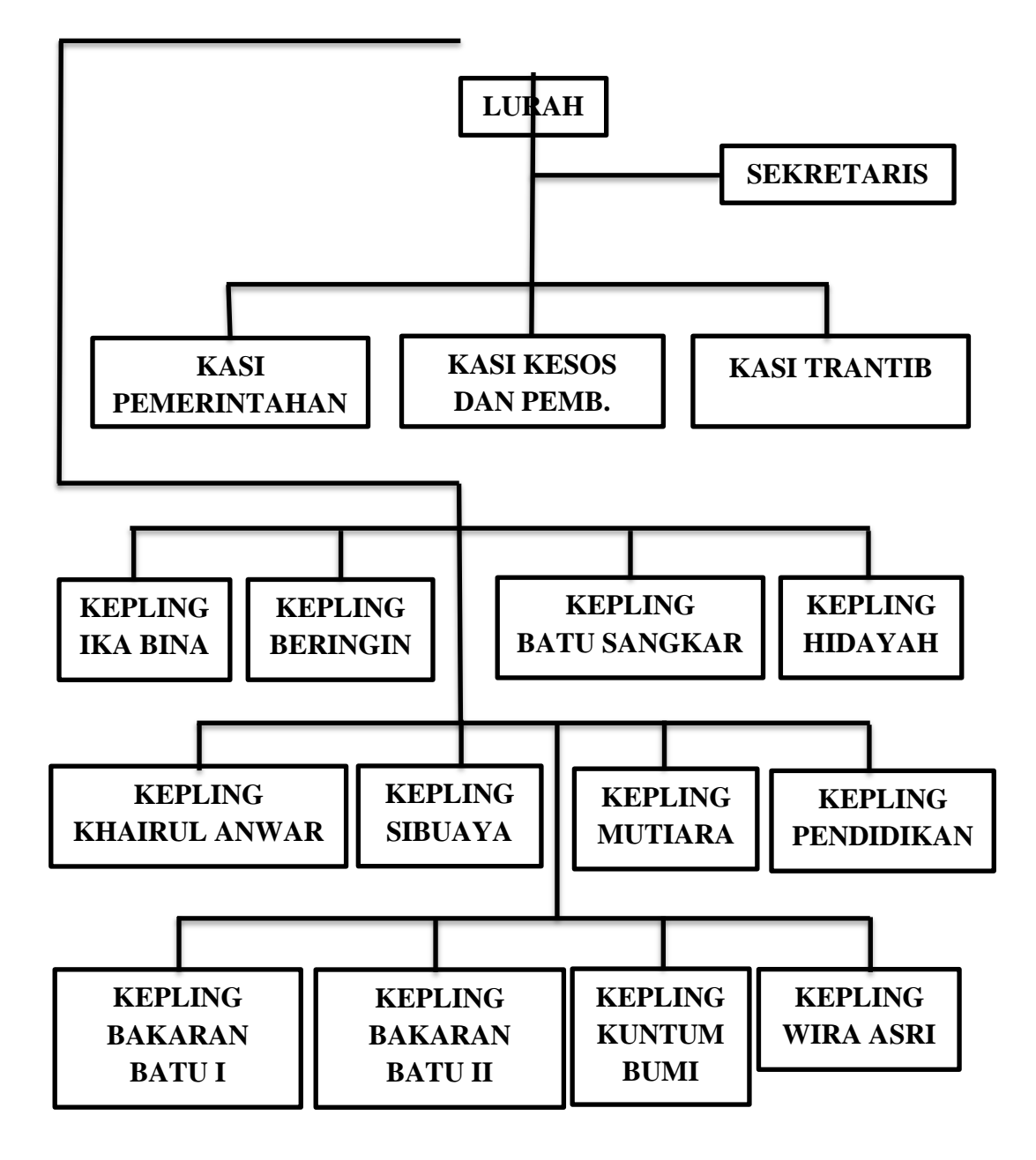

**Gambar 3.17 Struktur Organisasi Kantor Lurah**

Sistem Informasi Pelayanan Kependudukan di Kantor Lurah Sioldengan Kecamatan Rantau Selatan

| 0.755<br>$\mathbb{P}$<br>$\sim$ | 2.7877<br><b>JANEAN</b><br>$\mathbb{P}^p_{\mathbb{R}^m_{\text{max}}}$ | $2 - 200$<br><b>CONTRACTOR</b>                                                                        | 0.7887                    |
|---------------------------------|-----------------------------------------------------------------------|----------------------------------------------------------------------------------------------------|---------------------------|
|                                 |                                                                       |                                                                                                    |                           |
|                                 |                                                                       | $\sim$<br>$\label{eq:1.1} \begin{aligned} \mathcal{L}^{(1)}(x) &= \mathcal{L}^{(1)}(x) \end{aligned}$ | Fr.<br>i<br>$\sim$        |
| Surat Keterangan                | Surat Keterangan                                                      | Surat Keterangan<br>Pindah<br><b>Domisili</b>                                                         | Surat Keterangan<br>Usaha |

**Gambar 4.13 Daftar Surat**

#### **BAB V**

#### **PENUTUP**

## **5.1 Simpulan**

Berdasarkan hasil dan pembahasan yang dilakukan sebelumnya, dapat disimpulkan sebagai berikut :

- 1. Klasifikasi perangkat yang digunakan untuk membuat SISPENDUK adalah Microsoft Windows 7, Macromedia Dreamweaver dan XAMPP 1.7.3
- 2. SISPENDUK harus terhubung dengan internet agar sistem informasi ini dapat berjalan sebagaimana mestinya.
- 3. Hasil pengujian penggunaan SISPENDUK disimpulkan dalam kategori mudah dikarenakan sebagian aspek yang diujikan terhadap responden memiliki hasil yang mudah.
- 4. Pelaksanaan permohonan surat tiap desa berbeda, pada penelitian ini, proses alur permohonan surat tidak melalui RT dan RW melainkan langsung desa.
- 5. Pada penelitian ini, pengujian sistem terkendala jaringan dan sumber daya manusia.
- 6. Penggunaan SISPENDUK dianggap mampu memenuhi kebutuhan dalam pelayanan kependudukan tingkat desa baik bagi penduduk maupun bagi aparat desa.

#### **5.2 Saran**

1. Agar efisien dan menjadikan data update, data basis sebaiknya bisa terhubung langsung dengan kecamatan dan dinas.

2. Untuk pengembang selanjutnya diharapkan dapat membuat SISPENDUK yang lebih baik.

3. Pada penelitian mendatang diharapkan dilakukan di Kelurahan yang tergolong mempunyai kualitas jaringan dan sumber daya manusia yang baik.

4. Diharapkan diadakan pelatihan tentang pengelolaan SISPENDUK dan penggunaan SISPENDUK.

5. Diharapkan pada penelitian selanjutnya, kebutuhan hardware dan software di desa penelitian lebih diperhatikan.

#### Daftar Pustaka

- [1] P. Air, M. Pada, and C. V Air, "Jurnal Sistem Informasi," vol. 3, no. 2, 2014.
- [2] M. Wati and E. Despahari, "Sistem Informasi Pelayanan Administrasi Kependudukan dan Catatan Sipil Kelurahan Di Kecamatan Marangkayu," vol. 2, no. 1, pp. 47–54, 2018.
- [3] L. I. Mindarti, F. I. Administrasi, U. Brawijaya, and K. Dalem, "PEMBERDAYAAN KADER PKK UNTUK MEMBANTU PENDATAAN KEPEMILIKAN AKTA KELAHIRAN : STUDI PADA PELAYANAN KEPENDUDUKAN KELURAHAN KIDUL DALEM , KECAMATAN KLOJEN , THE EMPOWERMENT OF FAMILY WELFARE PROGRAM ( PKK ) CADRES IN ASSISTING THE DATA COLLECTION OF BIRTH CERTIFICATES OWN- ERSHIP : CASE STUDY ON POPULATION SERVICES IN KIDUL DALEM VILLAGE , KLOJEN DISTRICT , MALANG," vol. 24, 2016.
- [4] R. Publik, "SEDATI KABUPATEN SIDOARJO ( Studi kasus di Kantor Kecamatan Sedati Kabupaten Sioarjo ) Aniyatum Mashfiyah , Yaqub Cikusin , Afifuddin Jurusan Administrasi Publik , Fakultas Ilmu Admiministrasi , Universitas Islam Malang , Jl . MT Haryono 193 Malang , 65144 , Indonesia LPPM Unisma Jl . MT Haryono 193 Malang , 65144 , Indonesia," vol. XIII, no. 1, pp. 6–11, 2019.
- [5] I. Nasution, "Sistem Administrasi Pelayanan E-KTP di Kecamatan Bebesen Kabupaten Aceh tengah," vol. 1, no. 1, pp. 16–20, 2013.
- [6] A. A. Syahputra, R. Susanti, and H. Mulyani, "Gambaran Format dan Tata Cara Pengeluaran Surat Keterangan Kematian pada Rumah Sakit di Kota Padang," vol. 5, no. 1, pp. 103–110.
- [7] M. John and G. Grudnitski, "Keywords : System , Population , Kebonsari," vol. 4, no. 2, pp. 21–26, 2015.
- [8] J. Computech, "PENGEMBANGAN PERANGKAT LUNAK DENGAN MENGGUNAKAN PHP," vol. 2, no. 1, pp. 14–21, 2008.
- [9] M. Destiningrum and Q. J. Adrian, "SISTEM INFORMASI PENJADWALAN DOKTER BERBASSIS WEB DENGAN MENGGUNAKAN FRAMEWORK CODEIGNITER ( STUDI KASUS : RUMAH SAKIT YUKUM MEDICAL CENTRE )," vol. 11, no. 2, pp. 30–37, 2017.
- [10] L. Pkl, P. Devisi, and H. Pt, "2) 1,2," vol. 2, no. 2, pp. 12–26, 2018.

# **LISTING PROGRAM**

## *Daftar\_Keluarga*

*<?php /\* \* daftar\_penduduk.php \* Menampilkan data penduduk dari tabel warga \*/ include\_once "include/koneksi.php"; include\_once "include/config.php";*

*\$bag\_sekarang = 1;*

*\$bag\_prev = \$bag\_sekarang - 1;*

*\$bag\_next = \$bag\_sekarang + 1;*

*\$sql\_total = "SELECT count(\*) FROM keluarga";*

*\$tmp = mysqli\_query(\$conn,\$sql\_total);*

*\$jum\_total = mysqli\_fetch\_row(\$tmp); \$jum\_hal = ceil(\$jum\_total[0] / \$limit); \$total\_bagian = ceil(\$jum\_hal / \$paging\_tampil); \$sql = "SELECT \* from keluarga"; \$sql\_exe = mysqli\_query(\$conn,\$sql);*

*\$jum\_kolom = mysqli\_num\_fields(\$sql\_exe); \$title = array();*

*for(\$i = 0; \$i < \$jum\_kolom; \$i++){ \$nm\_kolom = mysqli\_fetch\_field(\$sql\_exe); array\_push(\$title,\$nm\_kolom->name); } ?> <div class="top-bar"> <a href="tambah\_keluarga.php" class="button">Tambah data </a> <h1>Daftar Keluarga</h1>*

 *<div class="breadcrumbs">Menampilkan seluruh daftar keluarga dalam desa</div>*

*</div>*

```
<div id="stylized" class="select-bar">
```
 *<label>Cari berdasarkan :* 

```
 <span class="small">Pilih kriteria pencarian</span>
```
 *</label>*

```
<select onchange="tambah_field_cari(this)" id="kolom">
```

```
 <option value="">Pilih dulu</option>
```
 *<?php*

 *foreach(\$title as \$nama\_kolom){*

 *echo "<option>\$nama\_kolom</option>";*

 *}*

 *?>*

 *</select>*

 *<span class="span\_download">Download sebagai &nbsp;*

 *<a href="#" class="download" title="download ke excel"><img src="img/ods.png" ></a>*

```
 </span>
```

```
 <button id="cari">Cari</button>
```
*</div>*

```
 <div class="table" id="table">
  </div>
<div style="clear:both"></div>
<div id="paging">
       <ul>
<?php
$nomer_awal = 1;
$nomer_akhir = $nomer_awal + $paging_tampil;
//$nomer_akhir = $nomer_akhir < $jum_hal ? $nomer_akhir : $jum_hal;
for($i = $nomer_awal; $i < $nomer_akhir ;$i++){
       if($i > $jum_hal){
              $display = "style='display:none'";
              }
       else {
              $display = "";
              }
       echo "<li $display onclick='klik_paging(this)'>".$i."</li>";
       }
echo "</ul>";
echo "<span style='clear:both'></span>";
```
*echo "<div style='padding:3px'><span id='prev'>".\$bag\_prev."</span><span onclick='awal\_paging()' class='prev\_next'>|<<</span><span onclick='prev()' class='prev\_next prev' ><</span>";*

```
echo "<span id='bag_sekarang' class='prev_next terpilih'>1</span><span onclick='next()' 
class='prev_next next'>></span><span onclick='akhir()' 
class='prev_next'>>>|</span><span id='next'>".$bag_next."</span>";
```

```
echo "<span>Bag : <select id='loncat' onchange='loncat(this)'>";
```

```
echo "<option>Ke</option>";
```

```
for(i = 1; \delta i \leq 5total_bagian;\delta i++)
```

```
echo "<option>$i</option>";
```

```
}
```

```
echo "</select></span>";
```

```
echo "<span style='font-size:0.6em'>Total data :<span 
id='jum_data'><strong>".$jum_total[0]."</strong></span></span>";
echo "</div>";
echo "</div>";
?>
<!--- untuk informasi paging aja -->
<span style="display:none" id="jum_paging"><?php echo $paging_tampil ?></span>
<span style="display:none" id="jum_hal"><?php echo $jum_hal ?></span>
<span style="display:none" id="sql"><?php echo urlEncode($sql) ?></span>
```

```
<!--- untuk informasi paging jika ada pencarian -->
<span style="display:none" id="sql_cari"><?php echo urlEncode($sql) ?></span>
```

```
<script type="text/javascript" >
// untuk paging
```

```
var sql = $("#sql_cari").text();
var bag_sekarang = $("#next").text() - 1;
var hal = $(elm).text();
var url = "data_tampil.php";
// untuk fungsi update_inline
var tabel = "keluarga";
var nama_id = "id_keluarga";
var url_update = "update.php";
$("#table").html("ditunggu cak .........");
```
*\$.post(url,{hal:hal,bag:bag\_sekarang,sql:sql,url\_update:url\_update,tabel:tabel,nama\_id :nama\_id,edit:1},function(data){*

*\$("#table").html(data);*

*\$("#hal\_ke").html("Halaman ke : <strong>"+hal+"</strong> dari <strong>"+\$("#jum\_hal").text()+"</strong> halaman");* 

*})*

*}*

*function tambah\_field\_cari(elm){*

*// tambahkan field inputan baru*

*var nama = \$(elm).val();*

*if(nama != ""){*

*var pilihan\_elm = new Array("agama","j\_kel","s\_nikah");*

*var index\_pil = \$.inArray(nama,pilihan\_elm);*

*if( index\_pil >= 0){*

*var input\_baru = "<label>"+nama+"<span class='small'>Ketikkan "+nama+" yang dicari</span></label>";*

```
input_baru +=buat_select("",nama);
```
*input\_baru += "<span class='icon-del' onclick='hapus\_inputan(this)'></span>";*

*}*

*else {*

*}*

*}*

*var input\_baru = "<label>"+nama+"<span class='small'>Ketikkan "+nama+" yang dicari</span></label>";*

*input\_baru += "<input class='text isian' type='text' name='"+nama+"' />";*

*input\_baru += "<span class='icon-del' onclick='hapus\_inputan(this)'></span>";*

```
$(input_baru).insertBefore($("#cari"));
// hapus yang telah dipilih
$(elm).find("option:selected").remove();
}
```

```
function hapus_inputan(elm){
```

```
// hapus inputan
$(elm).prev().prev().remove();
// nama kolom yang dicari
var kolom = $(elm).prev().attr("name");
$(elm).prev().remove();
$(elm).remove();
// tambahkan kembali ke combo box
$("#kolom").append("<option>"+kolom+"</option>");
```
*}*

```
function klik_paging(elm){
       $("#paging li").removeClass("terpilih");
       $(elm).addClass("terpilih");
       hal($(elm));
       }
$(function(){
       $("a.button").click(function(){
               var target = $("#center-column");
               var url = $(this).attr("href");
               $(target).html("<div class='loading'><span 
class='loading'></span>&nbsp;&nbsp;Mohon ditunggu .......</div>'')
               .load(url);
               return false;
               })
       $("#paging li:first").click();
       // ketika tombol cari diklik untuk membuat query
       $("#cari").click(function(){
               var limit = "<?php echo $limit ?>";
               var where ="";
               $(".isian").each(function(){
                      if($(this).val != ""){
                              where +='''' + \frac{\mathcal{S}(this).attr("name") + "like "++\mathcal{S}(this).val() + "\mathcal{S}"" + "and";
```
*}*

*}) if(where != ""){ where*  $=$  *" where*  $" +$  *where.substr(0,where.length - 4); var sql = \$("#sql").text(); var sql\_baru = sql+where; // cek jumlah data yang ditemukan \$("#table").html("ditunggu cak .........."); \$.post("jumlah\_data\_cari.php",{sql:sql\_baru},function(data){ if(data > 0){ // load ulang data pada tabel dan bangun kembali nomer paging var paging\_baru = "<ul>"; var nomer\_awal = 1; var jum\_paging = \$("#jum\_paging").text(); var jum\_hal = Math.ceil(data/limit); // ubah sqlnya \$("#sql\_cari").text(sql+where); \$("#jum\_hal").text(jum\_hal); var nomer\_akhir = parseInt(nomer\_awal) + parseInt(jum\_paging);*  $for(i = nomer\_awal; i < nomer\_akhir; i++)$ *if(i > jum\_hal){ var display = "style='display:none'"; } else { var display = ""; }*
*paging\_baru +="<li "+display+" onclick='klik\_paging(this)'>"+i+"</li>"; } paging\_baru +="</ul>"; // bangun ulang navigasi paging \$("#prev").text("0"); \$("#prev").text("1"); \$("#jum\_data").text(data); var jum\_bagian = Math.ceil(jum\_hal/jum\_paging); \$("#loncat").find("option:not(:first)").remove();*  $for(i = 1;i \le jum\_bagian; i++)$ *\$("<option>"+i+"</option>").appendTo(\$("#loncat")); } \$("#paging ul").replaceWith(paging\_baru); \$("#paging li:first").click(); } else { var info = "<div class='gak\_ketemu'>Data tidak ditemukan</div>"; \$("#table").html(info); } }) } // akhir dari where*

*})*

*// ketika link download diklik*

*\$(".download").click(function(){ var sql = \$("#sql\_cari").text(); var tabel = "keluarga"; simpan\_xls(sql,tabel); return false; })*

*})*

*</script>*

#### *Daftar\_penduduk*

*<?php*

```
/*
```
*\* daftar\_penduduk.php*

*\* Menampilkan data penduduk dari tabel warga*

*\*/*

```
include_once "include/koneksi.php";
include_once "include/config.php";
```
*\$bag\_sekarang = 1;*

*\$bag\_prev = \$bag\_sekarang - 1;*

*\$bag\_next = \$bag\_sekarang + 1;*

*\$sql\_total = "SELECT count(\*) FROM warga";*

*\$tmp = mysqli\_query(\$conn,\$sql\_total);*

*\$jum\_total = mysqli\_fetch\_row(\$tmp);*

*\$jum\_hal = ceil(\$jum\_total[0] / \$limit);*

*\$total\_bagian = ceil(\$jum\_hal / \$paging\_tampil);*

*\$sql = "SELECT no\_ktp,nama,agama, t\_lahir, tgl\_lahir, j\_kel,gol\_darah,w\_negara,pendidikan , pekerjaan,s\_nikah FROM warga";*

*\$sql\_exe = mysqli\_query(\$conn,\$sql);*

*\$jum\_kolom = mysqli\_num\_fields(\$sql\_exe);*

*\$title = array();*

*for*( $\hat{si} = 0$ ;  $\hat{si} < \hat{g}jum\_kolom$ ;  $\hat{si} + \hat{j}$ 

*\$nm\_kolom = mysqli\_fetch\_field(\$sql\_exe);*

*array\_push(\$title,\$nm\_kolom->name);*

*}*

```
?>
```

```
<div class="top-bar">
```

```
<a href="tambah_penduduk.php" class="button">Tambah data </a>
```
 *<h1>Daftar Penduduk</h1>*

 *<div class="breadcrumbs">Menampilkan seluruh daftar warga desa</div>*

*</div>*

```
<div id="stylized" class="select-bar">
```
 *<label>Cari berdasarkan :* 

 *<span class="small">Pilih kriteria pencarian</span>*

 *</label>*

```
<select onchange="tambah_field_cari(this)" id="kolom">
```
 *<option value="">Pilih dulu</option>*

 *<?php*

 *foreach(\$title as \$nama\_kolom){*

 *echo "<option>\$nama\_kolom</option>";*

 *}*

```
 ?>
```

```
 </select>
```

```
 <span class="span_download">Download sebagai &nbsp;
```
 *<a href="#" class="download" title="download ke excel"><img src="img/ods.png" ></a>*

 *</span>*

```
 <button id="cari">Cari</button>
```
*</div>*

```
 <div class="table" id="table">
```
 *</div>*

```
<div style="clear:both"></div>
```
*<div id="paging">*

*<ul>*

*<?php*

```
$nomer_awal = 1;
```

```
$nomer_akhir = $nomer_awal + $paging_tampil;
```
*//\$nomer\_akhir = \$nomer\_akhir < \$jum\_hal ? \$nomer\_akhir : \$jum\_hal;*

```
for($i = $nomer_awal; $i < $nomer_akhir ;$i++){
```

```
if($i > $jum_hal){
       $display = "style='display:none'";
       }
else {
       $display = "";
       }
```

```
echo "<li $display onclick='klik_paging(this)'>".$i."</li>";
      }
echo "</ul>";
echo "<span style='clear:both'></span>";
echo "<div style='padding:3px'><span id='prev'>".$bag_prev."</span><span 
onclick='awal_paging()' class='prev_next'>|<<</span><span onclick='prev()' 
class='prev_next prev' ><</span>";
echo "<span id='bag_sekarang' class='prev_next terpilih'>1</span><span onclick='next()' 
class='prev_next next'>></span><span onclick='akhir()' 
class='prev_next'>>>|</span><span id='next'>".$bag_next."</span>";
echo "<span>Bag : <select id='loncat' onchange='loncat(this)'>";
echo "<option>Ke</option>";
for($i = 1; $i <= $total_bagian;$i++){
      echo "<option>$i</option>";
      }
echo "</select></span>";
echo "<span style='font-size:0.6em'>Total data :<span 
id='jum_data'><strong>".$jum_total[0]."</strong></span></span>";
echo "</div>";
echo "</div>";
?>
<!--- untuk informasi paging aja -->
<span style="display:none" id="jum_paging"><?php echo $paging_tampil ?></span>
<span style="display:none" id="jum_hal"><?php echo $jum_hal ?></span>
<span style="display:none" id="sql"><?php echo urlEncode($sql) ?></span>
```
*<!--- untuk informasi paging jika ada pencarian -->*

*<span style="display:none" id="sql\_cari"><?php echo urlEncode(\$sql) ?></span>*

```
<script type="text/javascript" >
```
*// untuk paging*

*function hal(elm){*

```
var sql = $("#sql_cari").text();
var bag_sekarang = $("#next").text() - 1;
var hal = $(elm).text();
var url = "data_tampil.php";
// untuk fungsi update_inline
var tabel = "warga";
var nama_id = "no_ktp";
var url_update = "update.php";
```
*\$("#table").html("ditunggu cak ....");*

*\$.post(url,{hal:hal,bag:bag\_sekarang,sql:sql,url\_update:url\_update,tabel:tabel,nama\_id :nama\_id,edit:1},function(data){*

*\$("#table").html(data);*

*\$("#hal\_ke").html("Halaman ke : <strong>"+hal+"</strong> dari <strong>"+\$("#jum\_hal").text()+"</strong> halaman");* 

*})*

*}*

*function tambah\_field\_cari(elm){*

*// tambahkan field inputan baru var nama = \$(elm).val(); if(nama != ""){ var pilihan\_elm = new Array("agama","j\_kel","s\_nikah","gol\_darah");* *var index\_pil = \$.inArray(nama,pilihan\_elm);*

*if( index pil > = 0){* 

*var input\_baru = "<label>"+nama+"<span class='small'>Ketikkan "+nama+" yang dicari</span></label>";*

```
input_baru +=buat_select("",nama);
```
*input\_baru += "<span class='icon-del' onclick='hapus\_inputan(this)'></span>";*

*}*

```
else {
```
*var input\_baru = "<label>"+nama+"<span class='small'>Ketikkan "+nama+" yang dicari</span></label>";*

*input\_baru += "<input class='text isian' type='text' name='"+nama+"' />";*

```
input_baru += "<span class='icon-del' 
onclick='hapus_inputan(this)'></span>";
```

```
}
```
*}*

```
$(input_baru).insertBefore($("#cari"));
```

```
// hapus yang telah dipilih
```
*\$(elm).find("option:selected").remove();*

*}*

```
function hapus_inputan(elm){
```

```
// hapus inputan
$(elm).prev().prev().remove();
// nama kolom yang dicari
var kolom = $(elm).prev().attr("name");
$(elm).prev().remove();
```

```
$(elm).remove();
// tambahkan kembali ke combo box
$("#kolom").append("<option>"+kolom+"</option>");
}
```

```
function klik_paging(elm){
```

```
$("#paging li").removeClass("terpilih");
$(elm).addClass("terpilih");
hal($(elm));
}
```

```
$(function(){
```

```
$("a.button").click(function(){
       var target = $("#center-column");
```

```
var url = $(this).attr("href");
```

```
$(target).html("<div class='loading'><span 
class='loading'></span>&nbsp;&nbsp;Mohon ditunggu .......</div>'')
```

```
.load(url);
```
*return false;*

*})*

*\$("#paging li:first").click();*

*// ketika tombol cari diklik untuk membuat query*

*\$("#cari").click(function(){*

*var limit = "<?php echo \$limit ?>";*

*var where ="";*

*\$(".isian").each(function(){*

*if(\$(this).val != ""){ where*  $+=''''+$(this).attr("name")+" like  $'''+$(this).val()+'''\%'''+"$$ *} }) if(where != ""){ where =" where" + where.substr(0,where.length - 4); var sql = \$("#sql").text(); var sql\_baru = sql+where; // cek jumlah data yang ditemukan \$("#table").html("ditunggu cak .........."); \$.post("jumlah\_data\_cari.php",{sql:sql\_baru},function(data){ if(data > 0){ // load ulang data pada tabel dan bangun kembali nomer paging var paging\_baru = "<ul>"; var nomer\_awal = 1; var jum\_paging = \$("#jum\_paging").text(); var jum\_hal = Math.ceil(data/limit); // ubah sqlnya \$("#sql\_cari").text(sql+where); \$("#jum\_hal").text(jum\_hal); var nomer\_akhir = parseInt(nomer\_awal) + parseInt(jum\_paging);*  $for(i = nomer_awal; i < nomer_akhir; i++)$  $if (i > jum$  hal) $\}$ *var display = "style='display:none'";*

*and";*

*} else { var display = ""; } paging\_baru +="<li "+display+" onclick='klik\_paging(this)'>"+i+"</li>"; } paging\_baru +="</ul>"; // bangun ulang navigasi paging \$("#prev").text("0"); \$("#prev").text("1"); \$("#jum\_data").text(data); var jum\_bagian = Math.ceil(jum\_hal/jum\_paging); \$("#loncat").find("option:not(:first)").remove();*  $for(i = 1;i \le jum\_bagian; i++)$ *\$("<option>"+i+"</option>").appendTo(\$("#loncat")); } \$("#paging ul").replaceWith(paging\_baru); \$("#paging li:first").click(); } else { var info = "<div class='gak\_ketemu'>Data tidak ditemukan</div>"; \$("#table").html(info); }*

*}) } // akhir dari where }) // ketika link download diklik \$(".download").click(function(){ var sql = \$("#sql\_cari").text(); var tabel = "warga"; simpan\_xls(sql,tabel); return false; })*

*})*

*</script>*

*Daftar\_surat*

*<?php*

*/\**

*\* daftar\_surat.php*

*\* Menampilkan data surat yang pernah dikeluarkan* 

*\*/*

*include\_once "include/koneksi.php"; include\_once "include/config.php";*

*\$bag\_sekarang = 1;*

*\$bag\_prev = \$bag\_sekarang - 1;*

*\$bag\_next = \$bag\_sekarang + 1;*

*\$sql\_total = "SELECT count(\*) FROM surat";*

*\$tmp = mysqli\_query(\$conn,\$sql\_total);*

*\$jum\_total = mysqli\_fetch\_row(\$tmp);*

*\$jum\_hal = ceil(\$jum\_total[0] / \$limit);*

*\$total\_bagian = ceil(\$jum\_hal / \$paging\_tampil);*

*\$sql = "SELECT id\_surat,jenis\_surat,no\_surat,nama\_surat,tanggal,nama\_warga from surat";*

*\$sql\_exe = mysqli\_query(\$conn,\$sql);*

*\$jum\_kolom = mysqli\_num\_fields(\$sql\_exe);*

*\$title = array(); for*( $\hat{si} = 0$ ;  $\hat{si} < \hat{\text{5jum}}$  kolom;  $\hat{\text{5i++}}$ )*{ \$nm\_kolom = mysqli\_fetch\_field(\$sql\_exe); array\_push(\$title,\$nm\_kolom->name);*

*}*

*?>*

*<div class="top-bar">*

*<a href="tambah\_surat\_link.php" class="button">Tambah data </a>*

 *<h1>Daftar Surat</h1>*

 *<div class="breadcrumbs">Menampilkan seluruh daftar surat yang telah diterbitkan</div>*

*</div>*

*<div id="stylized" class="select-bar">*

 *<label>Cari berdasarkan :* 

 *<span class="small">Pilih kriteria pencarian</span>*

 *</label>*

*<select onchange="tambah\_field\_cari(this)" id="kolom">*

 *<option value="">Pilih dulu</option>*

 *<?php*

 *foreach(\$title as \$nama\_kolom){*

 *echo "<option>\$nama\_kolom</option>";*

 *}*

 *?>*

 *</select>*

 *<span class="span\_download">Download sebagai &nbsp;*

 *<a href="#" class="download" title="download ke excel"><img src="img/ods.png" ></a>*

 *</span>*

 *<button id="cari">Cari</button>*

*</div>*

```
 <div class="table" id="table">
```
 *</div>*

```
<div style="clear:both"></div>
```
*<div id="paging">*

*<ul>*

*<?php*

*\$nomer\_awal = 1;*

*\$nomer\_akhir = \$nomer\_awal + \$paging\_tampil;*

*//\$nomer\_akhir = \$nomer\_akhir < \$jum\_hal ? \$nomer\_akhir : \$jum\_hal;*

 $for(\text{\$i = $nomer_awal$; $\$i < $momer_akhir$; $\$i++$})$ 

*if(\$i > \$jum\_hal){*

*\$display = "style='display:none'";*

```
}
      else {
             $display = "";
             }
      echo "<li $display onclick='klik_paging(this)'>".$i."</li>";
      }
echo "</ul>";
echo "<span style='clear:both'></span>";
echo "<div style='padding:3px'><span id='prev'>".$bag_prev."</span><span 
onclick='awal_paging()' class='prev_next'>|<<</span><span onclick='prev()' 
class='prev_next prev' ><</span>";
echo "<span id='bag_sekarang' class='prev_next terpilih'>1</span><span onclick='next()' 
class='prev_next next'>></span><span onclick='akhir()' 
class='prev_next'>>>|</span><span id='next'>".$bag_next."</span>";
echo "<span>Bag : <select id='loncat' onchange='loncat(this)'>";
echo "<option>Ke</option>";
for(i = 1; \mathcal{S}i \leq \mathcal{S}total\_bagian; \mathcal{S}i++)echo "<option>$i</option>";
      }
echo "</select></span>";
echo "<span style='font-size:0.6em'>Total data :<span 
id='jum_data'><strong>".$jum_total[0]."</strong></span></span>";
echo "</div>";
```
*echo "</div>";*

*?>*

*<!--- untuk informasi paging aja -->*

*<span style="display:none" id="jum\_paging"><?php echo \$paging\_tampil ?></span>*

```
<span style="display:none" id="jum_hal"><?php echo $jum_hal ?></span>
<span style="display:none" id="sql"><?php echo urlEncode($sql) ?></span>
```
*<!--- untuk informasi paging jika ada pencarian -->*

*<span style="display:none" id="sql\_cari"><?php echo urlEncode(\$sql) ?></span>*

```
<script type="text/javascript" >
```
*// untuk paging*

*function hal(elm){*

*var sql = \$("#sql\_cari").text();*

*var bag\_sekarang = \$("#next").text() - 1;*

*var hal = \$(elm).text();*

*var url = "data\_tampil.php";*

*// untuk fungsi update\_inline*

*var tabel = "surat";*

*var nama\_id = "id\_surat";*

*var url\_update = "update.php";*

*\$("#table").html("ditunggu cak .........");*

*\$.post(url,{hal:hal,bag:bag\_sekarang,sql:sql,url\_update:url\_update,tabel:tabel,nama\_id :nama\_id,edit:0},function(data){*

*\$("#table").html(data);*

*\$("#hal\_ke").html("Halaman ke : <strong>"+hal+"</strong> dari <strong>"+\$("#jum\_hal").text()+"</strong> halaman");* 

*})*

*}*

*function tambah\_field\_cari(elm){*

*// tambahkan field inputan baru*

*var nama = \$(elm).val();*

*if(nama != ""){*

*var input\_baru = "<label>"+nama+"<span class='small'>Ketikkan "+nama+" yang dicari</span></label>";*

```
input_baru += "<input class='text isian' type='text' name='"+nama+"' />";
           input_baru += "<span class='icon-del' 
onclick='hapus_inputan(this)'></span>";
```
*\$(input\_baru).insertBefore(\$("#cari"));*

```
// hapus yang telah dipilih
```
*\$(elm).find("option:selected").remove();*

```
}
```
*}*

```
function hapus_inputan(elm){
```

```
// hapus inputan
$(elm).prev().prev().remove();
// nama kolom yang dicari
var kolom = $(elm).prev().attr("name");
$(elm).prev().remove();
$(elm).remove();
// tambahkan kembali ke combo box
$("#kolom").append("<option>"+kolom+"</option>");
}
```
*function klik\_paging(elm){*

```
$("#paging li").removeClass("terpilih");
$(elm).addClass("terpilih");
hal($(elm));
}
```

```
$(function(){
```

```
$("a.button").click(function(){
       var target = $("#center-column");
       var url = $(this).attr("href");
```
*\$(target).html("<div class='loading'><span class='loading'></span>&nbsp;&nbsp;Mohon ditunggu .......</div>''*)

*.load(url);*

*return false;*

*})*

*\$("#paging li:first").click();*

*// ketika tombol cari diklik untuk membuat query*

*\$("#cari").click(function(){*

*var limit = "<?php echo \$limit ?>";*

*var where ="";*

*\$(".isian").each(function(){*

*if(\$(this).val != ""){*

*where*  $+=$  " $*$  "+\$(this).attr("name")+" like "'+\$(this).val()+"%"+"

*and";*

```
}
})
if(where != ""){
where =" where" + where.substr(0,where.length - 4);
```
*var sql = \$("#sql").text(); var sql\_baru = sql+where; // cek jumlah data yang ditemukan \$("#table").html("ditunggu cak .........."); \$.post("jumlah\_data\_cari.php",{sql:sql\_baru},function(data){ if(data > 0){ // load ulang data pada tabel dan bangun kembali nomer paging var paging\_baru = "<ul>"; var nomer\_awal = 1; var jum\_paging = \$("#jum\_paging").text(); var jum\_hal = Math.ceil(data/limit); // ubah sqlnya \$("#sql\_cari").text(sql+where); \$("#jum\_hal").text(jum\_hal); var nomer\_akhir = parseInt(nomer\_awal) + parseInt(jum\_paging);*  $for(i = nomer_awal; i < nomer_akhir; i++)$  $if(i > jum\_hal)$ *var display = "style='display:none'"; } else { var display = ""; } paging\_baru +="<li "+display+" onclick='klik\_paging(this)'>"+i+"</li>"; }*

*paging\_baru +="</ul>"; // bangun ulang navigasi paging \$("#prev").text("0"); \$("#prev").text("1"); \$("#jum\_data").text(data); var jum\_bagian = Math.ceil(jum\_hal/jum\_paging); \$("#loncat").find("option:not(:first)").remove();*  $for(i = 1;i \leq j$  *ium\_bagian; i++){ \$("<option>"+i+"</option>").appendTo(\$("#loncat")); }*

*\$("#paging ul").replaceWith(paging\_baru); \$("#paging li:first").click(); } else {*

*var info = "<div class='gak\_ketemu'>Data tidak* 

*ditemukan</div>";*

```
$("#table").html(info);
```
*}*

*})*

*} // akhir dari where*

*})*

*// ketika link download diklik*

*\$(".download").click(function(){*

*var sql = \$("#sql\_cari").text();*

*var tabel = "surat"; simpan\_xls(sql,tabel); return false; })*

*})*

*</script>*

## *Data*

*<?php*

*include\_once "include/koneksi.php";*

```
$data = $_POST['data'];
```

```
$sql = stripslashes($_POST['sql']).$data."%'";
```

```
$sql_query = mysqli_query($conn,$sql);
$data = array();
if($sql_query){
       while($baris = mysqli_fetch_array($sql_query)){
              array_push($data,$baris);
              }
      }
       echo json_encode($data);
```
# *?>*

# *Data\_Tampil*

*<?php*

```
include_once "include/koneksi.php";
```
*include\_once "include/config.php";*

*// untuk update data*

*\$tabel = \$\_REQUEST['tabel'];*

*\$nama\_id = \$\_REQUEST['nama\_id'];*

*\$url\_update = \$\_REQUEST['url\_update'];*

*\$edit = \$\_REQUEST['edit'];*

*if(\$edit == 1){*

*\$ondblclick = "ondblclick=\"edit\_inline(this,'".\$url\_update."','".\$tabel."','".\$nama\_id."')\"";*

```
}
```

```
else {
```

```
$ondblclick = "";
```

```
}
```

```
if(isset($_REQUEST['hal'])){
```

```
$hal = ($_REQUEST['hal'] - 1) * $limit;
$hal_terpilih = $_REQUEST['hal'];
$bag_sekarang = $_REQUEST['bag'];
}
else {
$hal = 0;
$hal_terpilih = 1;
$bag_sekarang = 1;
}
```

```
$sql_kirim = urlDecode($_REQUEST['sql']);
```
*\$sql\_kirim = stripslashes(\$sql\_kirim); \$sql = \$sql\_kirim." order by ".\$nama\_id." limit \$hal,\$limit"; \$sql\_exe = mysqli\_query(\$conn,\$sql);*  $$no = $hal_{ke} = $hal + 1;$ *\$tampil = '';*

*if(\$sql\_exe){*

 *\$tampil .="<table class='listing' cellpadding='0' cellspacing='0'>";*

 *\$tampil .="<tr>";*

$$
\begin{aligned}\n\text{Sjum\_kolom} &= \text{mysqli\_num\_fields}(\text{Ssql\_exe}); \\
\text{Stampil} &= \text{" ="" <="" \\="" \text{="" \text{"}.="" \text{"};="" \text{array\_push}(\text{stitle},="" \text{for}(\text{si}="0;" \text{name});="" \text{no}="" \text{si++})="" \text{si}="" \text{sjum\_kolom};="" \text{snm\_kolom-}\n\end{aligned}<="" \text{snm\_kolom}="" \text{stampil}="" \text{stitle}="" \text{th}="" class="full" math="" }=""> |
$$

*>name."</th>";*

*} \$tampil .= "<th class='full' colspan='2'>Aksi</th>"; \$tampil .= "</tr>"; while(\$data = mysqli\_fetch\_row(\$sql\_exe)){ \$tampil .= "<tr>"; \$tampil .= "<td>".\$no++."</td>"; for(\$i = 0; \$i < count(\$data);\$i++){ \$tampil .= "<td class='data' ".\$ondblclick."* 

*title='".\$title[\$i]."'>".\$data[\$i]."</td>";*

*\$tampil .= "<td class='id link' onclick='lihat\_data(this,\"".\$tabel."\")' title='".\$data[0]."'><img src='img/search.png'></td><td class='id link' title='".\$data[0]."' onclick='hapus\_data(this,\"".\$nama\_id."\",\"".\$tabel."\")'><img src='img/b\_usrdrop.png' /></td>";*

$$
Stampil = \n\frac{|x|}{r} \cdot \frac{|x|}{r}
$$

*\$tampil .= "</table>";*

*\$tampil .= "<span id='hal\_ke'></span>";*

*}*

*echo \$tampil;*

*?>*

#### *Data\_warga*

<?php

include\_once "include/koneksi.php";

```
\delta \text{data} = \frac{\text{S}}{\text{DOST}}['data'];
```
\$sql = "SELECT no\_ktp,nama FROM warga WHERE no\_ktp not in(select no\_ktp from det\_keluarga ) and nama LIKE '%\$data%'";

```
$sql_query = mysqli_query($conn,$sql);
```

```
\text{Sdata} = \text{array}();
```

```
if($sql_query){
```

```
while($baris = mysqli_fetch_array($sql_query)){
```

```
array_push($data,$baris);
```
}

}

```
echo json_encode($data);
```
?>

## **Hapus\_data**

 $\langle$ ?php

include\_once "include/koneksi.php";

 $\text{Sstatus} = 0$ ;

 $\delta \text{data} = \frac{\text{REQUEST}}{\text{data}};$ 

\$nama\_id = \$\_REQUEST['nama\_id']; // nama kolom

 $$table1 = ${}$ REQUEST['tabel'];

\$sql = "delete from ".\$tabel." where ".\$nama\_id."='".\$data."'";

```
$sql_query = mysqli_query($conn,$sql);
```

```
if($sql_query){
```

```
\text{Sstatus} = 1;
```

```
}
```
echo \$status;

## ?>

## **Index**

<!DOCTYPE html>

<html>

<head>

```
 <title>Admin</title>
```

```
 <meta http-equiv="content-type" content="text/html; charset=iso-8859-1" />
```

```
 <link href="css/admin.css" rel="stylesheet" type="text/css" />
```

```
 <link href="css/form.css" rel="stylesheet" type="text/css" />
```

```
 <link href="css/surat.css" rel="stylesheet" type="text/css" media="screen"/>
```

```
 <link href="css/surat_cetak.css" rel="stylesheet" type="text/css" media="print"/>
  \langlelink href="css/jquery-ui-1.8.19.custom.css" rel="stylesheet" type="text/css" />
   <script type="text/javascript" src="js/jquery-1.5.1.min.js"></script>
   <script type="text/javascript" src="js/jquery-ui-1.8.19.custom.min.js"></script>
   <script type="text/javascript" src="js/buatan_sendiri.js"></script>
   <style type="text/css">
\left| \right| \left| -1 \right|.style1 {font-size: 36}
.style3 {font-size: 36px}
-->
   </style>
</head>
<script type="text/javascript">
$(function(){
        $("#left-column ul.nav a").click(function(){
                var url = $(this). attr("href");
               // load div center-column dengan url dari anchor tsb
                $("#center-column").html("<div class='loading'>Mohon ditunggu .........</div>")
                .load(url);
               return false;
```
})

```
})
```
</script>

<body>

<div id="main">

```
 <div id="header">
```

```
\langle a \text{ href} = \text{#}^n \text{ class} = \text{''} \text{log} \cdot \text{'} \langle a \rangle \langle \text{div} \rangle
```
<div id="middle">

 $\leq p$  align="center" class="style1"> $\leq$ img src="img/logopemkab.jpg" width="96" height="103"><span class="style3">Sistem Informasi Pelayanan Kependudukan di Kantor Lurah Sioldengan Kecamatan Rantau Selatan </span></p>

<div id="left-column">

<h3>Data Master</h3>

<ul class="nav">

<li><a href="daftar\_penduduk2.php">Daftar Penduduk</a></li>

<li><a href="tambah\_penduduk.php">Tambah Penduduk</a></li>

<li><a href="daftar\_keluarga.php">Daftar Keluarga</a></li>

<li><a href="tambah\_keluarga.php">Tambah Keluarga</a></li>

 $\langle \text{ul} \rangle$ 

<h3>Surat</h3>

<ul class="nav">

 <li><a href="tambah\_surat\_link.php">Buat Surat</a></li>  $\langle \text{ul} \rangle$ 

 $\langle \text{ul} \rangle$ 

 $\langle$ div $>$ 

<div id="center-column">

 $\langle$ div $>$ 

 $\langle$ !---

<div id="right-column">

```
 <strong class="h">Quick Info</strong>
```
 <div class="box">This is your admin home page. It will give you access to all things within the back end system that you will need to facilitate a smooth operation.  $\langle$ div>

```
\langlediv>
```
--->

 $\langle$ div $>$ 

```
 <div id="footer">
```
<p>Developed by Mulia Rahmat Siregar @2019 </p>

 $\langle$ div $>$ 

 $\langle$ div $>$ 

</body>

</html>

#### **Jumlah\_data\_cari**

 $\langle$ ?php

```
include_once "include/koneksi.php";
```
// untuk update data

\$tabel = isset(\$\_REQUEST['tabel']) ? \$\_REQUEST['tabel'] : '';

 $$sql = urlDecode($\_REQUEST['sq']);$ 

\$sql = stripslashes(\$sql); // hapus tanda /

```
$sql_exe = mysqli_query($conn,$sql);
```
if(\$sql\_exe){

```
echo mysqli_num_rows($sql_exe);
```
}

?>

## **Lap\_penduduk**

<script type="text/javascript" src="js/awesomechart.js"></script>

 $\langle$ ?php

include\_once "include/koneksi.php";

include once "include/config.php";

 $$tgl$  sekarang = date("d-m-Y");

 $$bulan = array("01" => "January", "02" => "Pebruari", "03" => "Maret", "04" => "April", "05"$  $\Rightarrow$ "Mei","06"  $\Rightarrow$ "Juni","07"  $\Rightarrow$ "Juli","08"  $\Rightarrow$ "Agustus","09"  $\Rightarrow$ "September","10"  $\Rightarrow$ "Oktober","11"  $\Rightarrow$ "Nopember","12"  $\Rightarrow$ "Desember");

\$tgl\_arr=explode("-",\$tgl\_sekarang);

```
$periode = $tgl_arr['1']."-".$tgl_arr['2'];
```
// jumlah penduduk

 $$tmp_lk = mysqli_query(\$conn,"select count(*) from warga where status = '1' and j_kel = L'');$ 

 $$tmp_pr = mysqli_query(\$conn, "select count(*) from warga where status = '1' and j_kel='W'");$ 

 $$jumlah$   $lk = mysgli$  fetch row( $$tmp$  lk);

\$jumlah\_pr = mysqli\_fetch\_row(\$tmp\_pr);

 $$jumlah_semua = $jumlah_lk[0] + $jumlah_pr[0];$ 

// jumlah mutasi penduduk ( lahir, mati, keluar ,masuk) untuk bulan ini

 $\frac{\sinh \theta}{\cosh \theta}$  = mysqli\_query(\$conn,"select count(\*) from v\_mutasi\_warga where periode = '".\$periode."' and j\_kel='L' and jenis\_mutasi='masuk'");

\$jml\_datang\_pr = mysqli\_query(\$conn,"select count(\*) from v\_mutasi\_warga where periode = '".\$periode."' and j\_kel='W' and jenis\_mutasi='masuk'");

 $$jumlah_data$ ng  $lk = mysqli_fetch_row(\n$jml_datallk);$ 

\$jumlah\_datang\_pr = mysqli\_fetch\_row(\$jml\_datang\_pr);

 $$jumlah_semua_datang = $jumlah_datang_lk[0] + $jumlah_datang_pr[0];$ 

 $\sim$  \$jml\_keluar\_lk = mysqli\_query(\$conn,"select count(\*) from v\_mutasi\_warga where periode = '".\$periode."' and j\_kel='L' and jenis\_mutasi='keluar'");

 $\frac{\sinh\theta}{\sinh\theta}$  keluar\_pr = mysqli\_query(\$conn,"select count(\*) from v\_mutasi\_warga where periode = '".\$periode."' and j\_kel='W' and jenis\_mutasi='keluar'");

 $$jumlah keluar lk = mysgli fetch row($jml keluar pr);$ 

 $$jumlah keluar pr = mysgli fetch row($jml keluar lk);$ 

 $$jumlah$  semua\_keluar =  $$jumlah$ \_keluar\_lk $[0] + $jumlah$ \_keluar\_pr $[0]$ ;

 $\frac{\pi}{\pi}$  = mysqli\_query(\$conn,"select count(\*) from v\_mutasi\_warga where periode = '".\$periode."' and j\_kel='L' and jenis\_mutasi='lahir'");

\$jml\_lahir\_pr = mysqli\_query(\$conn,"select count(\*) from v\_mutasi\_warga where periode = '".\$periode."' and j\_kel='W' and jenis\_mutasi='lahir'");

 $$jumlah_lahir_lk = mysqli_fetch_row(\$jml_lahir_lk);$ 

\$jumlah\_lahir\_pr = mysqli\_fetch\_row(\$jml\_lahir\_pr);

 $$jumlah_semua_lahir = $jumlah_lahir_lk[0] + $jumlah_lahir_pr[0];$ 

\$jml\_wafat\_lk = mysqli\_query(\$conn,"select count(\*) from v\_mutasi\_warga where periode = '".\$periode."' and j\_kel='L' and jenis\_mutasi='wafat'");

 $\sim$  \$jml\_wafat\_pr = mysqli\_query(\$conn,"select count(\*) from v\_mutasi\_warga where periode = '".\$periode."' and j\_kel='W' and jenis\_mutasi='wafat'");

 $$jumlah<sub>w</sub>afat<sub>l</sub>k = mysgli<sub>t</sub>feich<sub>row</sub>($jml<sub>wafat<sub>l</sub>lk);</sub>$ 

\$jumlah\_wafat\_pr = mysqli\_fetch\_row(\$jml\_wafat\_pr);

 $$jumlah_semua_wafat = $jumlah_wafat_k[0] + $jumlah_wafat_pr[0];$ 

// jumlah bulan lalu

 $\gamma$ jumlah\_bulan\_lalu\_pr =  $\gamma$ jumlah\_pr $[0] + \gamma$ jumlah\_keluar\_pr $[0] + \gamma$ jumlah\_wafat\_pr $[0] - \gamma$ \$jumlah\_datang\_pr[0] - \$jumlah\_lahir\_pr[0];

 $\gamma$ jumlah\_bulan\_lalu\_lk =  $\gamma$ jumlah\_lk[0] +  $\gamma$ jumlah\_keluar\_lk[0] +  $\gamma$ jumlah\_wafat\_lk[0] -\$jumlah\_datang\_lk[0] - \$jumlah\_lahir\_lk[0];

 $$jumlah bulan~lalu = $jumlah bulan~lalu~lk + $jumlah~bulan~lalu~pr;$ 

?>

```
<div id="div_lap">
```
<div id="lap" style="text-transform:uppercase">

<h3 style="text-align:center">laporan penduduk</h3>

<table border="0">

 $<$ tr $>$ 

```
<td>desa</td><td>:</td><td></td></td>exa['nama'] ?></td>
\langle tr \rangle<tr><td>kecamatan</td><td>:</td><td><?php echo $desa['kecamatan'] ?></td>
```
 $\langle tr \rangle$ 

 $<$ tr $>$ 

<td>kabupaten</td><td>:</td><td><?php echo \$desa['kabupaten'] ?></td>

 $\langle t$ r $>$ 

 $<$ tr $>$ 

```
<td>bulan</td><td>:</td><td><?php echo $bulan[$tgl_arr['1']]." ".$tgl_arr['2'] 
?>< td>
```
 $\langle tr \rangle$ 

```
</table>
```
 $\langle$ div $>$ 

```
\langlediv style="clear:both;margin:10px"> \langlediv>
```
<table class='data'>

<thead>

 $<$ tr $>$ 

```
<td rowspan="3">No</td><td rowspan="2" colspan="3">Penduduk 
Bulan Lalu</td><td colspan="12">Keadaan Bulan Ini</td>
```

```
<td colspan="3" rowspan="2">Jumlah s/d Bulan ini</td>
```
 $\langle tr \rangle$  $<$ tr $>$ <td colspan="3">Lahir</td><td colspan="3">Mati</td><td colspan="3">Pindah</td><td colspan="3">Datang</td>  $\langle tr \rangle$  $<$ tr $>$ <td>Jumlah</td><td>Lk</td><td>Pr</td><td>Jumlah lahir</td><td>Lk</td><td>Pr</td><td>Jumlah Mati</td><td>Lk</td><td>Pr</td> <td>Jumlah pindah</td><td>Lk</td><td>Pr</td><td>Jumlah datang</td><td>Lk</td><td>Pr</td><td>Jumlah</td><td>Lk</td><td>Pr</td>  $\langle tr \rangle$  $<$ tr $>$ <td>1</td><td>2</td><td>3</td><td>3</td><td>3</td><td>5</td><td>5</td><td>5</td><td>7</td><td>8</t

d><td>9</td><td>10</td>

<td>11</td><td>12</td><td>13</td><td>14</td><td>15</td><td>16</td><td>17</td>  $<$ td $>18$  $<$ /td $>$  $<$ td $>19$  $<$ /td $>$ 

 $\langle tr \rangle$ 

</thead>

<tbody>

 $<$ tr $>$ 

 $< | |$ 

<td><?php echo \$jumlah\_bulan\_lalu ?></td><td><?php echo \$jumlah\_bulan\_lalu\_lk ?></td><td><?php echo \$jumlah\_bulan\_lalu\_pr ?></td>

<td class="data\_lahir"><?php echo \$jumlah\_semua\_lahir ?></td><td class="data\_lahir"><?php echo \$jumlah\_lahir\_lk[0] ?></td><td class="data\_lahir"><?php echo \$jumlah\_lahir\_pr[0] ?></td>

<td class="data\_wafat"><?php echo \$jumlah\_semua\_wafat ?></td><td class="data\_wafat"><?php echo \$jumlah\_wafat\_lk[0] ?></td><td class="data\_wafat"><?php echo \$jumlah\_wafat\_pr[0] ?></td>

<td class="data\_keluar"><?php echo \$jumlah\_semua\_keluar ?></td><td class="data\_keluar"><?php echo \$jumlah\_keluar\_lk[0] ?></td><td class="data\_keluar"><?php echo  $\sum_{i=1}^{\infty}$  iumlah\_keluar\_pr[0] ?></td>

<td class="data\_datang"><?php echo \$jumlah\_semua\_datang ?></td><td class="data\_datang"><?php echo \$jumlah\_datang\_lk[0] ?></td><td class="data\_datang"><?php echo  $\gamma$ jumlah datang pr[0] ?></td>

<td class="data\_semua"><?php echo \$jumlah\_semua ?></td><td class="data\_semua"><?php echo \$jumlah\_lk[0] ?></td><td class="data\_semua"><?php echo  $\text{Sumlah}$  pr[0] ? $\text{>>}(td)$ 

 $\langle tr \rangle$ 

</tbody>

</table>

 $\langle$ div $>$ 

```
<form method="post" action="to_xls.php" target="_blank" onsubmit="isi_data_html()">
```
<input type="hidden" name="data\_html" />

```
\leinput type="submit" value="Download as excel" \ge
```
</form>

```
\langlediv id="slide show">
```
 $< p >$ 

Pilih jenis grafik <select onchange="rubah\_grafik(this.value)">

<option>bar</option>

<option value="horizontal bars">horizontal bar</option>

<option>pie</option>

<option value="exploded pie" selected>exploded pie</option>

<option>ring</option>

</select>

```
</p>
```

```
<div class="chart_container active">
```

```
 <canvas id="chart_lahir" width="150" height="150">
```
Your web-browser does not support the HTML 5 canvas element.

</canvas>

 $\langle$ div $>$ 

```
<div class="chart_container active">
```
<canvas id="chart\_wafat" width="150" height="150">

Your web-browser does not support the HTML 5 canvas element.

</canvas>

 $\langle$ div $>$ 

```
<div class="chart_container active">
```
<canvas id="chart\_keluar" width="150" height="150">

Your web-browser does not support the HTML 5 canvas element.

</canvas>

 $\langle$ div $>$ 

```
<div class="chart_container">
```
<canvas id="chart\_datang" width="150" height="150">

Your web-browser does not support the HTML 5 canvas element.

</canvas>

```
\langlediv>
```

```
<div class="chart_container">
```
<canvas id="chart\_semua" width="150" height="150">

Your web-browser does not support the HTML 5 canvas element.

```
 </canvas>
\langlediv>\langlediv><script type="text/javascript">
function isi_data_html(){
       $("input[name=data_html]").val($("#div_lap").html());
       }
function clearCanvas(id_canvas){
  var canvas = document.getElementById(id canvas);
  var context = canvas.getContext("2d");
   context.clearRect(0, 0, canvas.width, canvas.height);
```

```
}
```

```
function tampilkan_grafik(tipe_grafik){
```
// hapus dulu isi dari div chart

clearCanvas("chart\_lahir");

clearCanvas("chart\_wafat");

clearCanvas("chart\_keluar");

clearCanvas("chart\_datang");

```
clearCanvas("chart_semua");
```

```
var data_lahir_total = \$("td.data_lahir") . eq(0).text();
```

```
var data_lahir = [\$("td.data_lahir")\cdot eq(1).\text{text}(0),\$("td.data_lahir")\cdot eq(2).\text{text}(1);
```

```
var data_wafat_total = \qquad \qquad \text{$\$("td.data_wafat").eq(0).text);}
```

```
var data_wafat = [\$("td.data_wafat").eq(1).text(),\$("td.data_wafat").eq(2).text()];
```
var data\_keluar\_total =  $\qquad$  \$("td.data\_keluar").eq(0).text();

```
var data_keluar = [\$("td.data_keluar").eq(1).text(),\$("td.data_keluar").eq(2).text()];
```
- var data\_datang\_total =  $\qquad$  \["td.data\_datang").eq(0).text();
- var data\_datang =  $[\$("td.data_data_\text{atang}'').eq(1).text(0),\$("td.data_data_\text{atang}'').eq(2).text(1);$
- var data\_semua\_total =  $\qquad \qquad \text{\$("td.data_semua").eq(0).text);}$
- var data\_semua =  $[\$("td.data_semua") . eq(1).text() , \$("td.data_semua") . eq(2).text()];$
- var besar $label = 25$ ;
- var font\_data =  $25$ ;
- var chart\_lahir = new AwesomeChart("chart\_lahir");
	- chart  $lahir.title = "Jumlah Kelahiran"$ ;

chart lahir.chartType = tipe\_grafik;

chart\_lahir.pieTotal=data\_lahir\_total;

chart\_lahir.explosionOffset=6;

chart\_lahir.titleFontHeight=25;

chart\_lahir.labelFontHeight=besar\_label;

chart\_lahir.dataValueFontHeight=font\_data;

chart lahir.data = data lahir;

chart\_lahir.labels =  $[**Lk'**, **Pr'**];$ 

chart\_lahir.barFillStyle =  $["#1E90FF", "#297832"]$ ;

chart\_lahir.labelFillStyle = "#FFA500";

chart  $lahir.randomColors = true;$ 

chart\_lahir.draw();

var chart\_wafat = new AwesomeChart("chart\_wafat");

chart\_wafat.title = "Jumlah Kematian";

 $chart\_wafat.chartType = tipe\_grafik;$ 

chart\_wafat.pieTotal=data\_wafat\_total;

chart\_wafat.explosionOffset=6;

chart\_wafat.titleFontHeight=25;

chart\_wafat.labelFontHeight=besar\_label;

chart\_wafat.dataValueFontHeight=font\_data;

chart\_wafat.data = data\_wafat;

 $chart\_wafat.labels = ['Lk', 'Pr']$ ;

chart\_wafat.barFillStyle = ["#1E90FF","#297832"];

chart\_wafat.labelFillStyle = "#FFA500";

chart\_wafat.randomColors = true;

chart\_wafat.draw();

var chart\_keluar = new AwesomeChart("chart\_keluar");

chart\_keluar.title = "Jumlah Warga Keluar";

 $chart\_keluar.charAtType = tipe\_grafik;$ 

chart\_keluar.pieTotal=data\_keluar\_total;

chart\_keluar.explosionOffset=6;

chart\_keluar.titleFontHeight=25;

chart\_keluar.labelFontHeight=besar\_label;

chart\_keluar.dataValueFontHeight=font\_data;

chart\_keluar.data = data\_keluar;

 $chart_{\text{1}}$ keluar.labels = ['Lk','Pr'];

chart\_keluar.barFillStyle =  $["#1E90FF", "#297832"]$ ;

chart\_keluar.labelFillStyle = "#FFA500";

chart  $k$ eluar.randomColors = true;

chart\_keluar.draw();

var chart\_datang = new AwesomeChart("chart\_datang");

chart\_datang.title = "Jumlah Kedatangan";
$chart\_datang.charAtType = tipe\_grafik;$ chart\_datang.pieTotal=data\_datang\_total; chart\_datang.explosionOffset=6; chart\_datang.titleFontHeight=25; chart\_datang.labelFontHeight=besar\_label; chart\_datang.dataValueFontHeight=font\_data; chart\_datang.data = data\_datang; chart\_datang.labels =  $[**Lk**, **Pr**']$ ; chart\_datang.barFillStyle = ["#1E90FF","#297832"]; chart\_datang.labelFillStyle = "#FFA500"; chart\_datang.randomColors = true; chart\_datang.draw(); var chart\_semua = new AwesomeChart("chart\_semua"); chart\_semua.title = "Jumlah Semua";  $chart$ \_semua.chartType = tipe\_grafik; chart\_semua.pieTotal=data\_semua\_total; chart\_semua.explosionOffset=6; chart\_semua.titleFontHeight=25;

chart\_semua.labelFontHeight=besar\_label;

chart\_semua.dataValueFontHeight=font\_data;

chart\_semua.data = data\_semua;

 $chart$ \_semua.labels =  $['Lk','Pr']$ ;

chart\_semua.barFillStyle =  $["#1E90FF", "#297832"]$ ;

chart\_semua.labelFillStyle = "#FFA500";

chart\_semua.randomColors = true;

```
 chart_semua.draw();
}
function rubah_grafik(nilai){
       tampilkan_grafik(nilai);
       }
$(function(){ 
tampilkan_grafik("exploded pie"); 
}) 
</script>
<style>
#lap label{
display:block;
width:140px;
float:left;
clear:both;
}
#lap span.s_kanan{
float:left;
max-width:200px;
text-align:justify;
}
```
#lap span.titik{

float:left;

width:10px;

}

#slide\_show {

width:75%;

margin:2px auto;

padding:4px;

}

#slide\_show div{

float:left;

border:1px solid green;

padding:2px;

margin:2px;

background:#FFFFFF;

opacity:0.7;

```
}
```
#slide\_show div:hover{

opacity:1;

cursor:pointer;

}

</style>

## **Mutasi\_Keluar**

```
<div class="top-bar">
```
<h1>Pertambahan Penduduk</h1>

 <div class="breadcrumbs">Update data perubahan penduduk yang wafat dan pindah keluar</div>

 $\langle$ div $>$ 

```
<div id="stylized">
```
<form id="form" name="form" method="post" action="simpan\_mutasi.php">

<label >Nama

<span class="small">Nama lengkap anda</span>

</label>

<input type="text" name="nama" id="nama" class="isian" />

<label>No. KTP

<span class="small">No ktp anda</span>

</label>

```
<input type="text" name="no_ktp" id="no_ktp" class="isian" />
```
<label >Agama

<span class="small">Agama anda</span>

</label>

```
<input type="text" name="agama" id="agama" class="isian" />
```
<label>Tempat Lahir

<span class="small">Tempat lahir anda</span>

</label>

```
<input type="text" name="t_lahir" id="t_lahir" class="isian" />
```
<label>Tanggal Lahir

<span class="small">Tanggal lahir anda</span>

</label>

```
\leinput type="text" name="tgl_lahir" id="tgl_lahir" class="isian" \ge
```
<label>Jenis Kelamin

```
\epsilonspan class="small">L = laki - laki, W = wanita\epsilon/span>
```
</label>

```
\langleinput type="text" name="j_kel" id="j_kel" class="isian" \rangle>
<label>Golongan Darah
<span class="small">Golongan darah anda</span>
</label>
<input type="text" name="gol_darah" id="gol_darah" class="isian" />
<label>Warga negara
<span class="small">Kewarganegaraan anda</span>
</label>
\langleinput type="text" name="w_negara" id="w_negara" class="isian" \langle<label>Pendidikan
<span class="small">Pendidikan anda</span>
</label>
<input type="text" name="pendidikan" id="pendidikan" class="isian" />
<label>Pekerjaan
<span class="small">Pekerjaan anda</span>
</label>
<input type="text" name="pekerjaan" id="pekerjaan" class="isian" />
<label>Status Pernikahan
<span class="small">Status pernikahan anda</span>
</label>
<input type="text" name="s_nikah" id="s_nikah" class="isian" />
<label>Tanggal
<span class="small">Tanggal wafat / pindah </span>
</label>
<input type="text" name="tanggal" id="tanggal" class="manual" />
```

```
<label>Keterangan
```

```
<span class="small">Sebab kematian / pindah </span>
```
</label>

```
\leinput type="text" style="width:400px" name="ket" id="ket" class="manual" \ge
```
<label>Mutasi

```
<span class="small">Jenis mutasi </span>
```
</label>

```
<select name="mutasi" id="mutasi" class="manual">
```
<option value="">Pilih jenis mutasi</option>

<option value="wafat">Wafat</option>

<option value="keluar">Pindah keluar</option>

</select>

```
<button type="submit" class="manual">Simpan</button>
```

```
<span style="margin:10px;float:left;display:none" id="status_proses" class="proses-
inline"></span>
```
</form>

 $\langle$ div $>$ 

<script>

\$(function(){

awal();

\$(".manual").change(function(){

```
if(\$(this).val() == ""){
```
\$(this).focus();

}

else {

```
$(this).nextAll(".manual").first().focus();
                      }
              });
       $("#tanggal").datepicker({dateFormat:"yy-mm-dd"});
       $("#nama").autocomplete({
                      source: function(request,response){
                             // fungsi yang akan mengambil data dari file cari2.php dalam 
bentuk json
                             var sql = "SELECT no_ktp, nama, agama,t_lahir,tgl_lahir,j_kel,
w negara,";
                                sql += "pendidikan, pekerjaan, s_nikah FROM v_detail_warga 
                               \text{sql} \leftarrow " WHERE nama LIKE "';
                               $.post("data.php",{data:request.term,sql:sql},function(hasil){
                                    response($.map(hasil,function(item){
                                    return {
                                           // label untuk pilihan
                                           label:item.nama+" --no ktp -- "+item.no_ktp,
                                            value:item.nama,
                                            no_ktp:item.no_ktp,
```
";

agama:item.agama,

t\_lahir:item.t\_lahir,

tgl\_lahir:item.tgl\_lahir,

j\_kel:item.j\_kel,

w\_negara:item.w\_negara,

pendidikan:item.pendidikan,

pekerjaan:item.pekerjaan,

s\_nikah:item.s\_nikah,

alamat:item.alamat,

rt:item.rt,

rw:item.rw,

dusun:item.dusun

}

```
}))
```
},"json");

```
},
```
minLength: 2,

select: function( event, ui ) {

// isi otomatis field lainnya \$("#no\_ktp").val(ui.item.no\_ktp);

\$("#agama").val(ui.item.agama);

\$("#t\_lahir").val(ui.item.t\_lahir);

\$("#tgl\_lahir").val(ui.item.tgl\_lahir);

\$("#j\_kel").val(ui.item.j\_kel);

\$("#w\_negara").val(ui.item.w\_negara);

\$("#pendidikan").val(ui.item.pendidikan);

\$("#pekerjaan").val(ui.item.pekerjaan);

\$("#s\_nikah").val(ui.item.s\_nikah);

\$(".isian").attr("disabled",false);

\$(".isian:not(:first)").attr("readonly",true);

\$(".manual:first").focus();

})

}

})

```
$("#form").submit(function(){
        var url = $(this). attr("action");
        // inputan harus diisi semua
        var ada_error = 0;
        $(".manual:not(:last)").each(function(){
                if(\$(this).val() == ""){
                         $(this).focus();
                         ada_error++;
                         return false;
                 }
        })
        // simpan ke database gan
        if(!ada_error){
        $("#status_proses").removeClass("sukses-inline").fadeIn("slow");
        var no_ktp = \frac{f''}{m} ("#no_ktp").val();
        var tanggal = \$(''\#tanggal")\ldots\%var ket = \frac{\gamma}{\gamma} ("#ket").val();
        var mutasi = \frac{\gamma}{\pi} ("#mutasi").val();
```
\$.post(url,{id\_warga:no\_ktp,tanggal:tanggal,ket:ket,mutasi:mutasi,status:"0"},function(d ata){

```
if(data == 1)
```

```
$("#status_proses").removeClass("proses-inline")
               .addClass("sukses-inline").delay("2000").fadeOut("slow");
               $("input,select").val("");
               awal();
               }
       });
}
return false;
})
```
</script>

#### **Mutasi\_masuk**

 $\langle$ ?php

```
include_once "include/config.php";
```
 $\gamma$ 

```
<div class="top-bar">
```

```
 <h1>Pertambahan Penduduk</h1>
```
 <div class="breadcrumbs">Update data perubahan penduduk yang lahir dan pindah masuk</div>

 $\langle$ div $>$ 

<div id="stylized">

<form id="form" name="form" method="post" action="simpan\_mutasi.php">

<label>No. KTP

<span class="small">Masukkan no ktp anda</span>

</label>

<input type="text" name="no\_ktp" id="no\_ktp" class="isian"/>

```
<span class="ket"></span>
<label >Nama
<span class="small">Masukkan nama anda</span>
</label>
\langleinput type="text" name="nama" id="nama" class="isian" \langle>
<span class="ket"></span>
<label >Agama
<span class="small">Pilih agama anda</span>
</label>
<select name="agama" id="agama" class="isian">
\langle?php
for(\$i = 0; \$i < count(\$agama); \$i++){
       if(\$i == 0){
              $value="";
              }
       else {
              $value=$agama[$i];
              }
       echo "<option value=".$value.">".$agama[$i]."</option>";
       }
?>
</select>
<span class="ket"></span>
<label>Tempat Lahir
```

```
<span class="small">Masukkan tempat lahir anda</span>
```

```
</label>
```

```
<input type="text" name="t_lahir" id="t_lahir" class="isian"/>
```

```
<span class="ket"></span>
```

```
<label>Tanggal Lahir
```

```
<span class="small">Tahun-bulan-tanggal (2010-02-19)</span>
```
</label>

```
<input type="text" name="tgl_lahir" id="tgl_lahir" class="isian" readonly />
```

```
<span class="ket"></span>
```
<label>Jenis Kelamin

```
\epsilonspan class="small">L = laki - laki, W = wanita\epsilon/span>
```
</label>

```
<select name="j_kel" id="j_kel" class="isian">
```
 $\langle$ ?php

 $$i = 0;$ 

```
foreach(\hat{\mathbf{s}}) kelamin as \hat{\mathbf{s}}index => \hat{\mathbf{s}}val(\hat{\mathbf{s}})if($i = 0){
                   $value="";
                    }
          else {
                   $value=$index;
                    }
          echo "<option value=".$value.">".$val."</option>";
          $i++;}
?>
```
</select>

```
<span class="ket"></span>
```
<label>Golongan Darah

```
<span class="small">Golongan darah anda</span>
```
</label>

```
<select name="gol_darah" id="gol_darah" class="isian">
```
<?php

 $$i = 0;$ 

```
foreach($gol_darah as $index){
```

```
if($i = 0){
             $value="";
              }
       else {
             $value=$index;
              }
       echo "<option value=".$value.">".$index."</option>";
       $i++;}
</select>
<span class="ket"></span>
<label>Warga negara
<span class="small">Kewarganegaraan anda</span>
```
</label>

?>

```
<input type="text" name="w_negara" id="w_negara" class="isian"/>
```

```
<span class="ket"></span>
<label>Pendidikan
<span class="small">Pendidikan anda</span>
</label>
<input type="text" name="pendidikan" id="pendidikan" class="isian"/>
<span class="ket"></span>
<label>Pekerjaan
<span class="small">Pekerjaan anda</span>
</label>
<input type="text" name="pekerjaan" id="pekerjaan" class="isian" />
<span class="ket"></span>
<label>Status Pernikahan
<span class="small">Status pernikahan anda</span>
</label>
<select name="s_nikah" id="s_nikah" class="isian">
\langle?php
for($i = 0; $i < count($s_pernikahan); $i++){
       if(\$i == 0)$value="";
              }
       else {
              $value=$s_pernikahan[$i];
              }
       echo "<option value=".$value.">".$s_pernikahan[$i]."</option>";
```
}

```
?>
</select>
<span class="ket"></span>
<label>Mutasi
<span class="small">Jenis mutasi </span>
</label>
<select id="mutasi" class="isian" onchange="isi_tanggal(this)">
       <option value="">Pilih jenis mutasi</option>
       <option value="lahir">Lahir</option>
       <option value="masuk">Pindah Masuk</option>
</select>
<span class="ket"></span>
<label>Tanggal
<span class="small">Tanggal lahir / pindah </span>
</label>
\langleinput type="text" id="tanggal" class="isian" \langle \rangle<span class="ket"></span>
<label>Keterangan
<span class="small">Sebab kematian / pindah </span>
</label>
\leinput type="text" style="width:400px" id="ket" class="isian" />
<span class="ket"></span>
<button type="submit" class="isian">Simpan</button>
<span style="margin:10px;float:left;display:none" id="status_proses" class="proses-
inline"></span>
```
</form>

 $\langle$ div $>$ 

<script>

```
function isi_tanggal(elm){
```

```
if(\$(\text{elm}).\text{val}() == "lahir")$("#tanggal").val($("#tgl_lahir").val());
         $("#ket").focus();
         }
}
```

```
$(function(){
```
awal();

```
$("#tanggal,#tgl_lahir").datepicker({dateFormat:"yy-mm-
dd",changeMonth:true,changeYear:true,yearRange:"1930"});
```

```
$("#form").submit(function(){
```

```
var url = $(this).attr("action");
```

```
// inputan harus diisi semua
```
var ada\_error  $= 0$ ;

\$(".isian:not(:last)").each(function(){

```
if($(this).val() == ""){
```

```
$(this).focus();
```

```
ada_error++;
```
return false;

}

# })

// simpan ke database gan

if(!ada\_error){

\$("#status\_proses").removeClass("sukses-inline").fadeIn("slow"); var no\_ktp =  $\$(''\#no_ktp") . val();$ var tanggal  $=$  \$("#tanggal").val(); var ket  $=$   $\frac{\gamma}{\gamma + k}$ et").val(); var mutasi  $=$  \$("#mutasi").val(); var inputs = \$(this).serializeArray(); //berupa JSON object

\$.post(url,{data:inputs,id\_warga:no\_ktp,tanggal:tanggal,ket:ket,mutasi:mutasi,status:"1"} ,function(data){

 $if(data == 1)$ { \$("#status\_proses").removeClass("proses-inline") .addClass("sukses-inline").delay("2000").fadeOut("slow"); \$("input,select").val(""); awal(); } }); return false; **Simpan\_keluarga**

```
* simpan_penduduk.php
```
}

})

})

</script>

 $\langle$ ?php

/\*

```
* Menyimpan data dari form tambah penduduk
```

```
*/
```

```
include_once "include/koneksi.php";
include_once "include/fungsi.php";
\text{Sstatus} = 0;\delta \text{data} = \frac{\text{REQUEST}}{\text{data}};\frac{1}{2}kepala_klg = \frac{1}{2}REQUEST['kk'];
\text{Snilai} = \text{array}();
\text{Shama\_kolom} = \text{array}(;
for(\$i = 0; \$i < count(\$data); \$i++){
        $data_ar=$data[$i];
        foreach(\deltadata_ar as \deltaid \Rightarrow \deltanil){
                 if($id = \text{value'}){
                 array_push($nilai,$data_ar[$id]);
                 }
                 else 
                 array_push($nama_kolom,$data_ar[$id]);
        }
}
// buat inputan untuk tabel keluarga ( datanya sebanyak 7 item ) 
$input_keluarga = $kolom_keluarga = array();
for($i = 0; $i < 6; $i++){
        array_push($input_keluarga,$nilai[$i]);
        array_push($kolom_keluarga,$nama_kolom[$i]);
        }
```

```
// tambahkan field kepala keluarga untuk tabel keluarga
       array_push($kolom_keluarga,"kepala_keluarga");
       array_push($input_keluarga,$kepala_klg);
// buat inputan untuk tabel det_keluarga
$input\_detail = "";for($i = 6; $i < count($nilai); $i++){
       $input_detail .="('".$nilai[0]."','".$nilai[$i]."'),";
}
```

```
$input\_detail = substr($input\_detail, 0, strlen($input\_detail) - 1);
```
\$nilai\_input\_keluarga = buatStringNilai(\$input\_keluarga);

```
$kolomnya = buatStringKolom($kolom_keluarga);
```

```
$sql = "insert into keluarga (".$kolomnya.") values (".$nilai_input_keluarga.")";
```

```
\gamma = \gamma = mysqli_query($conn,$sql);
```

```
if($sql_exe){
```

```
$sql_det = "insert into det_keluarga values ".$input_detail;
```

```
$sql_det_exe = mysqli_query($conn,$sql_det);
```

```
if($sql_det_exe){
```
}

```
\text{Sstatus} = 1;
```
}

echo \$status;

?>

#### **Simpan\_mutasi**

 $\langle$ ?php

/\*

```
* simpan_penduduk.php
```
\* Menyimpan data dari form tambah penduduk

```
*/
```
include\_once "include/koneksi.php";

include\_once "include/fungsi.php";

 $\text{Sstatus} = 0;$ 

 $\text{Sid}_\text{warga} = \frac{\text{EQUEST}}{\text{id}_\text{warga'}}$ 

```
$tanggal = $_REQUEST['tanggal'];
```
 $$ket = $_REQUEST['ket']$ ;

\$mutasi = \$\_REQUEST['mutasi'];

```
$status_warga = $_REQUEST['status'];
```
if( $$status\_warga == "1"$ ){

 $\delta$ data =  $\epsilon$ \_REQUEST['data'];

```
\text{Snilai} = \text{array}();
```

```
\text{Shama\_kolom} = \text{array}(;
```

```
for($i = 0; $i < count($data); $i++){
```
\$data\_ar=\$data[\$i];

foreach(\$data\_ar as \$id => \$nil){

if( $\text{Sid} == \text{value}$ ){ array\_push(\$nilai,\$data\_ar[\$id]); } else array\_push(\$nama\_kolom,\$data\_ar[\$id]);

}

```
}
```

```
\text{Snilai input} = \text{buatStringNilai}(\text{Snilai});
```

```
$kolomnya = buatStringKolom($nama_kolom);
```
\$sql = "insert into warga (".\$kolomnya.") values (".\$nilai\_input.")";

```
$sql_exe = mysqli_query($conn,$sql);
```
if(\$sql\_exe){

mysqli\_query(\$conn,"insert into into mutasi\_warga (id\_warga,jenis\_mutasi,tanggal,keterangan) values ('".\$id\_warga."','".\$mutasi."','".\$tanggal."','".\$ket."')");

```
\text{Sstatus} = 1;
```
}

}

else {

```
// simpan ke tabel mutasi_warga
```
\$sql = "insert into mutasi\_warga (id\_warga,jenis\_mutasi,tanggal,keterangan) values ('".\$id\_warga."','".\$mutasi."','".\$tanggal."','".\$ket."')";

```
$sql_exe = mysqli_query($conn,$sql);
```
if(\$sql\_exe){

// update data warga tersebut pada tabel warga, status =  $0$ 

mysqli\_query(\$conn,"update warga set status='".\$status\_warga."' where no\_ktp='".\$id\_warga."'");

```
\text{Sstatus} = 1;
}
```
echo \$status;

?>

}

**Simpan\_penduduk**

```
<?php
```
/\*

\* simpan\_penduduk.php

\* Menyimpan data dari form tambah penduduk

\*/

}

include\_once "include/koneksi.php";

include\_once "include/fungsi.php";

 $\text{Sstatus} = 0;$ 

 $\delta$ data =  $\S$ \_REQUEST['data'];

 $\text{Snilai} = \text{array}($ ;

```
\text{Shama\_kolom} = \text{array}(;
```

```
for(\$i = 0; \$i < count(\$data); \$i++){
```
\$data\_ar=\$data[\$i];

```
foreach(\deltadata_ar as \deltaid \Rightarrow \deltanil){
```

```
if(\text{Sid} == \text{value'}){
        array_push($nilai,$data_ar[$id]);
        }
        else 
        array_push($nama_kolom,$data_ar[$id]);
}
```
\$nilai\_input = buatStringNilai(\$nilai);

\$kolomnya = buatStringKolom(\$nama\_kolom);

\$sql = "insert into warga (".\$kolomnya.") values (".\$nilai\_input.")";

```
$sql_exe = mysqli_query($conn,$sql);
```
if(\$sql\_exe){

```
\text{Sstatus} = 1;
```
}

echo \$status;

?>

## **Simpan\_surat**

<?php

/\*

\* simpan\_penduduk.php

\* Menyimpan data dari form tambah penduduk

\*/

include\_once "include/koneksi.php";

include\_once "include/fungsi.php";

 $\text{Sstatus} = 0;$ 

\$isi\_surat\_tmp = \$\_REQUEST['data'];

\$jenis\_surat = \$\_REQUEST['jenis\_surat'];

\$no\_surat = \$\_REQUEST['no\_surat'];

\$nama\_surat = \$\_REQUEST['nama\_surat'];

 $$ttd = $\_REQUEST['ttd']$ ;

 $\text{snip} = \text{\$}\_\text{REQUEST}[\text{nip}];$ 

\$id\_warga = \$\_REQUEST['id\_warga'];

\$nama\_warga = \$\_REQUEST['nama\_warga'];

\$tanda\_tangan["pejabat"] = \$ttd;

\$tanda\_tangan["nip"] = \$nip;

```
// jadikan satu array
sisi\quad \text{surat} = \text{array}();
\text{Snilai} = \text{array}();
\text{Shama\_kolom} = \text{array}(;
for(\$i = 0; \$i <count(\$isi\_surat\_tmp); \$i++){
      $data_ar=$isi_surat_tmp[$i];
      foreach($data_ar as $id => $nil){
             if(\text{Sid} == \text{value'}){
             array_push($nilai,$data_ar[$id]);
             }
             else 
             array_push($nama_kolom,$data_ar[$id]);
      }
      $isi\_surat[$nama\_kolom[$i]] = $nilai[$i];}
/*
$nilai_input = buatStringNilai($nilai);
$kolomnya = buatStringKolom($nama_kolom);
*/
$isi\_surat = json\_encode($isi\_surat);$tanda_tangan = json_encode($tanda_tangan);
$nama_kolom ="(jenis_surat,no_surat,nama_surat,tanggal,isi_surat,tanda_tangan,id_warga,nama_warga)";
\sinh input ="('".$jenis_surat."','".$no_surat."','".$nama_surat."',now(),'".addslashes($isi_surat)."','".addslashes
($tanda_tangan)."','".$id_warga."','".$nama_warga."')";
```

```
$sql = "insert into surat ".$nama_kolom." values ".$nilai_input;
$sql\_exe = mysql\_query(\$conn, $sql);if($sql_exe){
        \text{Sstatus} = 1;
        }
```
echo \$status;

```
?>
```
## **Surat**

 $\langle$ ?php

/\* template untuk surat keterangan \*/

include\_once "include/koneksi.php";

include\_once "include/config.php";

```
\text{Spins}\_surat = \text{S}\_GET[\text{Kode}\_surat'];
```
// ambil nomer surat terakhir

```
$sql_nomer_surat = "select count(*) from surat where jenis_surat = '".$jenis_surat."'";
```

```
$tmp_surat = mysqli_query($conn,$sql_nomer_surat);
```

```
$jml = mysgli_fetch_row(\text{Stmp_surat});
```

```
$nomer_terakhir = $awal_nomer_surat[$jenis_surat] + ($jml[0] + 1);
```

```
if(isset($_GET['nama'])){
```

```
$nama\_surat = $\_GET['nama'];
```
}

# else{

```
$nama_surat = "";
```
}

```
$tahun = date("Y");
```

```
$nomer_surat = $j_surat[$jenis_surat]."/".$nomer_terakhir."/".$desa["kode"]."/".$tahun;
// handle tanda tangan yang bersangkutan
if(\text{\$jenis\_surat} == "SK"){
       $ybs = "style='display:block";}
else {
       $ybs = "style='display: none";
       }
// field tambahan untuk surat selain surat keterangan biasa
// SKA = adat  isti adat, SKP = keterangan  pindah, SK = keterangan  if($jenis_surat == "SKA")\{$field_tambahan ='<label>Tujuan
                                   <span class="small">Ditujukan kepada</span>
                                    </label>
                                   <input name="tujuan" id="tujuan" class="manual tampil" 
/>
                                    <span class="ket"></span>
                                    <label>Untuk Persayaratan
                                    <span class="small">Surat diperlukan untuk</span>
                                    </label>
                                   <input name="u_persyaratan" id="u_persyaratan" 
class="manual tampil" />
                                   <span class="ket"></span>
                                   <label>Keterangan
                                    <span class="small">Keterangan surat</span></label>
```
<textarea name="ket" id="ket" class="manual tampil"

rows="5"/></textarea>

```
<span class="ket"></span>
```
';

\$mengetahui = "<div style='text-align:center;clear:both'>Mengetahui</div>";

\$mengetahui .= "<div class='tanda\_tangan'>";

\$mengetahui .="<div style='text-transform:uppercase'>CAMAT ".\$desa["kecamatan"]."</div><div class='kosong'></div>";

\$mengetahui .="<div>\_\_\_\_\_\_\_\_\_\_\_\_\_\_\_\_\_\_\_\_\_\_\_</div></div>";

\$mengetahui .= "<div class='tanda\_tangan'>";

\$mengetahui .="<div style='text-transform:uppercase'>DANRAMIL ".\$desa["kecamatan"]."</div><div class='kosong'></div>";

 $\text{Smengetahui} = \text{"}\n\begin{cases} \text{div}> \text{div} \end{cases}$ 

}

else if(\$jenis\_surat == "SKP"){

```
$field_tambahan ='<label>Pindah ke
```
<span class="small">Alamat yang baru</span>

</label>

<input name="pindah\_ke" id="pindah\_ke" class="manual

tampil" />

<span class="ket"></span>

<label>Alasan Pindah

<span class="small">Alasan kepindahan</span>

</label>

<input name="alasan" id="alasan" class="manual tampil"

 $\rightarrow$ 

<span class="ket"></span> <label>Tanggal Pindah <span class="small">Tanggal mulai pindah</span> </label> <input name="tgl\_pindah" id="tgl\_pindah" class="manual tampil" /> <span class="ket"></span> <label>Pengikut <span class="small">Jumlah yang ikut</span> </label> <input type="hidden" name="jum\_pengikut" id="jum\_pengikut" class="manual tampil" value="0"/> <span class="input-link" onclick="tambah\_pengikut(this)"><img src="img/edit\_add.png"/><span style="verticalalign:middle;padding:3px;margin-left:3px;font-size:70%;font-weight:bold">( Tambahkan pengikut  $\frac{\text{p} \cdot \text{p}}{\text{p}}$ <div class="table" style="clear:both;position:relative;margin-left:170px;background:none"> <table class="listing" id="tab\_pengikut" cellpadding="0" cellspacing="0"> <tr><th>No</th><th style="width:90px" >Nama</th><th style="width:90px">L/P</th><th style="width:40px">Umur</th><th style="width:70px">Hubungan</th><th style="width:80px">Status</th></tr> </table>  $\langle$ div $>$ '; \$mengetahui=""; }

else {

```
$field_tambahan ='<label>Keterangan
                                  <span class="small">Keterangan surat</span></label>
                                  <textarea name="ket" id="ket" class="manual tampil" 
rows="5"/></textarea>
                                  <span class="ket"></span>
                                  ';
       $mengetahui="";
       }
?>
<div class="top-bar">
   <h1>Surat Keterangan <span id="nama_surat"><?php echo $nama_surat;?></span></h1>
     <div class="breadcrumbs">Nomer : <?php echo $nomer_surat;?></div>
\langlediv><div id="stylized" class="select-bar">
<div class="info proses"></div>
<form id="form" name="form" method="post" action="simpan_surat.php">
<label>Nama Warga
<span class="small">Pemohon surat</span>
</label>
<input type="text" name="nama" id="nama" class="isian tampil"/>
<span class="ket"></span>
<label >Tempat, Tanggal Lahir
<span class="small">Tempat dan tanggal lahir</span>
```
</label>

```
\leinput type="text" name="t_lahir" id="t_lahir" class="isian tampil" />
<span class="ket"></span>
<label>Jenis Kelamin
\epsilonspan class="small">L = laki - laki, W = wanita\epsilon/span>
</label>
\leinput type="text" name="j_kel" id="j_kel" class="isian tampil" \ge<span class="ket"></span>
<label>Kewarganegaraan
<span class="small">Kewarganegaraan</span>
</label>
\leinput type="text" name="w_negara" id="w_negara" class="isian tampil" \ge<span class="ket"></span>
<label>Pendidikan
<span class="small">Pendidikan terakhir</span>
</label>
\leinput type="text" name="pendidikan" id="pendidikan" class="isian tampil" \ge<span class="ket"></span>
<label>Agama
<span class="small">Agama yang dianut</span>
</label>
\langleinput type="text" name="agama" id="agama" class="isian tampil" \rangle<span class="ket"></span>
<label>Pekerjaan
<span class="small">Pekerjaan yang ditekuni</span>
```
</label>

```
<input type="text" name="pekerjaan" id="pekerjaan" class="isian tampil" />
<span class="ket"></span>
<label>Status pernikahan
<span class="small">Status pernikahan</span>
</label>
<input type="text" name="s_nikah" id="s_nikah" class="isian tampil" />
<span class="ket"></span>
<label>Nomer KTP
<span class="small">No. KTP / NIK</span>
</label>
<input type="text" name="no_ktp" id="no_ktp" class="isian tampil" />
<span class="ket"></span>
<label>Alamat
<span class="small">Alamat rumah</span>
</label>
<textarea name="alamat" id="alamat" class="isian tampil" /></textarea>
<span class="ket"></span>
\langle?php
// untuk jenis surat tertentu
echo $field_tambahan; 
?>
<label>Yang Tanda Tangan
<span class="small">Pihak yang mengeluarkan surat</span>
</label>
<select onchange="isi_nip(this)">
```

```
<option value="kades">Kades</option>
```

```
<option value="sekdes">Sekdes</option>
```
</select>

```
\leinput type="hidden" id="tanda_tangan" value="\le?php echo $desa['kades'] ?>" />
```
 $\langle$ input type="hidden" id="nip" value=""  $\rangle$ >

<button type="submit" class="isian">Simpan</button>

</form>

 $\langle$ div $>$ 

<!-- print preview surat -->

<div id="cetak" style="display:none;position:absolute;" onclick="cetak(this)"><img src="img/print.png" /></div>

<div id="surat\_tampil" style="display:none;">

<!-- awal kepala surat -->

```
<div id="kepala_surat"><img src="img/gresik.jpg" width="100px" height="100px" 
id="logo_surat" valign="baseline"/>
```
<strong>PEMERINTAHAN KABUPATEN <?php echo strtoupper(\$desa['kabupaten']) ?><br/>>

KECAMATAN <?php echo strtoupper(\$desa['kecamatan']) ?><br/>>br/>

DESA <?php echo strtoupper(\$desa['nama']) ?><br/>>br/>></strong>

<?php echo ucwords(\$desa['alamat']) ?> Telp. <?php echo \$desa['tlp'] ?>

 $\langle$ div $>$ 

<!-- akhir kepala surat -->

<div class="garis"></div>

```
\langlediv id="nomer_surat">
```
<div style="text-transform:uppercase;text-decoration:underline;font-weight:bolder">Surat Keterangan  $\langle$ ?php echo \$nama\_surat;? $>\langle$ div $>$ 

```
 <div>Nomer : <?php echo $nomer_surat;?></div>
```
 $\langle$ div $>$ 

<div id="par\_pembuka">

<span class="masuk\_alinea">&nbsp;</span>Yang bertanda tangan dibawah ini ,

Kepala Desa <?php echo \$desa["nama"] ?>,

Kecamatan <?php echo \$desa["kecamatan"] ?>, Kabupaten <?php echo \$desa["kabupaten"] ?> menerangkan dengan

sebenarnya bahwa orang tersebut dibawah ini :

 $\langle$ div $\rangle$ 

```
<div id="content_surat"></div>
```
<div id="par\_penutup"><span class="masuk\_alinea">&nbsp;</span>Demikian Surat Keterangan ini diberikan, untuk

dapat digunakan sebagaimana mestinya.</div>

 $\langle$  <div class="tanda\_tangan" id="ybs"  $\langle$ ?php echo \$ybs ?> >

<div>&nbsp;</div>

<div class="kosong">Yang Bersangkutan</div>

<div id="nama\_pemohon"></div>

 $\langle$ div $>$ 

<div class="tanda\_tangan" style="float:right">

<div>Duduksampeyan, <?php echo date("d-m-Y") ?></div>

<div class="kosong" id="pejabat"><?php echo \$desa["tt\_kades"]; ?></div>

<div id="nama\_pejabat"><?php echo "<span style='text-transform:uppercase;textdecoration:underline'>".\$desa["kades"]."</span>"; ?></div>

 $\langle$ div $>$ 

<?php echo \$mengetahui; ?>

 $\langle$ div $>$ 

<script type="text/javascript" > var sekdes\_nip = "<?php echo \$desa['sekdes\_nip'] ?>"; var kades  $nip = "\langle ?php \text{ echo } $desa['kades^-nip'] ?>\rangle"$ ; var kades = "<?php echo \$desa['kades'] ?>"; var sekdes = "<?php echo \$desa['sekdes'] ?>"; var tt\_kades = "<?php echo \$desa['tt\_kades'] ?>"; var tt\_sekdes = "<?php echo \$desa['tt\_sekdes'] ?>"; var jenis\_surat = "<?php echo \$jenis\_surat ?>"; function isi\_nip(elm){  $if(\$(\ell m).val() == "kades")$ \$("#tanda\_tangan").val(kades); \$("#nip").val(kades\_nip); \$("#pejabat").html(tt\_kades); \$("#nama\_pejabat").html("<span style='text-transform:uppercase;textdecoration:underline'>"+kades+"</span>"); } else { \$("#tanda\_tangan").val(sekdes);

\$("#nip").val(sekdes\_nip);

\$("#pejabat").html(tt\_sekdes);

\$("#nama\_pejabat").html("<span style='text-transform:uppercase;textdecoration:underline'>"+sekdes+"</span><br/>>br />"+sekdes\_nip);

}

}

function tambah\_pengikut(elm){

// menambahkan field baru untuk menambah pengikut yang pindah

```
var no = $("#tab_pengikut tr").length;
             var kosong = 0;
             $(".ikut").each(function(){
                   if($(this).val() == ""){
                         kosong++;
                          }
                   })
             $("#jum_pengikut").val(no); // jumlah pengikut
            if((kosong == 0) || (no == 1) ){
            var input_baru = "<tr> \timestd>"+no+"</td>";
             input_baru +="<td><input type='text' name='nama_pengikut' 
style='width:90px;padding:0px;margin:0px' class='ikut'/></td>";
             input_baru +="<td><select name='j_kel_pengikut' 
style='width:80px;padding:0px;margin:0px' class='ikut'><option value='L'>Laki -
laki</option><option value='P'>Perempuan</option></select></td>";
             input_baru +="<td><input type='text' name='umur_pengikut' 
style='width:30px;padding:0px;margin:0px' class='ikut'/></td>";
             input_baru +="<td><input type='text' name='hub_pengikut' 
style='width:60px;padding:0px;margin:0px' class='ikut'/></td>";
             input_baru +="<td><input type='text' name='status_pengikut' 
style='width:80px;padding:0px;margin:0px' class='ikut'/></td></tr>";
             $(input_baru).appendTo($("#tab_pengikut"));
      }
}
function cetak(elm){
```

```
$(elm).css("display","none");
```
window.print();

}

```
$(function(){
```

```
var nama_surat = "<?php echo \frac{1}{2}";
       if(nama\_surat == "lainnya")nama_surat = prompt("Surat keterangan untuk ........");
              $("#nama_surat").text(nama_surat);
              }
       awal();
       $(".manual").blur(function(){
              if($(this).val() == ""){
                     $(this).focus();
              }
              else {
                     $(this).nextAll(".manual").first().focus();
              }
              })
       $("#nama").autocomplete({
                     source: function(request,response){
                            // fungsi yang akan mengambil data dari file cari2.php dalam 
bentuk json
                            var sql = "SELECT no_ktp, nama, agama,t_lahir,tgl_lahir,j_kel,
w_negara,";
```
sql += "pendidikan, pekerjaan, s\_nikah, alamat,rt,rw,dusun

FROM v\_detail\_warga ";
sql += " WHERE nama LIKE '";

\$.post("data.php",{data:request.term,sql:sql},function(hasil){

response(\$.map(hasil,function(item){

return {

// label untuk pilihan label:item.nama+" --no ktp -- "+item.no\_ktp, value:item.nama, no\_ktp:item.no\_ktp, agama:item.agama, t\_lahir:item.t\_lahir, tgl\_lahir:item.tgl\_lahir, j\_kel:item.j\_kel, w\_negara:item.w\_negara, pendidikan:item.pendidikan, pekerjaan:item.pekerjaan, s\_nikah:item.s\_nikah, alamat:item.alamat, rt:item.rt, rw:item.rw, dusun:item.dusun } })) },"json");

minLength: 2,

},

select: function( event, ui ) {

// isi otomatis field lainnya \$("#no\_ktp").val(ui.item.no\_ktp);

\$("#agama").val(ui.item.agama);

\$("#t\_lahir").val(ui.item.t\_lahir+", "+ui.item.tgl\_lahir);

\$("#j\_kel").val(ui.item.j\_kel);

\$("#w\_negara").val(ui.item.w\_negara);

\$("#pendidikan").val(ui.item.pendidikan);

\$("#pekerjaan").val(ui.item.pekerjaan);

\$("#s\_nikah").val(ui.item.s\_nikah);

\$("#alamat").val(ui.item.alamat+" RT "+ui.item.rt+" RW

"+ui.item.rw+" Dusun "+ui.item.dusun);

\$(".isian").attr("disabled",false);

\$(".isian:not(:first)").attr("readonly",true);

\$(".manual:first").focus();

```
}
```
})

// event ketika form disubmit

\$("#form").submit(function(){

// harus diisi semua

var inputan  $=$  \$(".tampil");

for( $i = 0$ ;  $i <$  inputan.length;  $i++$ ){

if( $\mathcal{S}(inputan).eq(i).val() == ""$ }

\$(".ket").eq(i).html("harus diisi").css({"display":"block"});

\$(inputan).eq(i).focus();

```
return false;
                                     }
                        else {
                                     \$(\text{''}.ket\text{''})\text{.eq}(i)\text{.empty}().css({\text{'''display''}})\text{.cons''});
                                     }
                         }
var ada_error = 0;
// khusus untuk surat keterangan pindah
$(".ikut").each(function(){
            if(\$(this).val() == ""){
                         $("div.info").html("Harus diisi semua").addClass("gagal");
                         ada_error++;
                         }
            })
if(ada_error == 0){
var nama_surat = \frac{\gamma}{\pi} = \frac{\gamma}{\pi}var nomer_surat = "<?php echo $nomer_surat; ?>";
var input = $(this).serializeArray();
var url = $(this). attr("action");
var t_tangan = \$(''\#tanda_tangan'') . val();
var nip = $("#nip").val();
var nama_warga = \frac{\gamma}{\pi} = \frac{\gamma}{\pi} ("#nama").val();
var id_warga = \$(''\#no_ktp") . val();// cetak surat
```
//

\$.post("template\_surat/surat\_ket.php",{nama\_surat:nama\_surat,no\_surat:nomer\_surat,data:input, ttd:t\_tangan,nip:nip,id\_warga:id\_warga},function(data){

```
// hapus dulu isi dari content_surat
             $("#content_surat").empty();
             $(this).find(".tampil").each(function(){
                          var self = $(this);var label =self.prev("label").clone().children().remove().end().text();
                          $("<label>"+label+"</label><span class='titik'>:</span><span 
class='s_kanan'>"+self.val()+"</span><br />br />").appendTo("#content_surat");
                          })
             // hanya untuk surak keterangan pindah saja (SKP)
             if(jenis_surat == "SKP"){
             var jum_kolom_pengikut = 5;
             var baris =";
             if(\$(''\#jum\_pengikut").val() = = 0){
                   baris 
='<tr><td>1</td><td>Nihil</td><td>==</td><td>==</td><td>==</td></td></tr>';
                    }
             else{
                   var jum_baris_pengikut = $(".ikut").length/jum_kolom_pengikut;
                   for(var i = 0; i < j ium_baris_pengikut; i++){
                          var no_pengikut = parseInt(i)+ 1;
                          var index_ikut = i * jum_kolom_pengikut;var batas_ikut = parseInt(index_ikut) +
parseInt(jum_kolom_pengikut);
```

```
baris +='<tr><td>'+no_pengikut+'</td>';
            for(var j = index_i ikut; j < batas_ikut; j++){
                   baris +='<td>'+$(".ikut").eq(j).val()+'</td>';
                   }
            baris +=\langle ttr>';
            }
      }
var tabel pengikut ='<div class="table"
```

```
style="clear:both;position:relative;background:none">';
```
tabel\_pengikut +='<table class="data" cellpadding="0" cellspacing="0">';

#### tabel\_pengikut

+='<tr><th>No</th><th>Nama</th><th>L/P</th><th>Umur</th><th>Hubungan</th><th>Stat us</th> $\lt$ /tr>';

> tabel\_pengikut +=baris; tabel\_pengikut +='</table>'; \$(tabel\_pengikut).appendTo("#content\_surat");

}

// tempat untuk tanda tangan pemohon surat

\$("#nama\_pemohon").html("<span style='text-transform:uppercase;textdecoration:underline'>"+\$("#nama").val()+"</span>");

> var tampil\_isi =  $\frac{1}{2}$ ("#surat\_tampil").html(); \$("<div></div>").html(tampil\_isi).dialog({ title:'Cetak Surat', show: 'slide', hide: 'slide', dialogClass: 'dialog',

width:'500px', buttons:{ OK: function(){ \$(this).dialog('close'); \$("#stylized,.top-bar").hide(); \$("#surat\_tampil").show(); \$("#cetak").show();

\$.post(url,{jenis\_surat:jenis\_surat,no\_surat:nomer\_surat,nama\_surat:nama\_surat,data:inp ut,ttd:t\_tangan,nip:nip,id\_warga:id\_warga,nama\_warga:nama\_warga},function(data){

> $if(data == 1)$ { //window.print();  $\frac{1}{2}$  \$("#cetak").click(); } else { alert("belum disimpan"); } }) Batal: function(){ \$(this).dialog('close'); } }

},

})

```
}
else {
               $("div.info").fadeIn();
```

```
}
// akhir cetak surat
/*
```
return false;

\*/

})

# })

</script>

```
<style>
```
.ui-autocomplete-loading { background: white url('img/loading.gif') right center norepeat; }

.ui-widget { font-family: Trebuchet MS, Tahoma, Verdana, Arial, sans-serif; font-size: 0.8em; }

.ui-widget-content { border: 1px solid #dddddd; background: #ffffff url(images/uibg\_highlight-soft\_100\_eeeeee\_1x100.png) 50% top repeat-x; color: #333333; }

```
#cetak:hover{
```
cursor:pointer;

}

</style>

## **Surat\_lahir\_mati**

<?php

/\* template untuk surat keterangan \*/

include\_once "include/koneksi.php";

include\_once "include/config.php";

 $\gamma$ ienis\_surat =  $\angle$ GET['kode\_surat'];

```
$nama\_surat = $_GET['nama'];
```

```
if(\text{\$jenis\_surat} == \text{"SM"}}
```

```
\deltabag_tengah_ket = "<div>&nbsp; Tahun <div id='ket_tengah' style=\"font-
weight:bolder\">\" TELAH MENINGGAL DUNIA \" pada :</div></div>";
```
}

else {

```
$bag_tengah_ket = "<div id='ket_tengah' > Telah lahir seorang anak : 
<span></span></div>";
```
}

// ambil nomer surat terakhir

```
\gamma = \gamma from surat where jenis_surat = ".$jenis_surat."";
```

```
$tmp_surat = mysqli_query($conn,$sql_nomer_surat);
```

```
\simiml = mysqli_fetch_row(\rm \&sub. surat);
```

```
$nomer_terakhir = $awal_nomer_surat[$jenis_surat] + ($jml[0] + 1);
```
 $$tahun = date("Y");$ 

\$nomer\_surat = \$j\_surat[\$jenis\_surat]."/".\$nomer\_terakhir."/".\$desa["kode"]."/".\$tahun;

?>

```
<div class="top-bar">
```

```
 <h1>Surat <span id="nama_surat"><?php echo $nama_surat;?></span></h1>
```

```
 <div class="breadcrumbs">Nomer : <?php echo $nomer_surat;?></div>
```
 $\langle$ div $>$ 

```
<div id="stylized" class="select-bar">
```

```
<div class="info proses"></div>
<form id="form" name="form" method="post" action="simpan_surat.php">
\langle?php
if($jenis\_surat == "SM"){
?>
<label>Nama 
<span class="small">Warga yang wafat</span>
</label>
<input type="text" name="nama" id="nama" class="isian tampil bag_atas"/>
<span class="ket"></span>
<label>Jenis Kelamin
\epsilonspan class="small">L = laki - laki, W = wanita\epsilon/span>
</label>
\leinput type="text" name="j_kel" id="j_kel" class="isian tampil bag_atas" />
<span class="ket"></span>
<label>Alamat
<span class="small">Alamat rumah</span>
</label>
<textarea name="alamat" id="alamat" class="isian tampil bag_atas" /></textarea>
<span class="ket"></span>
<label>Umur
<span class="small">Usianya</span>
</label>
\leinput type="text" name="umur" id="umur" class="isian tampil bag_atas" \ge<span class="ket"></span>
```
<label>Hari

```
<span class="small">Hari ketika wafat</span>
```
</label>

```
\leinput type="text" name="hari" id="hari" class="manual tampil bag_bawah" \ge
```

```
<span class="ket"></span>
```
<label>Tanggal

```
<span class="small">Tanggal wafat</span>
```
</label>

```
\leinput type="text" name="tanggal" id="tanggal" class="manual tampil bag_bawah" \ge
```
<span class="ket"></span>

<label>Di

```
<span class="small">Kota tempat wafat</span>
```
</label>

```
\leinput type="text" name="di" id="di" class="manual tampil bag_bawah" />
```

```
<span class="ket"></span>
```
<label>Disebabkan

```
<span class="small">Sebab wafat</span>
```
</label>

```
<input type="text" name="sebab" id="sebab" class="manual tampil bag_bawah" />
```

```
<span class="ket"></span>
```
<?php

}

else {

 $\gamma$ 

<label>Nama

<span class="small">Nama bayi yang lahir</span>

</label>

```
<input type="text" name="nama_bayi" id="nama_bayi" class="isian tampil bag_atas"/>
```
<span class="ket"></span>

<label>Hari

<span class="small">Hari ketika lahir</span>

</label>

 $\le$ input type="text" name="hari" id="hari" class="manual tampil bag\_atas"  $\ge$ 

<span class="ket"></span>

<label>Tanggal

<span class="small">Tanggal kelahiran</span>

</label>

```
<input type="text" name="tanggal" id="tanggal" class="manual tampil bag_atas" />
```

```
<span class="ket"></span>
```
<label>Di

```
<span class="small">Tempat lahir</span>
```
</label>

```
\leinput type="text" name="di" id="di" class="manual tampil bag_atas" value="\le?php echo
$desa['nama'].' - '.$desa['kabupaten'] ?>"/>
```

```
<span class="ket"></span>
```
<label>Jenis Kelamin

 $\epsilon$ span class="small">L = laki - laki, W = wanita $\epsilon$ /span>

</label>

<select name="j\_kel" id="j\_kel" class="manual tampil" onchange="isi\_jenis\_kelamin(this)">

<option value="">Pilih jenis kelamin</option>

<option>Laki - laki</option>

<option>Wanita</option>

</select>

<span class="ket"></span>

<label>Ibu

<span class="small">Nama ibu</span>

</label>

```
\leinput type="text" name="nama_ibu" id="nama_ibu" class="manual tampil bag_bawah"/>
```
<span class="ket"></span>

<label>Ayah

```
<span class="small">Nama ayah</span>
```
</label>

```
<input type="text" name="nama_ayah" id="nama_ayah" class="manual tampil bag_bawah"/>
```
<span class="ket"></span>

<label>Alamat

```
<span class="small">Alamat orang tua</span>
```
</label>

```
\leinput type="text" name="alamat" id="alamat" class="manual tampil bag_bawah"/>
```

```
<span class="ket"></span>
```
 $\langle$ ?php

## }

?>

```
<label>Yang Tanda Tangan
```
<span class="small">Pihak yang mengeluarkan surat</span>

</label>

```
\leq select onchange="isi_nip(this)">
```
<option value="kades">Kades</option>

```
<option value="sekdes">Sekdes</option>
```
</select>

```
<input type="hidden" id="tanda_tangan" value="<?php echo $desa['kades'] ?>" />
```

```
\langleinput type="hidden" id="nip" value="" \rangle
```

```
<button type="submit" class="isian">Simpan</button>
```
</form>

 $\langle$ div $>$ 

<!-- print preview surat -->

<div id="cetak" style="display:none;position:absolute;" onclick="cetak(this)"><img src="img/print.png" /></div>

<div id="surat\_tampil" style="display:none;">

<!-- awal kepala surat -->

<div id="kepala\_surat"><img src="img/gresik.jpg" width="100px" height="100px" id="logo\_surat" valign="baseline"/>

```
<strong>PEMERINTAHAN KABUPATEN <?php echo strtoupper($desa['kabupaten']) ?><br/>>hr>
```
KECAMATAN <?php echo strtoupper(\$desa['kecamatan']) ?><br/>>br/>

DESA <?php echo strtoupper(\$desa['nama']) ?><br/>>br/>></strong>

<?php echo ucwords(\$desa['alamat']) ?> Telp. <?php echo \$desa['tlp'] ?>

 $\langle$ div $>$ 

<!-- akhir kepala surat -->

<div class="garis"></div>

 $\langle$ div id="nomer\_surat">

<div style="text-transform:uppercase;text-decoration:underline;font-weight:bolder">Surat <?php echo \$nama\_surat;?></div>

<div>Nomer : <?php echo \$nomer\_surat;?></div>

 $\langle$ div $>$ 

 $\langle$ div id="par\_pembuka">

<span class="masuk\_alinea">&nbsp;</span>Yang bertanda tangan dibawah ini ,

Kepala Desa <?php echo \$desa["nama"] ?>,

Kecamatan <?php echo \$desa["kecamatan"] ?>, Kabupaten <?php echo \$desa["kabupaten"] ?> menerangkan dengan

sebenarnya bahwa orang tersebut dibawah ini :

 $\langle$ div $\rangle$ 

<div id="content\_surat">

<div id="bag\_atas"></div>

<?php echo \$bag\_tengah\_ket ?>

```
<div id="bag_bawah"></div>
```
 $\langle$ div $\rangle$ 

<div id="par\_penutup"><span class="masuk\_alinea">&nbsp;</span>Demikian Surat Keterangan ini diberikan, untuk

dapat atas dasar sebenarnya.</div>

```
<div class="tanda_tangan" style="float:right">
```
<div>Duduksampeyan, <?php echo date("d-m-Y") ?></div>

<div class="kosong" id="pejabat"><?php echo \$desa["tt\_kades"]; ?></div>

<div id="nama\_pejabat"><?php echo "<span style='text-transform:uppercase;textdecoration:underline'>".\$desa["kades"]."</span>"; ?></div>

 $\langle$ div $>$ 

 $\langle$ div $>$ 

<script type="text/javascript" >

var sekdes  $nip = "php</mathecho $desa['sekdes_nip'] ?>";$ 

var kades\_nip = "<?php echo \$desa['kades\_nip'] ?>";

var kades = "<?php echo \$desa['kades'] ?>";

var sekdes = "<?php echo \$desa['sekdes'] ?>";

var tt\_kades = "<?php echo \$desa['tt\_kades'] ?>";

var tt\_sekdes = "<?php echo \$desa['tt\_sekdes'] ?>";

var jenis surat = "<?php echo \$jenis surat ?>";

function isi\_nip(elm){

 $if(\$(\ell m).val() == "kades")$ 

\$("#tanda\_tangan").val(kades);

\$("#nip").val(kades\_nip);

\$("#pejabat").html(tt\_kades);

```
decoration:underline'>"+kades+"</span>");
```
\$("#nama\_pejabat").html("<span style='text-transform:uppercase;text-

#### }

else {

\$("#tanda\_tangan").val(sekdes);

\$("#nip").val(sekdes\_nip);

\$("#pejabat").html(tt\_sekdes);

\$("#nama\_pejabat").html("<span style='text-transform:uppercase;textdecoration:underline'>"+sekdes+"</span><br/>>br />"+sekdes\_nip);

}

function cetak(elm){

}

\$(elm).css("display","none");

```
window.print();
      }
function isi_jenis_kelamin(elm){
      $("#ket_tengah span").html(elm.value);
      }
$(function(){
      awal();
      $("#tanggal").datepicker({dateFormat:"yy-mm-dd"});
      var hari = new
Array("Ahad","Senin","Selasa","Rabu","Kamis","Jumat","Sabtu","Minggu");
      $("#hari").autocomplete({
            source : hari
             });
      $(".manual").blur(function(){
            if($(this).val() == ""){
                   $(this).focus();
             }
            else {
                   $(this).nextAll(".manual").first().focus();
             }
             })
      $("#nama").autocomplete({
                   source: function(request,response){
                         // fungsi yang akan mengambil data dari file cari2.php dalam 
bentuk json
```

```
var sql = "SELECT no_ktp, nama,tgl_lahir,";
```
sql  $+=$  "if(j\_kel  $=$  'L','Laki - laki','Wanita') as j\_kel,alamat,rt,rw,dusun FROM v\_detail\_warga ";

sql += " WHERE nama LIKE '";

\$.post("data.php",{data:request.term,sql:sql},function(hasil){

response(\$.map(hasil,function(item){

return {

// label untuk pilihan

label:item.nama+" --no ktp -- "+item.no\_ktp,

value:item.nama,

no\_ktp:item.no\_ktp,

tgl\_lahir:item.tgl\_lahir,

j\_kel:item.j\_kel,

alamat:item.alamat,

rt:item.rt,

rw:item.rw,

dusun:item.dusun

}

#### }))

},"json");

### },

minLength: 2,

select: function( event, ui ) {

// hitung umur warga tersebut var umur = ui.item.tgl\_lahir.split("-");

var tanggal\_lahir = new Date(umur[2],umur[1],umur[0]);

var milisecond th = 31536000000; // dari 365 \* 24 \* 60 \*

60 \* 1000

umur  $=$  (Date.parse(new Date()) Date.parse(tanggal\_lahir))/ milisecond\_th;

\$("#umur").val(Math.round(umur));

\$("#j\_kel").val(ui.item.j\_kel);

\$("#alamat").val(ui.item.alamat+" RT "+ui.item.rt+" RW "+ui.item.rw+" Dusun "+ui.item.dusun);

\$(".isian").attr("disabled",false);

\$(".isian:not(:first)").attr("readonly",true);

\$(".manual:first").focus();

}

})

// event ketika form disubmit

```
$("#form").submit(function(){
```
// harus diisi semua

var inputan  $=$  \$(".tampil");

for( $i = 0$ ;  $i <$  inputan.length;  $i++$ ){

if( $\mathcal{S}(inputan).eq(i).val() == "")$ 

\$(".ket").eq(i).html("harus diisi").css({"display":"block"});

\$(inputan).eq(i).focus();

return false;

}

else {

```
$(".ket").eq(i).empty().css({"display":"none"});
}
```

```
var nama_surat = \frac{\gamma}{\pi} = \frac{\gamma}{\pi}var nomer surat = "\langle?php echo $nomer surat; ?>";
var input = $(this).serializeArray();
var url = $(this). attr("action");
var t_tangan = \frac{\gamma}{\pi} = \frac{\gamma}{\pi} ("#tanda_tangan").val();
var nip = \frac{\partial (''\# \text{nip''}) \cdot \text{val}( \cdot )}{\partial \text{val}( \cdot )}var nama_warga = \frac{\gamma}{\pi}("#nama").val();
if(!nama_warga){
               var nama_warga = $("#nama_bayi").val();
                }
alert(nama_warga);
var id_warga = \$(''\#no_ktp") . val();// cetak surat
```
//

\$.post("template\_surat/surat\_ket.php",{nama\_surat:nama\_surat,no\_surat:nomer\_surat,data:input, ttd:t\_tangan,nip:nip,id\_warga:id\_warga},function(data){

> // hapus dulu isi dari content\_surat  $\$(''\#bag\_atas").empty$ . \$("#bag\_bawah").empty(); \$(this).find(".bag\_atas").each(function(){ var self =  $$(this);$ var label  $=$

self.prev("label").clone().children().remove().end().text();

\$("<label>"+label+"</label><span class='titik'>:</span><span class='s\_kanan'>"+self.val()+"</span><br />").appendTo("#bag\_atas");

```
$(this).find(".bag_bawah").each(function(){
                                    var self = $(this);
                                     var label =self.prev("label").clone().children().remove().end().text();
                                    $("<label>"+label+"</label><span class='titik'>:</span><span 
class='s_kanan'>"+self.val()+"</span><br/>>br />").appendTo("#bag_bawah");
                                    })
                           var tampil_isi = \frac{\gamma}{\gamma} \text{ \text{ \text{ \text{ \text{ \text{ \text{ \text{ \text{ \text{ \text{ \text{ \text{ \text{ \text{ \text{ \text{ \text{ \text{ \text{ \text{ \text{ \text{ \text{ \text{ \text{ \text{ \tex
                           $("<div></div>").html(tampil_isi).dialog({
                           title:'Cetak Surat',
                           show: 'slide',
                           hide: 'slide',
                           dialogClass: 'dialog',
                           width:'500px',
                           buttons:{
                           OK: function(){
                                    $(this).dialog('close');
                                    $("#stylized,.top-bar").hide();
                                    $("#surat_tampil").show();
                                    $("#cetak").show();
```
})

\$.post(url,{jenis\_surat:jenis\_surat,no\_surat:nomer\_surat,nama\_surat:nama\_surat,data:inp ut,ttd:t\_tangan,nip:nip,id\_warga:id\_warga,nama\_warga:nama\_warga},function(data){

```
if(data == 1){
        //window.print();
\frac{1}{2} $("#cetak").click();
```
} else { alert("belum disimpan"); } })

}, Batal: function(){ \$(this).dialog('close'); } } })

// akhir cetak surat

/\*

\*/

return false;

```
})
```
})

</script>

<style>

.ui-autocomplete-loading { background: white url('img/loading.gif') right center norepeat; }

// .ui-widget { font-family: Trebuchet MS, Tahoma, Verdana, Arial, sans-serif; font-size: 0.8em; }

.ui-widget-content { border: 1px solid #dddddd; background: #ffffff url(images/uibg\_highlight-soft\_100\_eeeeee\_1x100.png) 50% top repeat-x; color: #333333; }

```
#cetak:hover{
```

```
cursor:pointer;
```
}

```
#ket_tengah{
```
clear:both;

```
text-align;
```

```
padding:20px 40px;
```
font-weight:bolder;

}

</style>

### **Tambah\_keluarga**

 $\langle$ ?php

/\*

\* tambah\_penduduk.php

\* Form tambah data penduduk

```
*/
```
include\_once "include/koneksi.php";

include\_once "include/config.php";

?>

```
<div class="top-bar">
```
 $\alpha$  href="daftar\_keluarga.php" class="button">Lihat data  $\alpha$ 

```
 <h1>Tambah Keluarga Baru</h1>
```

```
 <div class="breadcrumbs">Menambahkan data keluarga dalam desa</div>
\langlediv\rangle
```

```
<div id="stylized" class="select-bar">
```
<form id="form" name="form" method="post" action="simpan\_keluarga.php">

<label>No. KK

<span class="small">Masukkan no kartu keluarga</span>

</label>

```
<input type="text" name="id_keluarga" id="id_keluarga" class="isian"/>
```

```
<span class="ket"></span>
```
<label >Alamat

```
<span class="small">Masukkan alamat mis : Jl. Mawar</span>
```
</label>

```
\langleinput type="text" name="alamat" id="alamat" class="isian" \rangle>
```

```
<span class="ket"></span>
```
<label >Dusun

```
<span class="small">Pilih nama dusun</span>
```
</label>

```
<select name="dusun" id="dusun" class="isian">
```

```
\langle?php
```

```
for(\hat{s}i = 0; \hat{s}i < count(\hat{s}dusun); \hat{s}i++){
```
if( $\sin \theta = 0$ ){

\$value="";

}

```
else {
              $value=$dusun[$i];
              }
       echo "<option value=".$value.">".$dusun[$i]."</option>";
       }
?>
</select>
<span class="ket"></span>
<label>RT
<span class="small">Masukkan RT</span>
</label>
<select name="rt" id="rt" class="isian">
\langle?php
for(\$i = 0; \$i < count(\$rt); \$i++){
       if($i = 0){
              $value="";
              }
       else {
              $value=$rt[$i];
              }
       echo "<option value=".$value.">".$rt[$i]."</option>";
       }
?>
</select>
<span class="ket"></span>
```

```
<label>RW
<span class="small">Masukkan RW</span>
</label>
<select name="rw" id="rw" class="isian">
<?php
for(\$i = 0; \$i < count(\$rw); \$i++){
       if($i = 0){
              $value="";
              }
       else {
              $value=$rw[$i];
              }
       echo "<option value=".$value.">".$rw[$i]."</option>";
       }
?>
</select>
<span class="ket"></span>
<label>Ekonomi
<span class="small">Keadaan ekonomi</span>
</label>
<select name="ekonomi" id="ekonomi" class="isian">
\langle?php
for($i = 0;$i < count($ekonomi);$i++){
       if(\$i == 0){
              $value="";
```

```
}
      else {
             $value=$ekonomi[$i];
              }
      echo "<option value=".$value.">".$ekonomi[$i]."</option>";
      }
?>
</select>
<span class="ket"></span>
<label >Anggota Keluarga
<span class="small">Tambahkan Anggota keluarga</span>
```
</label>

<span class="input-link"><img src="img/edit\_add.png"/><span style="verticalalign:middle;padding:3px;margin-left:3px;font-size:70%;font-weight:bold">( Data pertama adalah kepala keluarga  $\frac{\text{d}}{\text{d}}$  /span $\text{d}$ 

```
<span class="ket"></span>
```
<button type="submit" class="isian">Simpan</button>

```
<span style="margin:10px;float:left;display:none" id="status_proses" class="proses-
inline"></span>
```
</form>

 $\langle$ div $>$ 

```
<script type="text/javascript" >
```
function hapus\_inputan(elm){

// hapus inputan

```
$(elm).prev().remove();
```

```
$(elm).remove();
       }
// fungsi untuk autocomplete
```

```
function lengkapi(elm){
```

```
$(elm).autocomplete({
```
source: function(request,response){

// fungsi yang akan mengambil data dari file cari2.php dalam

bentuk json

\$.post("data\_warga.php",{data:request.term},function(hasil){

response(\$.map(hasil,function(item){

return {

// label untuk pilihan

label: item.nama,

value:item.nama,

id:item.no\_ktp

}

## }))

},"json");

## },

minLength: 2,

select: function( event, ui ) {

}

\$(elm).next().val(ui.item.id);

})

}

\$(function(){

\$("a.button").click(function(){ var target  $=$   $\frac{\sqrt{2}}{2}$  ("#center-column"); var url  $=$  \$(this). attr("href"); \$(target).html("<div class='loading'><span class='loading'></span>&nbsp;&nbsp;Mohon ditunggu .......</div>") .load(url); return false; }) // kejadian awal, panggil fungsi awal awal(); // event ketika tombol submit diklik \$("#form").submit(function(){ var inputan  $=$  \$(".isian"); var inputs  $=$  \$(this).serializeArray(); //berupa JSON object var url  $=$  \$(this).attr('action'); for( $i = 0$ ;  $i <$ inputan.length - 1;  $i++$ ){ if( $\mathcal{S}(inputan).eq(i).val() == "")$ \$(".ket").eq(i).html("harus diisi").css({"display":"block"}); \$(inputan).eq(i).focus(); return false; } else { \$(".ket").eq(i).empty().css({"display":"none"}); }

}

// kirim data ke server untuk disimpan

if(inputs.length  $>= 7$ ){

var kepala\_klg =  $\{($  ".anggota\_klg:first").val();

\$("#status\_proses").removeClass("sukses-inline").fadeIn("slow");

\$.post(url,{data:inputs,kk:kepala\_klg},function(data){

 $if(data == 1)$ {

// tampilkan info data telah disimpan

\$("#status\_proses").removeClass("proses-inline")

.addClass("sukses-inline").delay("2000").fadeOut("slow");

\$(".isian").val("");

awal();

// hapus sisa anggota keluarga

\$(".icon-del").click();

```
}
```
else {

\$("#status\_proses").removeClass("proses-inline") .addClass("gagal-inline").delay("2000").fadeOut("slow"); \$(".isian").val(""); awal(); // hapus sisa anggota keluarga \$(".icon-del").click(); }

}

})

```
else {
             $("span.input-link").click();
             }
      return false;
      })
      // menambahkan field baru untuk menambah anggota keluarga
      $("span.input-link").click(function(){
             var input baru = '<div><label>*<span class="small">Ketik nama
</span></label>';
                    input_baru +='<input type="text" class="isian anggota_klg" 
autocomplete="off" onfocus="lengkapi(this)"/>';
                    input_baru +='<input type="text" name="kepala_keluarga" class="isian" 
autocomplete="off" readonly />';
                    input_baru +='<span class="ket"></span></div><span class="icon-del" 
onclick="hapus_inputan(this)"></span>';
                    $(input_baru).insertBefore($("button"));
                    $(".isian:last").focus();
```

```
})
```

```
})
```

```
</script>
```
<style>

.ui-autocomplete-loading { background: white url('img/loading.gif') right center norepeat; }

.ui-widget { font-family: Trebuchet MS, Tahoma, Verdana, Arial, sans-serif; font-size: 0.8em; }

.ui-widget-content { border: 1px solid #dddddd; background: #ffffff url(images/uibg\_highlight-soft\_100\_eeeeee\_1x100.png) 50% top repeat-x; color: #333333; }

</style>

#### **Tambah\_penduduk**

<?php

/\*

```
* tambah_penduduk.php
```
\* Form tambah data penduduk

\*/

include\_once "include/koneksi.php";

```
include_once "include/config.php";
```
 $\gamma$ 

```
<div class="top-bar">
```
 $\alpha$  href="daftar\_penduduk2.php" class="button">Lihat data  $\alpha$ 

```
 <h1>Tambah Penduduk</h1>
```

```
 <div class="breadcrumbs">Menambahkan data penduduk desa</div>
```
 $\langle$ div $>$ 

```
<div id="stylized" class="select-bar">
```

```
<form id="form" name="form" method="post" action="simpan_penduduk.php">
```
<label>No. KTP

```
<span class="small">Masukkan no ktp anda</span>
```
</label>

```
<input type="text" name="no_ktp" id="no_ktp" class="isian"/>
```
<span class="ket"></span>

<label >Nama

<span class="small">Masukkan nama anda</span>

</label>

```
<input type="text" name="nama" id="nama" class="isian" />
<span class="ket"></span>
<label >Agama
<span class="small">Pilih agama anda</span>
</label>
<select name="agama" id="agama" class="isian">
\langle?php
for(\$i = 0; \$i < count(\$agama); \$i++){
       if(\$i == 0){
              $value="";
              }
       else {
              $value=$agama[$i];
              }
       echo "<option value=".$value.">".$agama[$i]."</option>";
       }
?>
</select>
<span class="ket"></span>
<label>Tempat Lahir
<span class="small">Masukkan tempat lahir anda</span>
</label>
<input type="text" name="t_lahir" id="t_lahir" class="isian"/>
<span class="ket"></span>
```

```
<label>Tanggal Lahir
```
<span class="small">Tahun-bulan-tanggal (2010-02-19)</span>

</label>

```
<input type="text" name="tgl_lahir" id="tgl_lahir" class="isian" readonly />
```
<span class="ket"></span>

<label>Jenis Kelamin

 $\epsilon$ span class="small">L = laki - laki, W = wanita $\epsilon$ /span>

</label>

```
<select name="j_kel" id="j_kel" class="isian">
```
<?php

 $$i = 0;$ 

```
foreach($j_kelamin as $index => $val){
```

```
if($i = 0){
       $value="";
       }
else {
       $value=$index;
       }
echo "<option value=".$value.">".$val."</option>";
$i++;}
```
## ?>

</select>

<span class="ket"></span>

<label>Golongan Darah

```
<span class="small">Golongan darah anda</span>
```
</label>

```
<select name="gol_darah" id="gol_darah" class="isian">
```
 $\langle$ ?php

 $$i = 0;$ 

```
foreach($gol_darah as $index){
```

```
if(\$i == 0){
              $value="";
              }
       else {
              $value=$index;
              }
       echo "<option value=".$value.">".$index."</option>";
       $i++;}
?>
</select>
```

```
<span class="ket"></span>
```
<label>Warga negara

```
<span class="small">Kewarganegaraan anda</span>
```
</label>

```
<input type="text" name="w_negara" id="w_negara" class="isian"/>
```

```
<span class="ket"></span>
```
<label>Pendidikan

```
<span class="small">Pendidikan anda</span>
```
</label>

```
<input type="text" name="pendidikan" id="pendidikan" class="isian"/>
```

```
<span class="ket"></span>
```
<label>Pekerjaan

```
<span class="small">Pekerjaan anda</span>
```
</label>

```
<input type="text" name="pekerjaan" id="pekerjaan" class="isian" />
```

```
<span class="ket"></span>
```
<label>Status Pernikahan

```
<span class="small">Status pernikahan anda</span>
```
</label>

```
<select name="s_nikah" id="s_nikah" class="isian">
```
 $\langle$ ?php

```
for($i = 0; $i < count($s_pernikahan); $i++){
```

```
if(\$i == 0)$value="";
              }
       else {
              $value=$s_pernikahan[$i];
              }
      echo "<option value=".$value.">".$s_pernikahan[$i]."</option>";
       }
?>
</select>
<span class="ket"></span>
<button type="submit" class="isian">Simpan</button>
```
<span style="margin:10px;float:left;display:none" id="status\_proses" class="prosesinline"></span> </form>  $\langle$ div $>$ 

```
<script type="text/javascript" >
```

```
$(function(){
```

```
$("#tgl_lahir").datepicker({dateFormat:"yy-mm-
dd",changeMonth:true,changeYear:true,yearRange:"1930"});
```

```
$("a.button").click(function(){
```

```
var target = $("#center-column");
```
var url  $=$  \$(this). attr("href");

```
$(target).html("<div class='loading'><span 
class='loading'></span>&nbsp;&nbsp;Mohon ditunggu .......</div>")
```
.load(url);

return false;

})

// kejadian awal, panggil fungsi awal

awal();

// event ketika tombol submit diklik

```
$("#form").submit(function(){
```
var inputan  $=$  \$(".isian");

var inputs  $=$  \$(this).serializeArray(); //berupa JSON object

var url  $=$  \$(this). attr('action');

for( $i = 0$ ;  $i <$  inputan.length - 1;  $i$ ++){

 $if(\$(inputan).eq(i).val() == "")$ {

\$(".ket").eq(i).html("harus diisi").css({"display":"block"});
```
$(inputan).eq(i).focus();
                      return false;
                      }
               else {
                      $(".ket").eq(i).empty().css({"display":"none"});
                      }
               }
// kirim data ke server untuk disimpan
$("#status_proses").removeClass("sukses-inline").fadeIn("slow");
$.post(url,{data:inputs},function(data){
       if(data == 1)// tampilkan info data telah disimpan
               $("#status_proses").removeClass("proses-inline")
               .addClass("sukses-inline").delay("2000").fadeOut("slow");
               $(".isian").val("");
               awal();
               }
       else {
               $("#status_proses").removeClass("proses-inline")
               .addClass("gagal-inline").delay("2000").fadeOut("slow");
               $(".isian").val("");
               awal();
               }
       })
```
return false;

})

})

</script>

## **Tambah\_surat**

<?php

/\*

\* tambah\_penduduk.php

\* Form tambah data penduduk

\*/

include\_once "include/koneksi.php";

include\_once "include/config.php";

?>

```
<div class="top-bar">
```
 $\alpha$  href="daftar\_surat.php" class="button">Lihat data  $\alpha$ 

```
 <h1>Tambah Surat Baru</h1>
```

```
 <div class="breadcrumbs">Menambahkan Surat</div>
```
 $\langle$ div $\rangle$ 

```
<div id="stylized" class="select-bar">
```

```
<div class="info proses"></div>
```

```
<form id="form" name="form" method="post" action="simpan_surat.php">
```
<label>Jenis Surat

```
<span class="small">Jenis surat yang dibuat</span>
```
</label>

```
<select name="jenis_surat" id="jenis_surat" class="isian">
```
<?php

 $$i = 0;$ 

```
foreach(\sin\theta as \sin\theta => \sin\theta){
       if($i = 0){
               $value="";
               }
       else {
               $value=$index;
               }
       echo "<option value=".$value.">".$val."</option>";
       $i++;}
?>
</select>
<span class="ket"></span>
<label >Jenis Keterangan
<span class="small">Pilih jenis keterangan</span>
</label>
<select name="ket" id="ket" class="isian">
\langle?php
for(\$i = 0; \$i < count(\$surat\_ket; \$i++){
       if($i = 0){
              $value="";
               }
       else {
```

```
$value=$surat_ket[$i];
              }
       echo "<option value=".$value.">".$surat_ket[$i]."</option>";
       }
?>
</select>
\langleinput type="text" name="nama_ket" id="nama_ket" class="isian" \langle >
<span class="ket"></span>
<label>Nama warga
<span class="small">Pemohon surat</span>
</label>
<input type="text" name="nama_warga" id="nama_warga" class="isian" />
<input type="text" name="no_ktp" id="no_ktp" class="isian" readonly />
<span class="ket"></span>
<button type="submit" class="isian">Simpan</button>
</form>
\langlediv>\leqscript type="text/javascript" >
function hapus_inputan(elm){
       // hapus inputan
       $(elm).prev().remove();
       $(elm).remove();
```

```
}
```
// fungsi untuk autocomplete

function lengkapi(elm){

\$(elm).autocomplete({

```
source: function(request,response){
```
// fungsi yang akan mengambil data dari file cari2.php dalam

bentuk json

\$.post("data\_warga.php",{data:request.term},function(hasil){

response(\$.map(hasil,function(item){

return {

// label untuk pilihan

label: item.nama,

value:item.nama,

id:item.no\_ktp

}

## }))

},"json");

```
},
```
minLength: 2,

select: function( event, ui ) {

}

\$(elm).next().val(ui.item.id);

}

\$(function(){

\$("a.button").click(function(){

})

var target = \$("#center-column");

```
var url = $(this). attr("href");
```
\$(target).html("<div class='loading'><span

class='loading'></span>&nbsp;&nbsp;Mohon ditunggu .......</div>")

.load(url);

return false;

})

// kejadian awal, panggil fungsi awal

awal();

// event ketika tombol submit diklik

\$("#form").submit(function(){

var inputan  $=$  \$(".isian");

var inputs  $=$  \$(this).serializeArray(); //berupa JSON object

var url  $=$  \$(this).attr('action');

```
for(i = 0; i < inputan.length - 1; i++){
```

```
if(\$(inputan).eq(i).val() == ""){
```

```
$(".ket").eq(i).html("harus diisi").css({"display":"block"});
```
\$(inputan).eq(i).focus();

return false;

}

}

else {

```
$(".ket").eq(i).empty().css({"display":"none"});
```
}

// kirim data ke server untuk disimpan

```
if(inputs.length >= 7){
```
\$("div.info").html("Sedang diproses ..............").fadeIn('slow');

\$.post(url,{data:inputs},function(data){

 $if(data == 1)$ {

// tampilkan info data telah disimpan

\$("div.info").removeClass("proses");

\$("div.info").addClass("sukses");

\$("div.info").html("Data telah disimpan, lanjutkan kawan .......").delay(2000).fadeOut('slow');

\$(".isian").val("");

awal();

// hapus sisa anggota keluarga

\$(".icon-del").click();

}

## else {

\$("div.info").removeClass("proses");

\$("div.info").addClass("gagal");

```
$("div.info").html("Data gagal disimpan,
```
......."+data).delay(2000).fadeOut('slow');

})

}

else {

\$(".isian").val(""); awal(); // hapus sisa anggota keluarga \$(".icon-del").click(); }

```
$("span.input-link").click();
```
}

return false;

})

// menambahkan field baru untuk menambah anggota keluarga

\$("span.input-link").click(function(){

var input\_baru = '<div><label>\*<span class="small">Ketik nama </span></label>';

input\_baru +='<input type="text" class="isian" autocomplete="off" onfocus="lengkapi(this)"/>';

input\_baru +='<input type="text" name="kepala\_keluarga" class="isian" autocomplete="off" readonly />';

input\_baru +='<span class="ket"></span></div><span class="icon-del" onclick="hapus\_inputan(this)"></span>';

\$(input\_baru).insertBefore(\$("button"));

\$(".isian:last").focus();

})

## })

```
</script>
```
<style>

.ui-autocomplete-loading { background: white url('img/loading.gif') right center norepeat; }

.ui-widget { font-family: Trebuchet MS, Tahoma, Verdana, Arial, sans-serif; font-size: 0.8em; }

.ui-widget-content { border: 1px solid #dddddd; background: #ffffff url(images/uibg\_highlight-soft\_100\_eeeeee\_1x100.png) 50% top repeat-x; color: #333333; }

</style>